# Package 'OmnipathR'

October 18, 2022

Type Package

Title OmniPath web service client and more

Version 3.4.7

Description A client for the OmniPath web service (https://www.omnipathdb.org) and many other resources. It also includes functions to transform and pretty print some of the downloaded data, functions to access a number of other resources such as BioPlex, ConsensusPathDB, EVEX, Gene Ontology, Guide to Pharmacology (IUPHAR/BPS), Harmonizome, HTRIdb, Human Phenotype Ontology, InWeb InBioMap, KEGG Pathway, Pathway Commons, Ramilowski et al. 2015, RegNetwork, ReMap, TF census, TRRUST and Vinayagam et al. 2011. Furthermore, OmnipathR features a close integration with the NicheNet method for R implementation `nichenetr` (available only on github). ligand activity prediction from transcriptomics data, and its

License MIT + file LICENSE

URL <https://saezlab.github.io/OmnipathR/>

#### BugReports <https://github.com/saezlab/OmnipathR/issues>

biocViews GraphAndNetwork, Network, Pathways, Software, ThirdPartyClient, DataImport, DataRepresentation, GeneSignaling, GeneRegulation, SystemsBiology, Transcriptomics, SingleCell, Annotation, KEGG

#### Encoding UTF-8

#### VignetteBuilder knitr

**Depends**  $R(>= 4.0)$ 

- Imports checkmate, crayon, curl, digest, dplyr, httr, igraph, jsonlite, later, logger, magrittr, progress, purrr, rappdirs, readr(>= 2.0.0), readxl, rlang, rmarkdown, stats, stringr, tibble, tidyr, tidyselect, tools, utils, withr, xml2, yaml
- Suggests BiocStyle, bookdown, dnet, ggplot2, ggraph, gprofiler2, knitr, mlrMBO, parallelMap, ParamHelpers, Rgraphviz, rmarkdown, smoof, supraHex, testthat

RoxygenNote 7.2.1

git\_url https://git.bioconductor.org/packages/OmnipathR

git\_branch RELEASE\_3\_15

git\_last\_commit fd6742c

git\_last\_commit\_date 2022-10-15

Date/Publication 2022-10-18

Author Alberto Valdeolivas [aut] (<<https://orcid.org/0000-0001-5482-9023>>), Denes Turei [cre, aut] (<<https://orcid.org/0000-0002-7249-9379>>), Attila Gabor [aut] (<<https://orcid.org/0000-0002-0776-1182>>)

Maintainer Denes Turei <turei.denes@gmail.com>

## R topics documented:

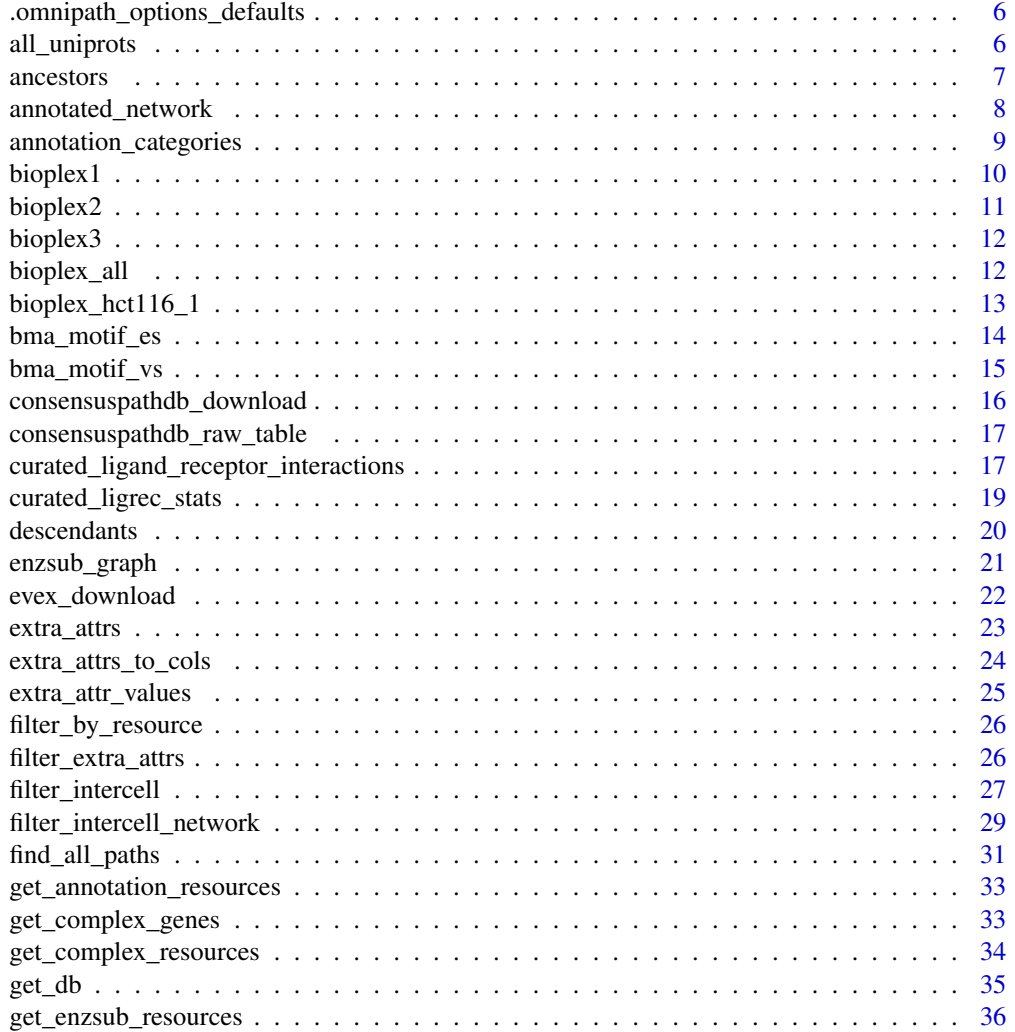

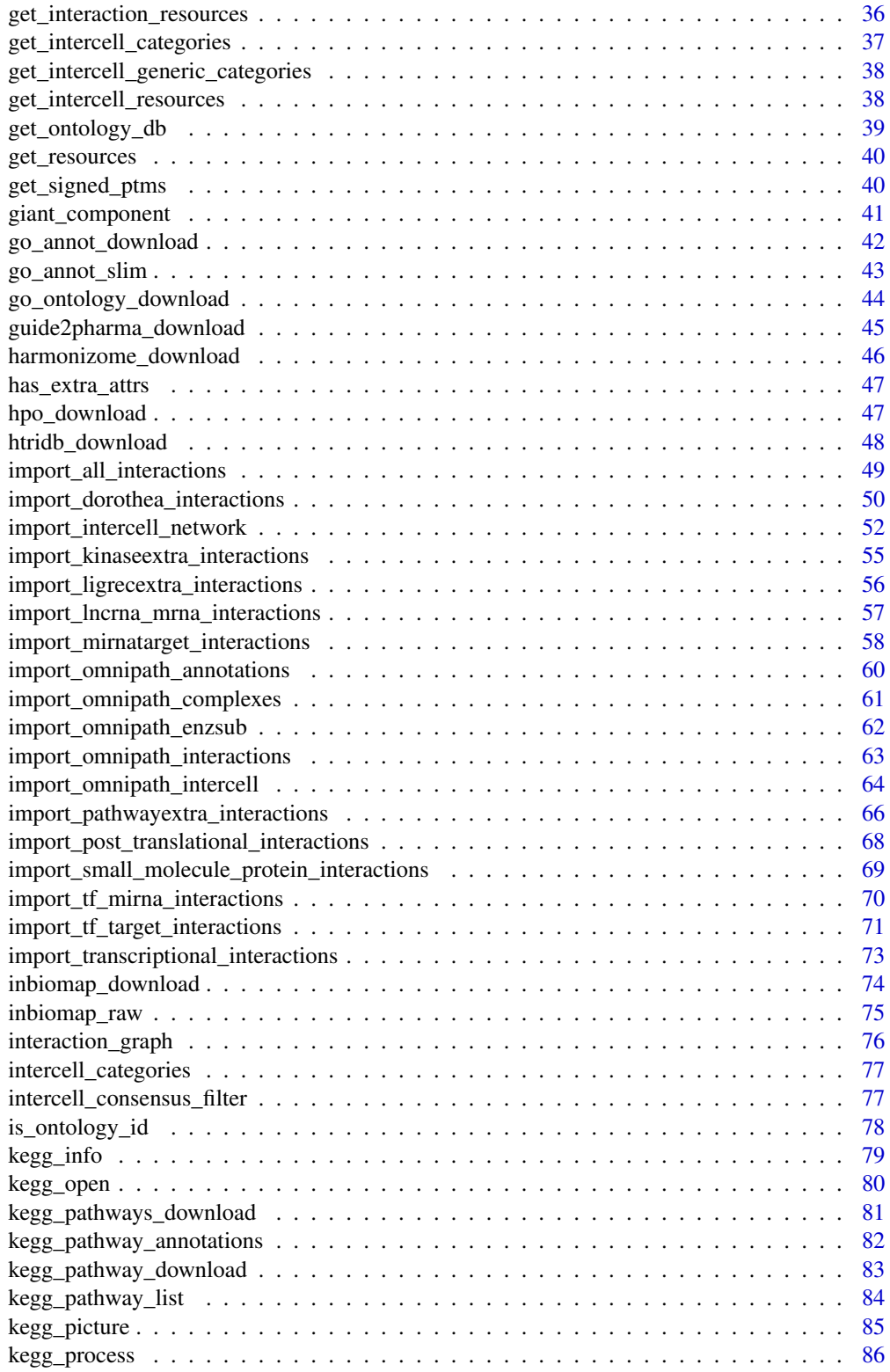

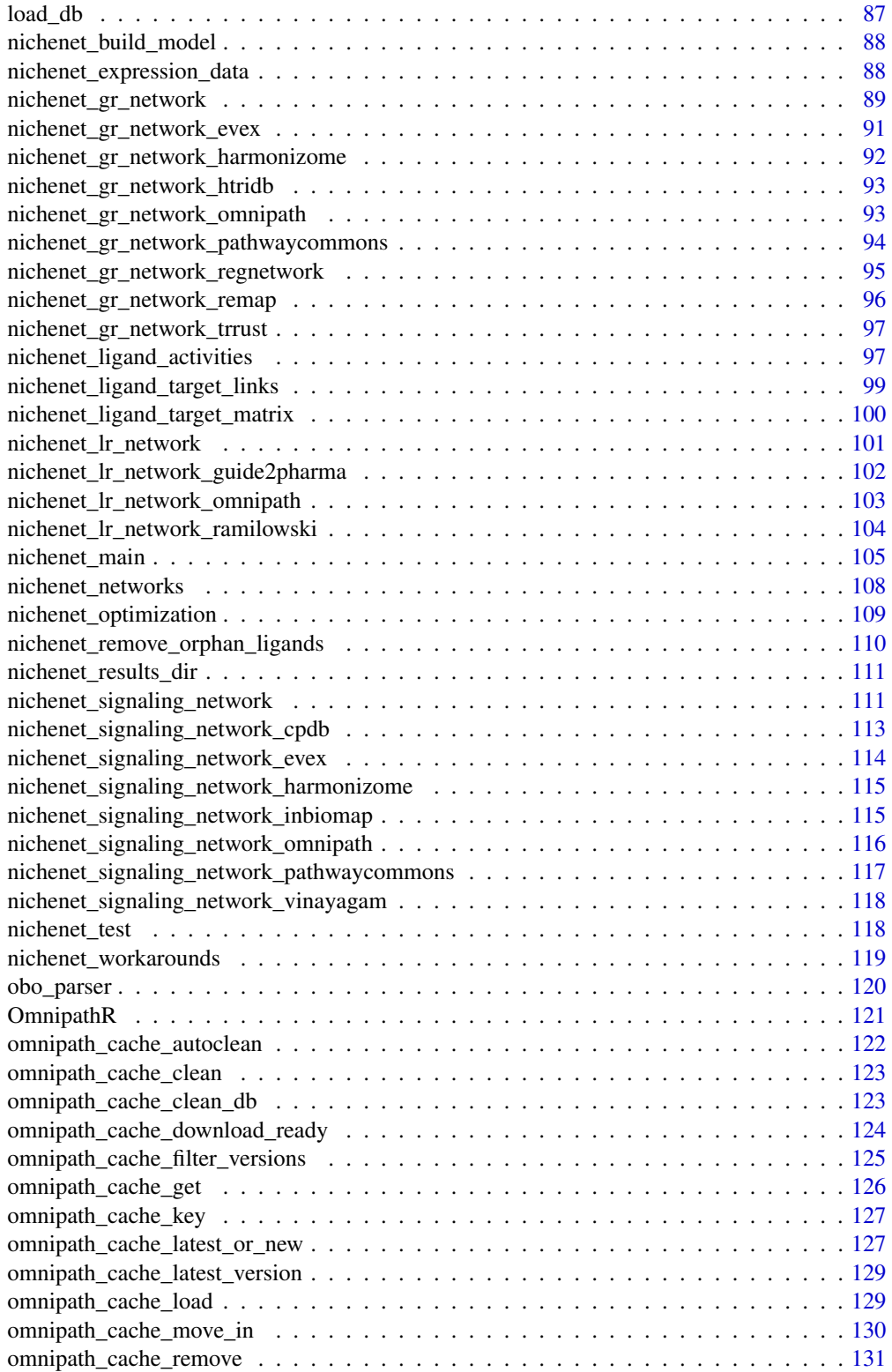

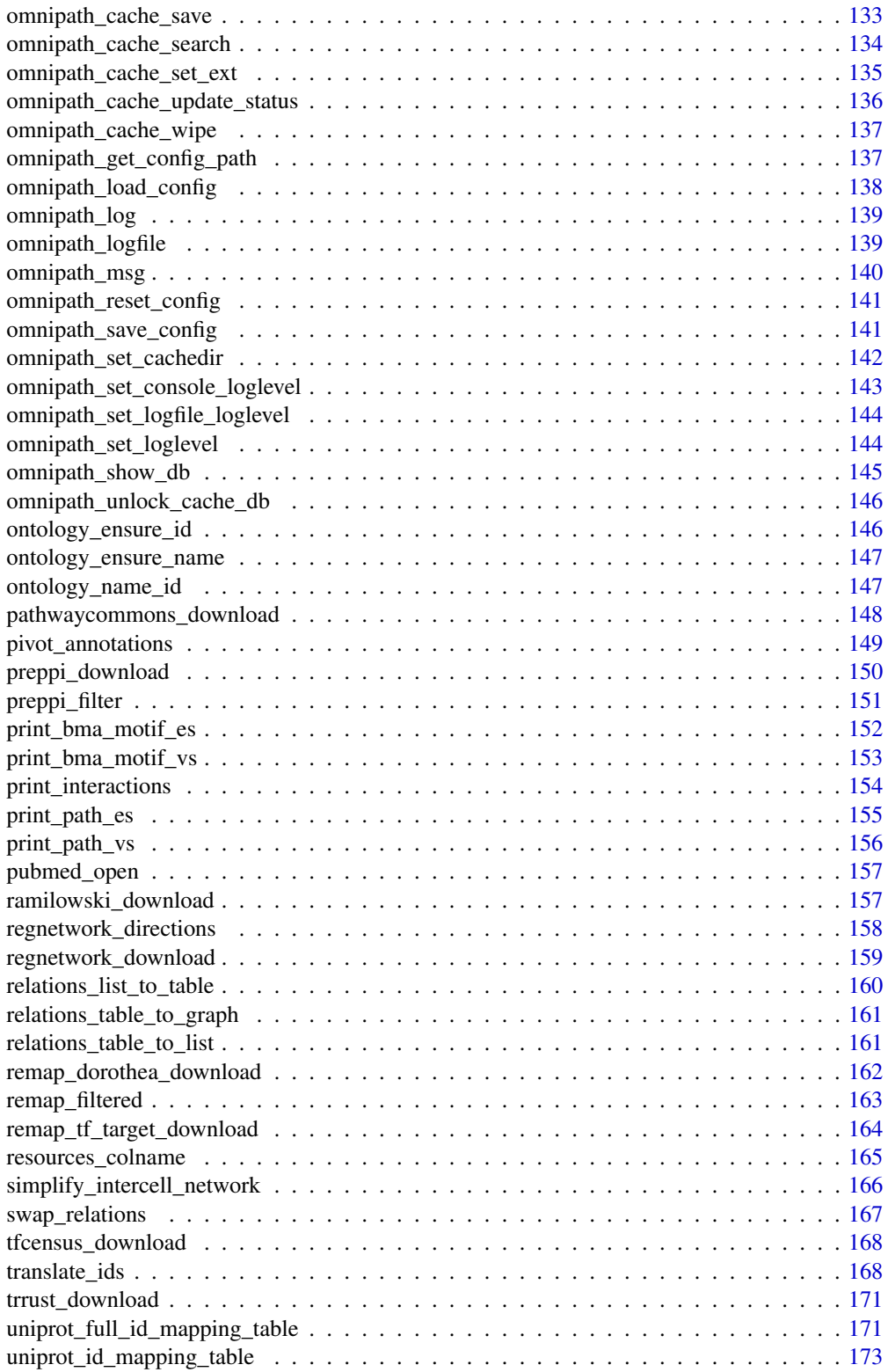

## <span id="page-5-0"></span>6 all\_uniprots

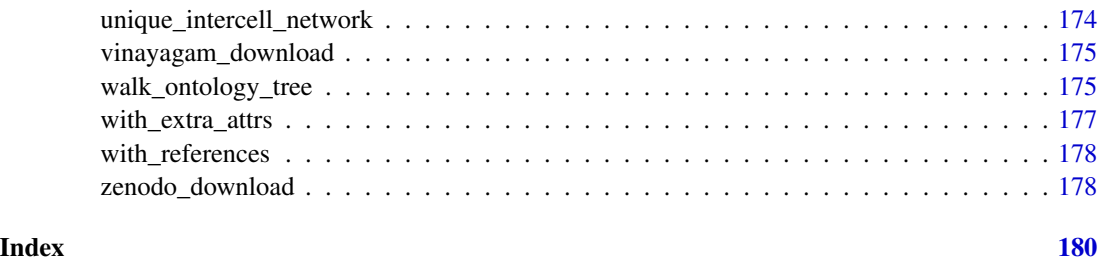

.omnipath\_options\_defaults

*Default values for the package options*

#### Description

These options describe the default settings for OmnipathR so you do not need to pass these parameters at each function call. Currently the only option useful for the public web service at omnipathdb.org is "omnipath.license". If you are a for-profit user set it to "'commercial'" to make sure all the data you download from OmniPath is legally allowed for commercial use. Otherwise just leave it as it is: "'academic'". If you don't use omnipathdb.org but within your organization you deployed your own pypath server and want to share data whith a limited availability to outside users, you may want to use a password. For this you can use the "omnipath.password" option. Also if you want the R package to work from another pypath server instead of omnipathdb.org, you can change the option "omnipath.url".

#### Usage

```
.omnipath_options_defaults
```
#### Format

An object of class list of length 14.

all\_uniprots *A table with all UniProt IDs*

#### Description

Retrieves a table from UniProt with all proteins for a certain organism.

## Usage

```
all_uniprots(fields = "id", reviewed = TRUE, organism = 9606)
```
#### <span id="page-6-0"></span>ancestors 7

#### Arguments

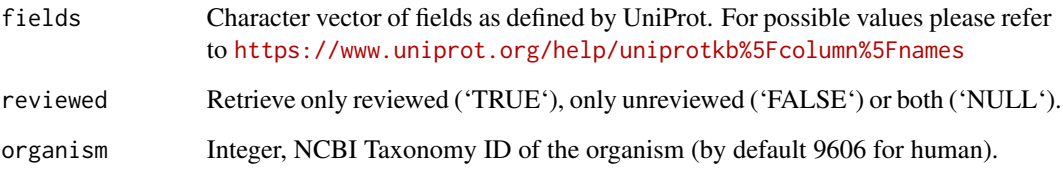

## Value

Data frame (tibble) with the requested UniProt entries and fields.

## Examples

```
human_swissprot_ac <- all_uniprots(fields = 'entry name')<br>human_swissprot_ac<br># # A tibble: 20,396 x 1<br># `Entry name`
human_swissprot_ac
# # A tibble: 20,396 x 1
# <chr>
# 1 OR4K3_HUMAN
# 2 O52A1_HUMAN
# 3 O2AG1_HUMAN
# 4 O10S1_HUMAN
# 5 O11G2_HUMAN
# # . with 20,386 more rows
```
ancestors *All ancestors in the ontology tree*

## Description

Starting from the selected nodes, recursively walks the ontology tree until it reaches the root. Collects all visited nodes, which are the ancestors (parents) of the starting nodes.

#### Usage

```
ancestors(
  terms,
 db_key = "go_basic",
 ids = TRUE,relations = c("is_a", "part_of", "occurs_in", "regulates", "positively_regulates",
    "negatively_regulates")
\mathcal{E}
```
#### <span id="page-7-0"></span>**Arguments**

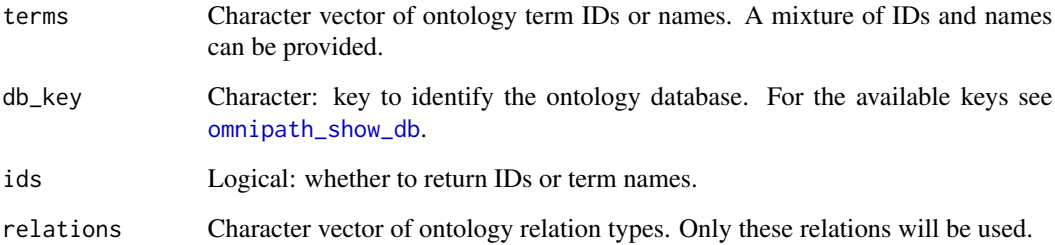

#### Details

Note: this function relies on the database manager, the first call might take long because of the database load process. Subsequent calls within a short period should be faster. See [get\\_ontology\\_db](#page-38-1).

## Value

Character vector of ontology IDs. If the input terms are all root nodes, NULL is returned. The starting nodes won't be included in the result unless some of them are ancestors of other starting nodes.

#### Examples

ancestors('GO:0005035', ids = FALSE) # [1] "molecular\_function" # [2] "transmembrane signaling receptor activity" # [3] "signaling receptor activity" # [4] "molecular transducer activity"

<span id="page-7-1"></span>annotated\_network *Network interactions with annotations*

#### Description

Annotations are often useful in a network context, e.g. one might want to label the interacting partners by their pathway membership. This function takes a network data frame and joins an annotation data frame from both the left and the right side, so both the source and target molecular entities will be labeled by their annotations. If one entity has many annotations these will yield many rows, hence the interacting pairs won't be unique across the data frame any more. Also if one entity has really many annotations the resulting data frame might be huge, we recommend to be careful with that. Finally, if you want to do the same but with intercell annotations, there is the [import\\_intercell\\_network](#page-51-1) function.

<span id="page-8-0"></span>annotation\_categories 9

## Usage

```
annotated_network(
  network = NULL,
  annot = NULL,network_args = list(),
  annot_args = list(),
  ...
\mathcal{L}
```
#### Arguments

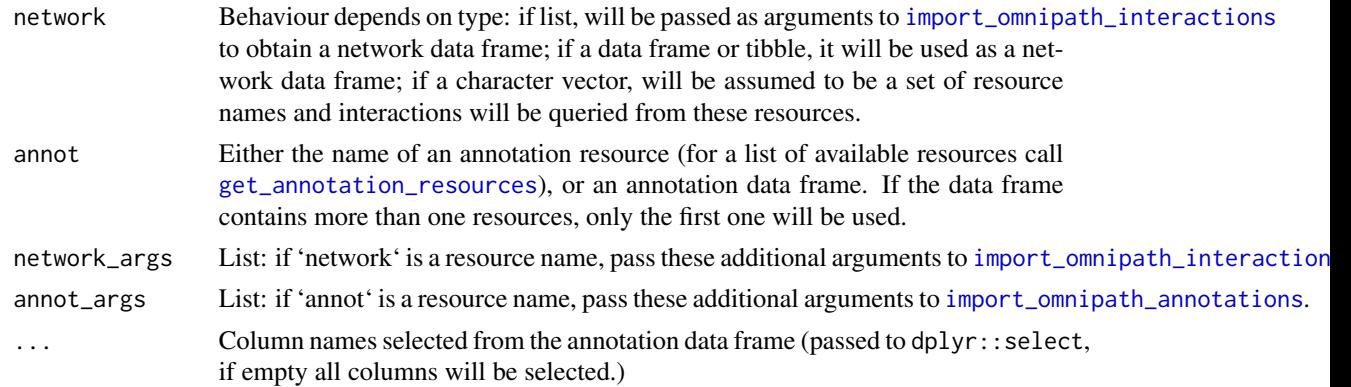

## Value

A data frame of interactions with annotations for both interacting entities.

## Examples

```
signalink_with_pathways <-
   annotated_network('SignaLink3', 'SignaLink_pathway')
```
annotation\_categories *Annotation categories and resources*

## Description

A full list of annotation resources, keys and values.

## Usage

```
annotation_categories()
```
## Value

A data frame with resource names, annotation key labels and for each key all possible values.

<span id="page-9-0"></span>10 bioplex1

#### Examples

```
annot_cat <- annotation_categories()
annot_cat
# # A tibble: 46,307 x 3
# source label value
# <chr> <chr> <chr>
# 1 connectomeDB2020 role ligand
# 2 connectomeDB2020 role receptor
# 3 connectomeDB2020 location ECM
# 4 connectomeDB2020 location plasma membrane
# 5 connectomeDB2020 location secreted
# 6 KEGG-PC pathway Alanine, aspartate and glutamate metabolism
# 7 KEGG-PC pathway Amino sugar and nucleotide sugar metabolism
# 8 KEGG-PC pathway Aminoacyl-tRNA biosynthesis
# 9 KEGG-PC pathway Arachidonic acid metabolism
# 10 KEGG-PC pathway Arginine and proline metabolism
```
<span id="page-9-1"></span>bioplex1 *Downloads the BioPlex version 1.0 interaction dataset*

#### Description

This dataset contains ~24,000 interactions detected in HEK293T cells using 2,594 baits. More details at <https://bioplex.hms.harvard.edu/interactions.php>.

#### Usage

bioplex1()

#### Value

Data frame (tibble) with interactions.

#### See Also

- [bioplex2](#page-10-1)
- [bioplex3](#page-11-1)
- [bioplex\\_hct116\\_1](#page-12-1)
- [bioplex\\_all](#page-11-2)

```
bioplex_interactions <- bioplex1()
nrow(bioplex_interactions)
# [1] 23744
colnames(bioplex_interactions)
# [1] "GeneA" "GeneB" "UniprotA" "UniprotB"
```
#### <span id="page-10-0"></span>bioplex2 11

```
# [5] "SymbolA" "SymbolB" "p_wrong" "p_no_interaction"
# [9] "p_interaction"
```
<span id="page-10-1"></span>bioplex2 *Downloads the BioPlex version 2.0 interaction dataset*

## Description

This dataset contains ~56,000 interactions detected in HEK293T cells using 5,891 baits. More details at https://bioplex.hms.harvard.edu/interactions.php

#### Usage

bioplex2()

## Value

Data frame (tibble) with interactions.

#### See Also

- [bioplex1](#page-9-1)
- [bioplex3](#page-11-1)
- [bioplex\\_hct116\\_1](#page-12-1)
- [bioplex\\_all](#page-11-2)

```
bioplex_interactions <- bioplex2()
nrow(bioplex_interactions)
# [1] 56553
colnames(bioplex_interactions)<br># [1] "GeneA" "GeneB"
# [1] "GeneA"           "GeneB"           "UniprotA"     "UniprotB"<br># [5] "SymbolA"         "SymbolB"       "p_wrong"     "p_no_inte
# [5] "SymbolA" "SymbolB" "p_wrong" "p_no_interaction"
# [9] "p_interaction"
```
<span id="page-11-1"></span><span id="page-11-0"></span>

## Description

This dataset contains ~120,000 interactions detected in HEK293T cells using 10,128 baits. More details at <https://bioplex.hms.harvard.edu/interactions.php>.

#### Usage

bioplex3()

## Value

Data frame (tibble) with interactions.

#### See Also

- [bioplex1](#page-9-1)
- [bioplex2](#page-10-1)
- [bioplex\\_hct116\\_1](#page-12-1)
- [bioplex\\_all](#page-11-2)

#### Examples

```
bioplex_interactions <- bioplex3()
nrow(bioplex_interactions)
# [1] 118162
colnames(bioplex_interactions)
# [1] "GeneA" "GeneB" "UniprotA" "UniprotB"
# [5] "SymbolA" "SymbolB" "p_wrong" "p_no_interaction"
# [9] "p_interaction"
```
<span id="page-11-2"></span>bioplex\_all *Downloads all BioPlex interaction datasets*

## Description

BioPlex provides four interaction datasets: version 1.0, 2.0, 3.0 and HCT116 version 1.0. This function downloads all of them, merges them to one data frame, removes the duplicates (based on unique pairs of UniProt IDs) and separates the isoform numbers from the UniProt IDs. More details at <https://bioplex.hms.harvard.edu/interactions.php>.

```
bioplex_hct116_1 13
```
#### Usage

bioplex\_all(unique = TRUE)

#### Arguments

unique Logical. Collapse the duplicate interactions into single rows or keep them as they are. In case of merging duplicate records the maximum p value will be choosen for each record.

## Value

Data frame (tibble) with interactions.

## See Also

- [bioplex1](#page-9-1)
- [bioplex2](#page-10-1)
- [bioplex3](#page-11-1)
- [bioplex\\_hct116\\_1](#page-12-1)

## Examples

```
bioplex_interactions <- bioplex_all()
bioplex_interactions
# # A tibble: 195,538 x 11
# UniprotA IsoformA UniprotB IsoformB GeneA GeneB SymbolA SymbolB
# <chr> <int> <chr> <int> <dbl> <dbl> <chr> <chr>
# 1 A0AV02 2 Q5K4L6 NA 84561 11000 SLC12A8 SLC27A3
# 2 A0AV02 2 Q8N5V2 NA 84561 25791 SLC12A8 NGEF
# 3 A0AV02 2 Q9H6S3 NA 84561 64787 SLC12A8 EPS8L2
# 4 A0AV96 2 O00425 2 54502 10643 RBM47 IGF2BP3
# 5 A0AV96 2 O00443 NA 54502 5286 RBM47 PIK3C2A
# 6 A0AV96 2 O43426 NA 54502 8867 RBM47 SYNJ1
# 7 A0AV96 2 O75127 NA 54502 26024 RBM47 PTCD1
# 8 A0AV96 2 O95208 2 54502 22905 RBM47 EPN2
# 9 A0AV96 2 O95900 NA 54502 26995 RBM47 TRUB2
# 10 A0AV96 2 P07910 2 54502 3183 RBM47 HNRNPC
# # . with 195,528 more rows, and 3 more variables: p_wrong <dbl>,
# # p_no_interaction <dbl>, p_interaction <dbl>
```
<span id="page-12-1"></span>bioplex\_hct116\_1 *Downloads the BioPlex HCT116 version 1.0 interaction dataset*

#### Description

This dataset contains ~71,000 interactions detected in HCT116 cells using 5,522 baits. More details at <https://bioplex.hms.harvard.edu/interactions.php>.

## Usage

bioplex\_hct116\_1()

## Value

Data frame (tibble) with interactions.

## See Also

- [bioplex1](#page-9-1)
- [bioplex2](#page-10-1)
- [bioplex3](#page-11-1)
- [bioplex\\_all](#page-11-2)

#### Examples

```
bioplex_interactions <- bioplex_hct116_1()
nrow(bioplex_interactions)
# [1] 70966
colnames(bioplex_interactions)<br># [1] "GeneA" "GeneB"
# [1] "GeneA" "GeneB" "UniprotA" "UniprotB"
# [5] "SymbolA" "SymbolB" "p_wrong" "p_no_interaction"
# [9] "p_interaction"
```

```
bma_motif_es BMA motifs from a sequence of edges
```
## Description

These motifs can be added to a BMA canvas.

## Usage

```
bma_motif_es(edge_seq, G, granularity = 2)
```
## Arguments

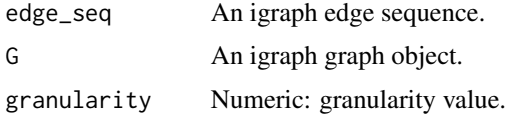

## Value

Character: BMA motifs as a single string.

<span id="page-13-0"></span>

## <span id="page-14-0"></span>bma\_motif\_vs 15

## Examples

```
interactions <- import_omnipath_interactions(resources = 'ARN')
graph <- interaction_graph(interactions)
motifs <- bma_motif_es(igraph::E(graph)[1], graph)
```
bma\_motif\_vs *Prints a BMA motif to the screen from a sequence of nodes, which can be copy/pasted into the BMA canvas*

## Description

Intended to parallel print\_path\_vs

## Usage

```
bma_motif_vs(node_seq, G)
```
#### Arguments

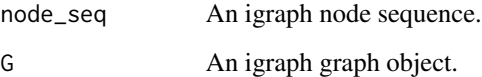

## Value

Character: BMA motifs as a single string.

```
interactions <- import_omnipath_interactions(resources = 'ARN')
graph <- interaction_graph(interactions)
bma_string <- bma_motif_vs(
   igraph::all_shortest_paths(
       graph,
       from = 'ULK1',to = 'ATG13'
   )$res,
   graph
)
```
<span id="page-15-0"></span>consensuspathdb\_download

*Retrieves the ConsensusPathDB network*

## Description

Compiles a table of binary interactions from ConsensusPathDB (<http://cpdb.molgen.mpg.de/>) and translates the UniProtKB ACs to Gene Symbols.

#### Usage

```
consensuspathdb_download(complex_max_size = 4, min_score = 0.9)
```
#### Arguments

complex\_max\_size

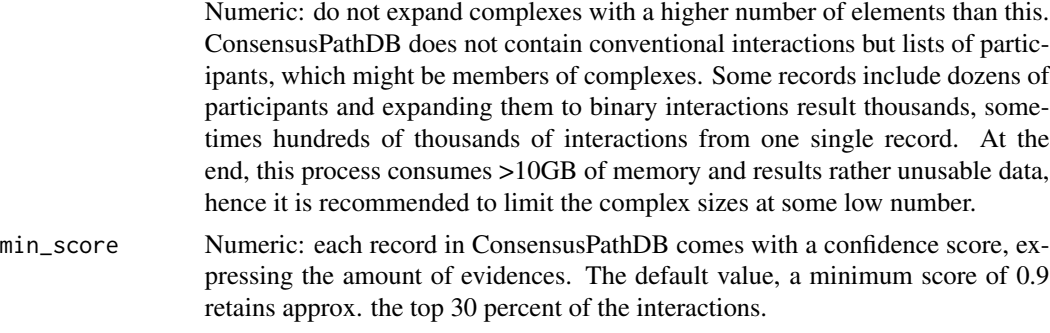

## Value

Data frame (tibble) with interactions.

```
## Not run:
cpdb_data <- consensuspathdb_download(
   complex_max_size = 1,
   min_score = .99
\lambdanrow(cpdb_data)
# [1] 252302
colnames(cpdb_data)
# [1] "databases" "references" "uniprot_a" "confidence" "record_id"
# [6] "uniprot_b" "in_complex" "genesymbol_a" "genesymbol_b"
cpdb_data
# # A tibble: 252,302 x 9
# databases references uniprot_a confidence record_id uniprot_b in_com
# <chr> <chr> <chr> <dbl> <int> <chr> <lgl>
# 1 Reactome NA SUMF2_HU. 1 1 SUMF1_HU. TRUE
# 2 Reactome NA SUMF1_HU. 1 1 SUMF2_HU. TRUE
```
## <span id="page-16-0"></span>consensuspathdb\_raw\_table 17

# 3 DIP,Reac. 22210847,. STIM1\_HU. 0.998 2 TRPC1\_HU. TRUE # 4 DIP,Reac. 22210847,. TRPC1\_HU. 0.998 2 STIM1\_HU. TRUE # # . with 252,292 more rows, and 2 more variables: genesymbol\_a <chr>, # # genesymbol\_b <chr ## End(Not run)

consensuspathdb\_raw\_table

*Downloads interaction data from ConsensusPathDB*

#### Description

Downloads interaction data from ConsensusPathDB

#### Usage

consensuspathdb\_raw\_table()

#### Value

Data frame (tibble) with interactions.

#### Examples

cpdb\_raw <- consensuspathdb\_raw\_table()

<span id="page-16-1"></span>curated\_ligand\_receptor\_interactions *Curated ligand-receptor interactions*

#### Description

The OmniPath *intercell* database annotates individual proteins and complexes, and we combine these annotations with network interactions on the client side, using [import\\_intercell\\_network](#page-51-1). The architecture of this database is complex, aiming to cover a broad range of knowledge on various levels of details and confidence. We can use the [intercell\\_consensus\\_filter](#page-76-1) and [filter\\_intercell\\_network](#page-28-1) functions for automated, data driven quality filtering, in order to enrich the cell-cell communication network in higher confidence interactions. However, for many users, a simple combination of the most established, expert curated ligand-receptor resources, provided by this function, fits better their purpose.

## Usage

```
curated_ligand_receptor_interactions(
 curated_resources = c("Guide2Pharma", "HPMR", "ICELLNET", "Kirouac2010", "CellTalkDB",
    "CellChatDB", "connectomeDB2020"),
  cellphonedb = TRUE,
  cellinker = TRUE,
  talklr = TRUE,signalink = TRUE,
  ...
\lambda
```
#### Arguments

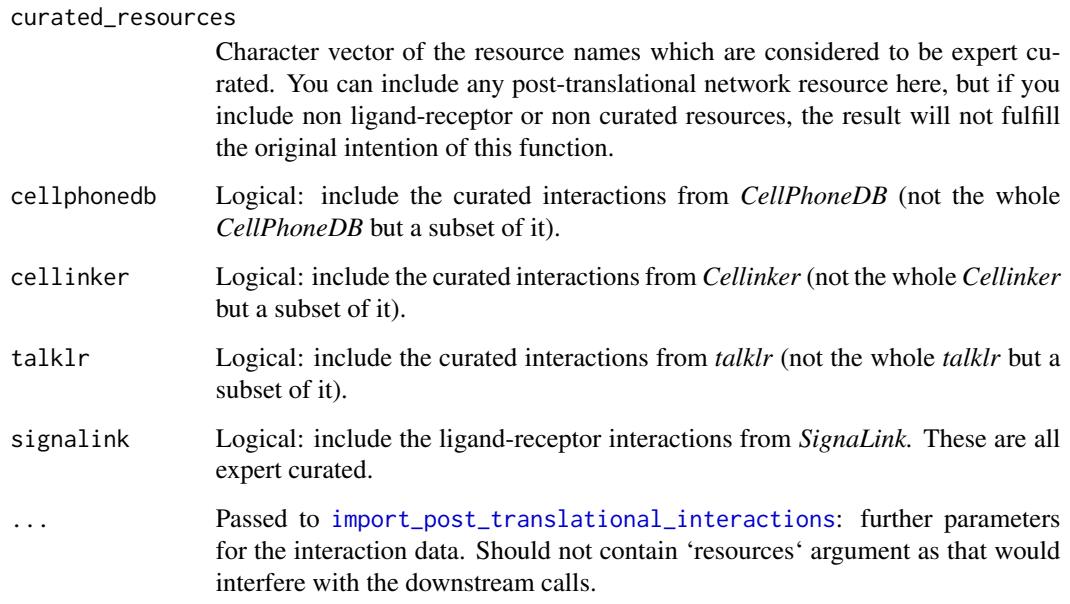

#### Details

Some resources are a mixture of curated and bulk imported interactions, and sometimes it's not trivial to separate these, we take care of these here. This function does not use the *intercell* database of OmniPath, but retrieves and filters a handful of network resources. The returned data frame has the layout of *interactions* (network) data frames, and the *source* and *target* partners implicitly correspond to *ligand* and *receptor.* The data frame shows all resources and references for all interactions, but each interaction is supported by at least one ligand-receptor resource which is supposed to based on expert curation in a ligand-receptor context.

#### Value

A data frame similar to *interactions* (network) data frames, the *source* and *target* partners being ligand and receptor, respectively.

## <span id="page-18-0"></span>See Also

- [import\\_intercell\\_network](#page-51-1)
- [filter\\_intercell\\_network](#page-28-1)
- [annotated\\_network](#page-7-1)
- [import\\_post\\_translational\\_interactions](#page-67-1)
- [import\\_ligrecextra\\_interactions](#page-55-1)
- [curated\\_ligrec\\_stats](#page-18-1)

#### Examples

lr <- curated\_ligand\_receptor\_interactions() lr

<span id="page-18-1"></span>curated\_ligrec\_stats *Statistics about literature curated ligand-receptor interactions*

#### Description

Statistics about literature curated ligand-receptor interactions

#### Usage

```
curated_ligrec_stats(...)
```
#### Arguments

... Passed to [curated\\_ligand\\_receptor\\_interactions](#page-16-1), determines the set of all curated L-R interactions which will be compared against each of the individual resources.

## Details

The data frame contains the total number of interactions, the number of interactions which overlap with the set of curated interactions *(curated\_overlap),* the number of interactions with literature references from the given resource *(literature)* and the number of interactions which are curated by the given resource *(curated\_self)*. This latter we defined according to our best knowledge, in many cases it's not possible to distinguish curated interactions). All these numbers are also presented as a percent of the total. Importantly, here we consider interactions curated only if they've been curated in a cell-cell communication context.

#### Value

A data frame with estimated counts of curated ligand-receptor interactions for each L-R resource.

## <span id="page-19-0"></span>See Also

[curated\\_ligand\\_receptor\\_interactions](#page-16-1)

#### Examples

```
clr <- curated_ligrec_stats()
clr
```
descendants *All descendants in the ontology tree*

## Description

Starting from the selected nodes, recursively walks the ontology tree until it reaches the leaf nodes. Collects all visited nodes, which are the descendants (children) of the starting nodes.

## Usage

```
descendants(
  terms,
  db_key = "go_basic",
  ids = TRUE,relations = c("is_a", "part_of", "occurs_in", "regulates", "positively_regulates",
    "negatively_regulates")
)
```
#### Arguments

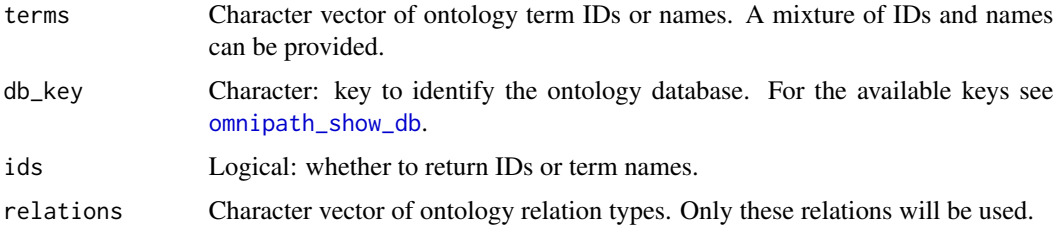

#### Details

Note: this function relies on the database manager, the first call might take long because of the database load process. Subsequent calls within a short period should be faster. See [get\\_ontology\\_db](#page-38-1).

#### Value

Character vector of ontology IDs. If the input terms are all leaves NULL is returned. The starting nodes won't be included in the result unless some of them are descendants of other starting nodes.

## <span id="page-20-0"></span>enzsub\_graph 21

## Examples

```
descendants('GO:0005035', ids = FALSE)
# [1] "tumor necrosis factor-activated receptor activity"
# [2] "TRAIL receptor activity"
# [3] "TNFSF11 receptor activity"
```
#### <span id="page-20-1"></span>enzsub\_graph *Enzyme-substrate graph*

## Description

Transforms the a data frame with enzyme-substrate relationships (obtained by [import\\_omnipath\\_enzsub](#page-61-1)) to an igraph graph object.

#### Usage

```
enzsub_graph(enzsub)
```
## Arguments

enzsub Data frame created by [import\\_omnipath\\_enzsub](#page-61-1)

## Value

An igraph directed graph object.

## See Also

- [import\\_omnipath\\_enzsub](#page-61-1)
- [giant\\_component](#page-40-1)
- [find\\_all\\_paths](#page-30-1)

```
enzsub <- import_omnipath_enzsub(resources = c('PhosphoSite', 'SIGNOR'))
enzsub_g <- enzsub_graph(enzsub = enzsub)
```
## Description

Downloads interactions from EVEX, a versatile text mining resource (<http://evexdb.org>). Translates the Entrez Gene IDs to Gene Symbols and combines the interactions and references into a single data frame.

#### Usage

```
evex_download(
   min_confidence = NULL,
    remove_negatives = TRUE,
    top_confidence = NULL
)
```
#### Arguments

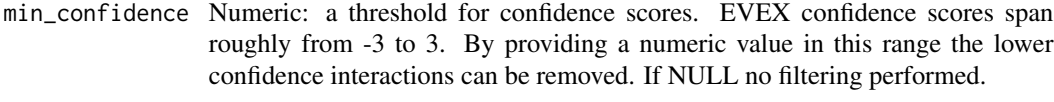

remove\_negatives

Logical: remove the records with the "negation" attribute set.

top\_confidence Confidence cutoff as quantile (a number between 0 and 1). If NULL no filtering performed.

## Value

Data frame (tibble) with interactions.

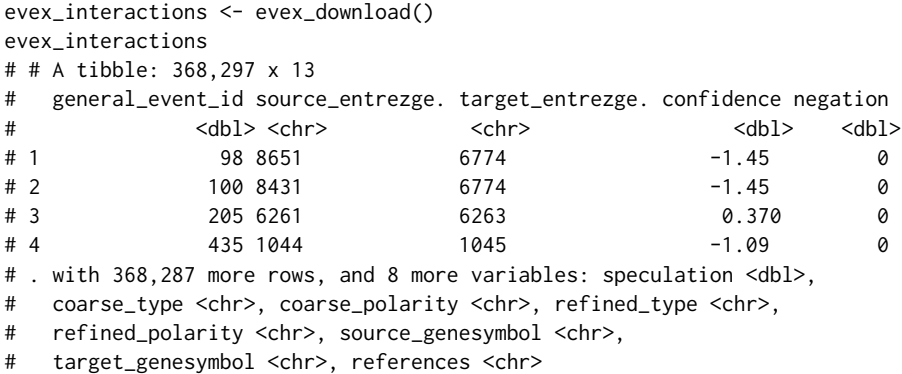

<span id="page-22-1"></span><span id="page-22-0"></span>

## Description

Interaction data frames might have an 'extra\_attrs' column if this field has been requested in the query by passing the 'fields = 'extra\_attrs' argument. This column contains resource specific attributes for the interactions. The names of the attributes consist of the name of the resource and the name of the attribute, separated by an underscore. This function returns the names of the extra attributes available in the provided data frame.

## Usage

```
extra_attrs(data)
```
#### Arguments

data An interaction data frame, as provided by any of the import...interactions functions.

#### Value

Character: the names of the extra attributes in the data frame.

#### See Also

- [extra\\_attrs\\_to\\_cols](#page-23-1)
- [has\\_extra\\_attrs](#page-46-1)
- [with\\_extra\\_attrs](#page-176-1)
- [filter\\_extra\\_attrs](#page-25-1)
- [extra\\_attr\\_values](#page-24-1)

```
i <- import_omnipath_interactions(fields = 'extra_attrs')
extra_attrs(i)
```
<span id="page-23-1"></span><span id="page-23-0"></span>extra\_attrs\_to\_cols *New columns from extra attributes*

## Description

New columns from extra attributes

## Usage

extra\_attrs\_to\_cols(data, ..., flatten = FALSE, keep\_empty = TRUE)

#### Arguments

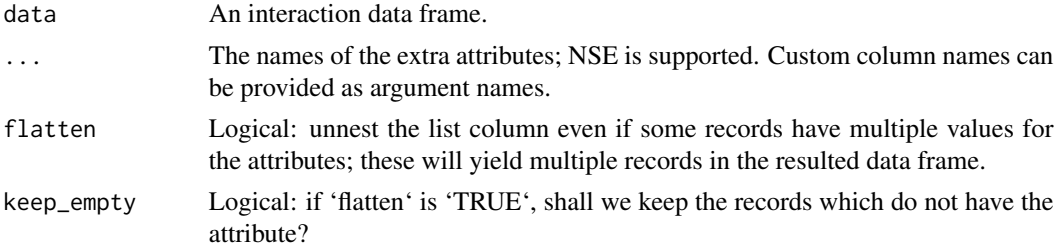

#### Value

Data frame with the new column created; the new column is list type if one interaction might have multiple values of the attribute, or character type if

## See Also

- [extra\\_attrs](#page-22-1)
- [has\\_extra\\_attrs](#page-46-1)
- [with\\_extra\\_attrs](#page-176-1)
- [filter\\_extra\\_attrs](#page-25-1)
- [extra\\_attr\\_values](#page-24-1)

```
i <- import_omnipath_interactions(fields = 'extra_attrs')
extra_attrs_to_cols(i, Cellinker_type, Macrophage_type)
extra_attrs_to_cols(
   i,
   Cellinker_type,
   Macrophage_type,
   flatten = TRUE,
   keep_empty = FALSE
)
```
## <span id="page-24-1"></span><span id="page-24-0"></span>Description

Extracts all unique values of an extra attribute occuring in this data frame.

#### Usage

extra\_attr\_values(data, key)

## Arguments

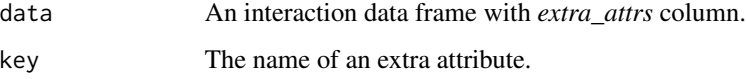

## Details

Note, at the end we unlist the result, which means it works well for attributes which are atomic vectors but gives not so useful result if the attribute values are more complex objects. As the time of writing this, no such complex extra attribute exist in OmniPath.

#### Value

A vector, most likely character, with the unique values of the extra attribute occuring in the data frame.

## See Also

- [extra\\_attrs\\_to\\_cols](#page-23-1)
- [has\\_extra\\_attrs](#page-46-1)
- [with\\_extra\\_attrs](#page-176-1)
- [filter\\_extra\\_attrs](#page-25-1)
- [extra\\_attrs](#page-22-1)

```
op <- import_omnipath_interactions(fields = 'extra_attrs')
extra_attr_values(op, SIGNOR_mechanism)
```
<span id="page-25-0"></span>filter\_by\_resource *Filters OmniPath data by resources*

#### Description

Keeps only those records which are supported by any of the resources of interest.

## Usage

filter\_by\_resource(data, resources = NULL)

## Arguments

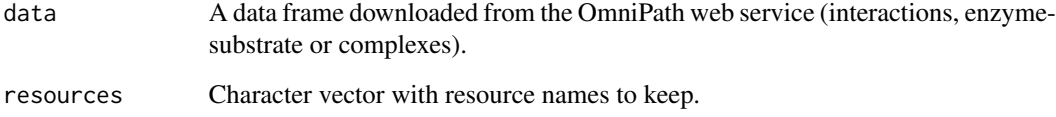

## Value

The data frame filtered.

## Examples

```
interactions <- import_omnipath_interactions()
signor <- filter_by_resource(interactions, resources = 'SIGNOR')
```
<span id="page-25-1"></span>filter\_extra\_attrs *Filter interactions by extra attribute values*

## Description

Filter interactions by extra attribute values

## Usage

filter\_extra\_attrs(data, ..., na\_ok = TRUE)

## <span id="page-26-0"></span>filter\_intercell 27

## Arguments

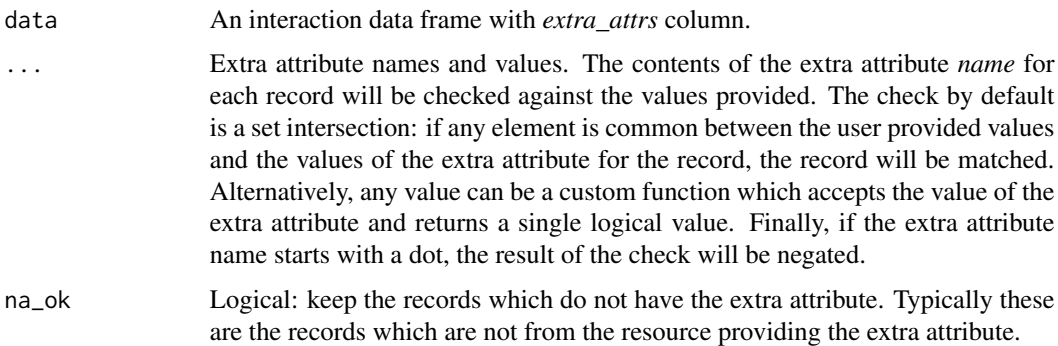

## Value

The input data frame with records removed according to the filtering criteria.

#### See Also

- [extra\\_attrs](#page-22-1)
- [has\\_extra\\_attrs](#page-46-1)
- [extra\\_attrs\\_to\\_cols](#page-23-1)
- [with\\_extra\\_attrs](#page-176-1)
- [extra\\_attr\\_values](#page-24-1)

#### Examples

```
cl <- import_post_translational_interactions(
   resources = 'Cellinker',
   fields = 'extra_attrs'
)
# Only cell adhesion interactions from Cellinker
filter_extra_attrs(cl, Cellinker_type = 'Cell adhesion')
op <- import_omnipath_interactions(fields = 'extra_attrs')
# Any mechanism except phosphorylation
filter_extra_attrs(op, .SIGNOR_mechanism = 'phosphorylation')
```
filter\_intercell *Filter intercell annotations*

#### Description

Filters a data frame retrieved by [import\\_omnipath\\_intercell](#page-63-1).

## Usage

```
filter_intercell(
 data,
 categories = NULL,
 resources = NULL,
 parent = NULL,
 scope = NULL,aspect = NULL,source = NULL,
  transmitter = NULL,
 receiver = NULL,
 secreted = NULL,
 plasma_membrane_peripheral = NULL,
 plasma_membrane_transmembrane = NULL,
 proteins = NULL,
 causality = NULL,
  topology = NULL,
  ...
```

```
\mathcal{L}
```
## Arguments

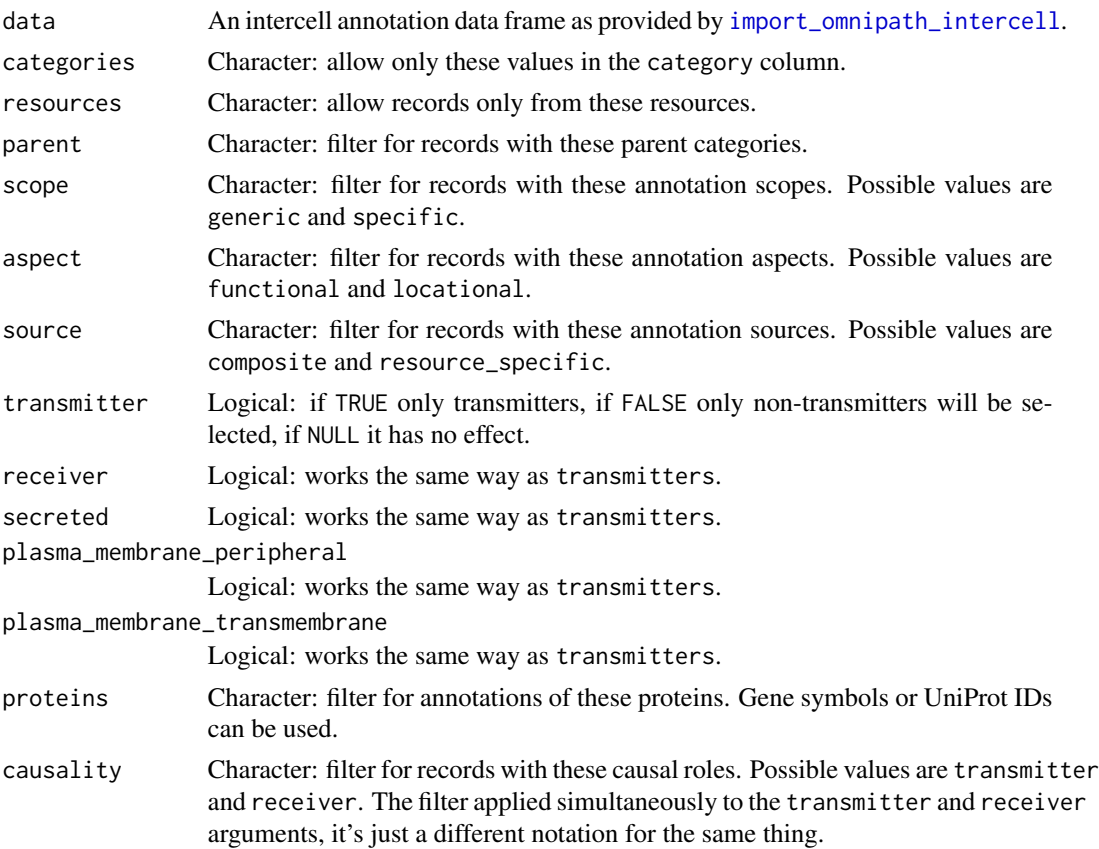

<span id="page-28-0"></span>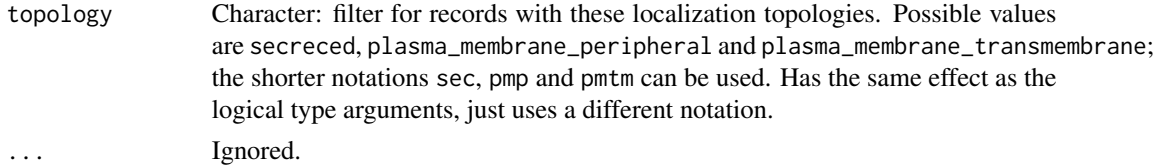

## Value

The intercell annotation data frame filtered according to the specified conditions.

#### Examples

```
ic <- import_omnipath_intercell()
ic <- filter_intercell(
    ic,
    transmitter = TRUE,
    secreted = TRUE,
    scope = "specific"
\mathcal{L}
```
<span id="page-28-1"></span>filter\_intercell\_network

*Quality filter an intercell network*

## Description

The intercell database of OmniPath covers a very broad range of possible ways of cell to cell communication, and the pieces of information, such as localization, topology, function and interaction, are combined from many, often independent sources. This unavoidably result some weird and unexpected combinations which are false positives in the context of intercellular communication. [import\\_intercell\\_network](#page-51-1) provides a shortcut (high\_confidence) to do basic quality filtering. For custom filtering or experimentation with the parameters we offer this function.

#### Usage

```
filter_intercell_network(
  network,
  transmitter_topology = c("secreted", "plasma_membrane_transmembrane",
    "plasma_membrane_peripheral"),
  receiver_topology = "plasma_membrane_transmembrane",
  min_curation_effort = 2,
 min_resources = 1,
 min\_references = 0,
 min\_provenances = 1,
  consensus_percentile = 50,
  loc_consensus_percentile = 30,
  ligand_receptor = FALSE,
```

```
simplify = FALSE,
  unique_pairs = FALSE,
  omnipath = TRUE,ligrecextra = TRUE,
  kinaseextra = FALSE,pathwayextra = FALSE,
  ...
\overline{\phantom{a}}
```
## Arguments

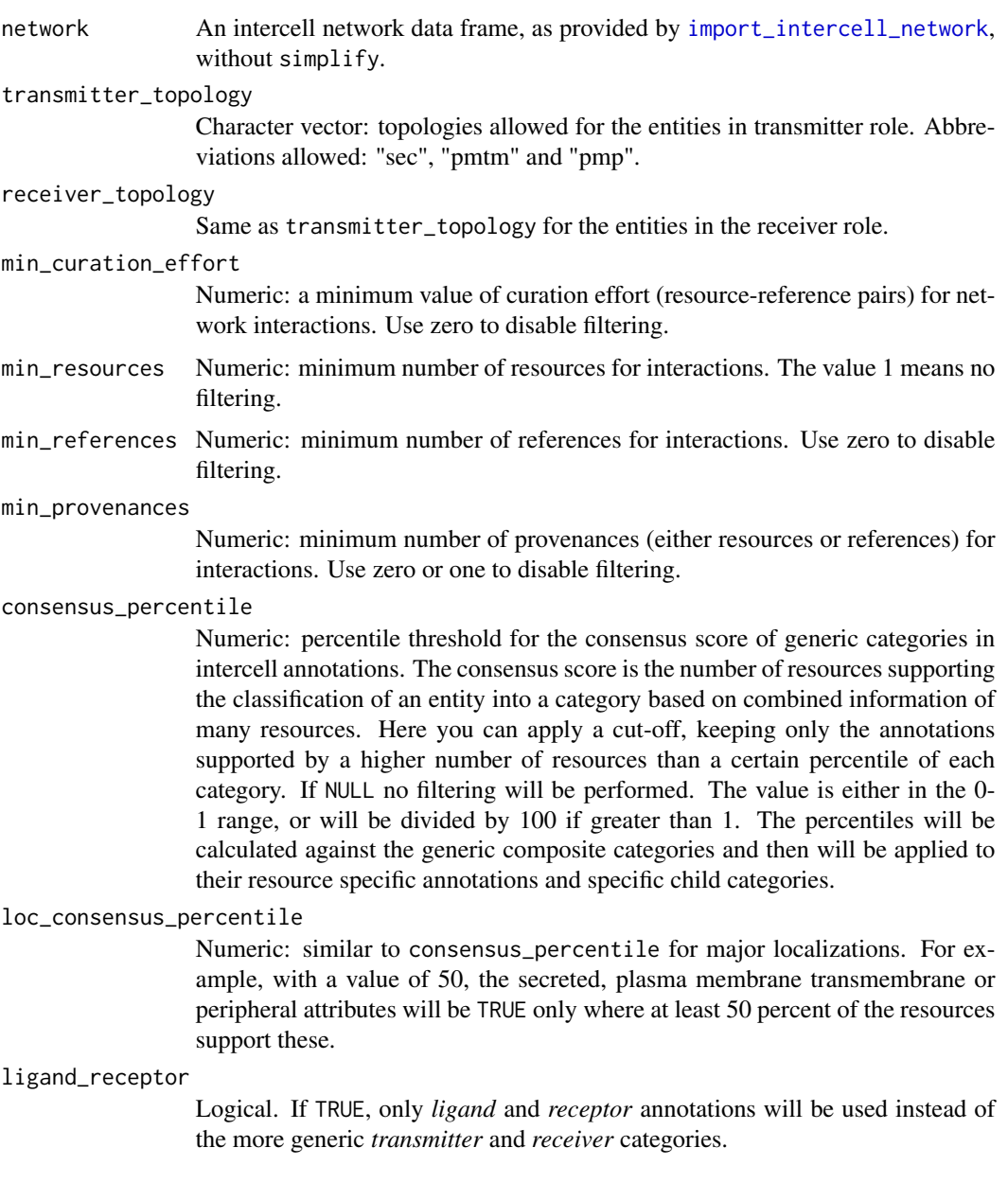

<span id="page-30-0"></span>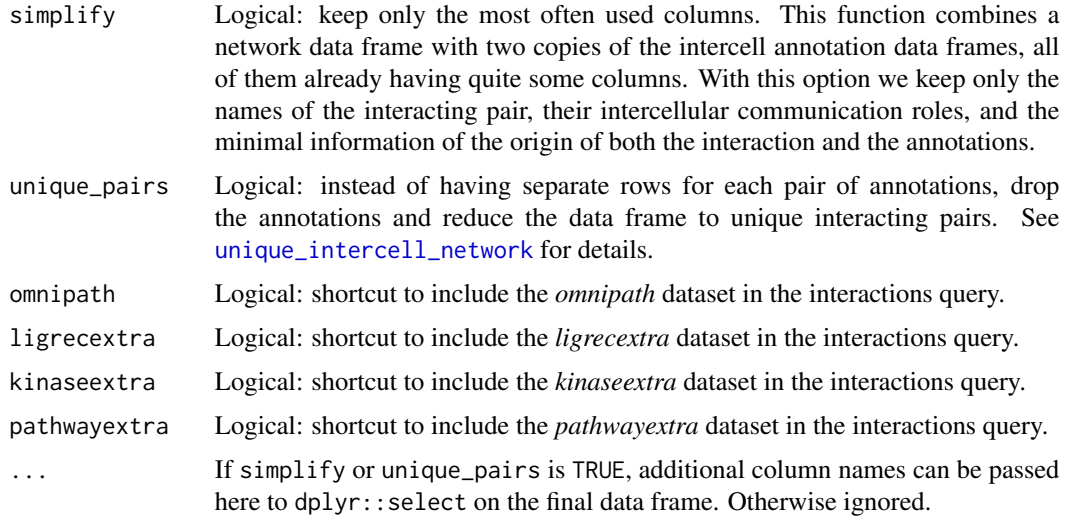

## Value

An intercell network data frame filtered.

## See Also

- [import\\_intercell\\_network](#page-51-1)
- [unique\\_intercell\\_network](#page-173-1)
- [simplify\\_intercell\\_network](#page-165-1)

## Examples

```
icn <- import_intercell_network()
icn_f <- filter_intercell_network(
   icn,
   consensus_percentile = 75,
   min_provenances = 3,
   simplify = TRUE
)
```
<span id="page-30-1"></span>find\_all\_paths *All paths between two groups of vertices*

## Description

Finds all paths up to length 'maxlen' between specified groups of vertices. This function is needed only becaues igraph's 'all\_shortest\_paths' finds only the shortest, not any path up to a defined length.

## Usage

```
find_all_paths(
   graph,
   start,
   end,
   attr = NULL,mode = 'OUT',maxlen = 2,
   progress = TRUE
)
```
## Arguments

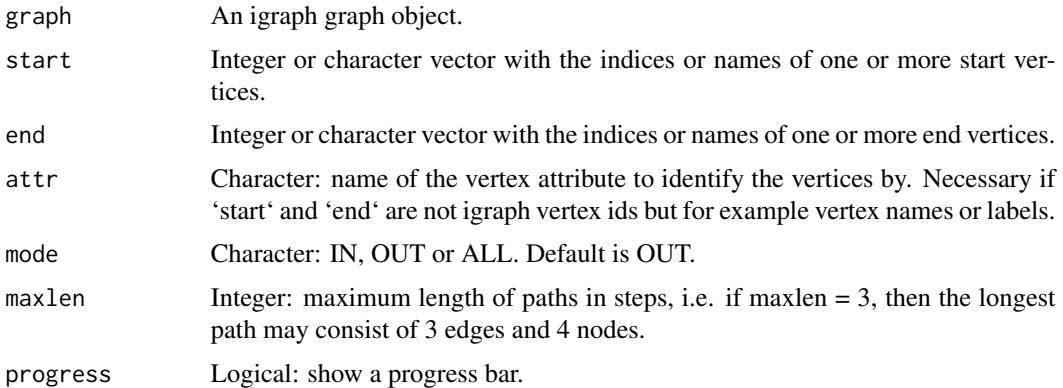

#### Value

List of vertex paths, each path is a character or integer vector.

## See Also

- [interaction\\_graph](#page-75-1)
- [enzsub\\_graph](#page-20-1)
- [giant\\_component](#page-40-1)

```
interactions <- import_omnipath_interactions()
graph <- interaction_graph(interactions)
paths <- find_all_paths(
    graph = graph,
    start = c('EGFR', 'STAT3'),
    end = c('AKT1', 'ULK1'),
    attr = 'name'
\mathcal{L}
```
<span id="page-32-1"></span><span id="page-32-0"></span>get\_annotation\_resources

*Retrieves a list of available resources in the annotations database of OmniPath*

## Description

Get the names of the resources from <https://omnipath.org/annotations>.

#### Usage

```
get_annotation_resources(dataset = NULL, ...)
```
#### **Arguments**

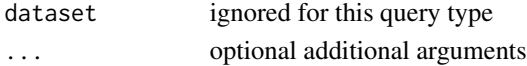

## Value

character vector with the names of the annotation resources

## See Also

- [get\\_resources](#page-39-1)
- [import\\_omnipath\\_annotations](#page-59-1)

## Examples

get\_annotation\_resources()

get\_complex\_genes *Get all the molecular complexes for a given gene(s)*

#### Description

This function returns all the molecular complexes where an input set of genes participate. User can choose to retrieve every complex where any of the input genes participate or just retrieve these complexes where all the genes in input set participate together.

## Usage

```
get_complex_genes(
  complexes = import_omnipath_complexes(),
  select_genes,
  total_match = FALSE
\mathcal{E}
```
#### <span id="page-33-0"></span>Arguments

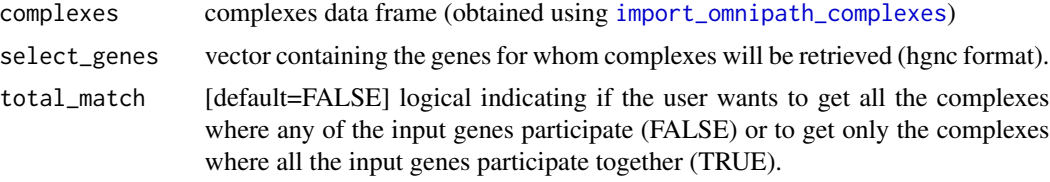

## Value

Data frame of complexes

## See Also

[import\\_omnipath\\_complexes](#page-60-1)

## Examples

```
complexes <- import_omnipath_complexes(
   filter\_databases = c("CORUM", "hu.MAP")\lambdaquery_genes <- c("LMNA", "BANF1")
complexes_query_genes <- get_complex_genes(complexes, query_genes)
```
get\_complex\_resources *Retrieve a list of complex resources available in Omnipath*

## Description

Get the names of the resources from <https://omnipath.org/complexes>

#### Usage

```
get_complex_resources(dataset = NULL)
```
## Arguments

dataset ignored for this query type

## Value

character vector with the names of the databases

## See Also

- [get\\_resources](#page-39-1)
- [import\\_omnipath\\_complexes](#page-60-1)

#### <span id="page-34-0"></span>get\_db 35

## Examples

get\_complex\_resources()

get\_db *Access a built in database*

## Description

Databases are resources which might be costly to load but can be used many times by functions which usually automatically load and retrieve them from the database manager. Each database has a lifetime and will be unloaded automatically upon expiry.

## Usage

get\_db(key, param = NULL, reload = FALSE)

## Arguments

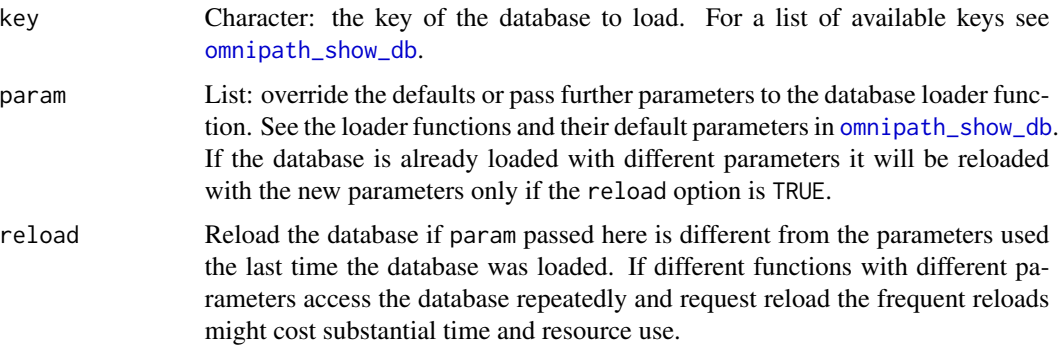

#### Value

An object with the database contents. The exact format depends on the database, most often it is a data frame or a list.

## See Also

[omnipath\\_show\\_db](#page-144-1).

#### Examples

goslim <- get\_db('go\_slim')

<span id="page-35-0"></span>get\_enzsub\_resources *Retrieves a list of enzyme-substrate resources available in OmniPath*

#### Description

Get the names of the enzyme-substrate relationship resources available in [https://omnipath.](https://omnipath.org/enzsub) [org/enzsub](https://omnipath.org/enzsub)

## Usage

```
get_enzsub_resources(dataset = NULL)
```
#### **Arguments**

dataset ignored for this query type

#### Value

character vector with the names of the enzyme-substrate resources

#### See Also

- [get\\_resources](#page-39-1)
- [import\\_omnipath\\_enzsub](#page-61-1)

## Examples

get\_enzsub\_resources()

get\_interaction\_resources

*Retrieve a list of interaction resources available in Omnipath*

## Description

Gets the names of the resources from <https://omnipath.org/interactions>.

## Usage

```
get_interaction_resources(dataset = NULL)
```
#### Arguments

dataset a dataset within the interactions query type. Currently available datasets are 'omnipath', 'kinaseextra', 'pathwayextra', 'ligrecextra', 'dorothea', 'tf\_target', 'tf\_mirna', 'mirnatarget' and 'lncrna\_mrna'
# Value

character vector with the names of the interaction databases

### See Also

- [get\\_resources](#page-39-0)
- [import\\_all\\_interactions](#page-48-0)
- [import\\_omnipath\\_interactions](#page-62-0)
- [import\\_pathwayextra\\_interactions](#page-65-0)
- [import\\_kinaseextra\\_interactions](#page-54-0)
- [import\\_ligrecextra\\_interactions](#page-55-0)
- [import\\_mirnatarget\\_interactions](#page-57-0)
- [import\\_dorothea\\_interactions](#page-49-0)

## Examples

get\_interaction\_resources()

<span id="page-36-0"></span>get\_intercell\_categories

*Categories in the intercell database of OmniPath*

## Description

Retrieves a list of categories from <https://omnipath.org/intercell>.

#### Usage

```
get_intercell_categories()
```
## Value

character vector with the different intercell categories

## See Also

- [import\\_omnipath\\_intercell](#page-63-0)
- [get\\_intercell\\_generic\\_categories](#page-37-0)

### Examples

get\_intercell\_categories()

<span id="page-37-0"></span>get\_intercell\_generic\_categories

*Retrieves a list of the generic categories in the intercell database of OmniPath*

### Description

Retrieves a list of the generic categories from <https://omnipath.org/intercell>.

## Usage

```
get_intercell_generic_categories()
```
## Value

character vector with the different intercell main classes

#### See Also

- [import\\_omnipath\\_intercell](#page-63-0)
- [get\\_intercell\\_categories](#page-36-0)

### Examples

get\_intercell\_generic\_categories()

<span id="page-37-1"></span>get\_intercell\_resources

*Retrieves a list of intercellular communication resources available in OmniPath*

### Description

Retrieves a list of the databases from <https://omnipath.org/intercell>.

### Usage

```
get_intercell_resources(dataset = NULL)
```
## Arguments

dataset ignored at this query type

## Value

character vector with the names of the databases

## get\_ontology\_db 39

## See Also

- [get\\_resources](#page-39-0)
- [import\\_omnipath\\_intercell](#page-63-0)

## Examples

```
get_intercell_resources()
```
get\_ontology\_db *Access an ontology database*

## Description

Retrieves an ontology database with relations in the desired data structure. The database is automatically loaded and the requested data structure is constructed if necessary. The databases stay loaded up to a certain time period (see the option omnipath.db\_lifetime). Hence the first one of repeated calls to this function might take long and the subsequent ones should be really quick.

### Usage

```
get_ontology_db(key, rel_fmt = "tbl", child_parents = TRUE)
```
## Arguments

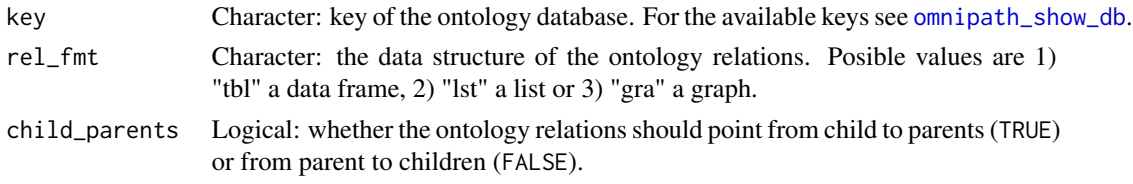

### Value

A list with the following elements: 1) "names" a table with term IDs and names; 2) "namespaces" a table to connect term IDs and namespaces they belong to; 3) "relations" a table with relations between terms and their parent terms; 4) "subsets" a table with terms and the subsets they are part of; 5) "obsolete" character vector with all the terms labeled as obsolete.

### See Also

- [omnipath\\_show\\_db](#page-144-0)
- [get\\_db](#page-34-0)

#### Examples

go <- get\_ontology\_db('go\_basic', child\_parents = FALSE)

<span id="page-39-0"></span>

### Description

Collects the names of the resources available in OmniPath for a certain query type and optionally for a dataset within that.

### Usage

```
get_resources(query_type, datasets = NULL, generic_categories = NULL)
```
### Arguments

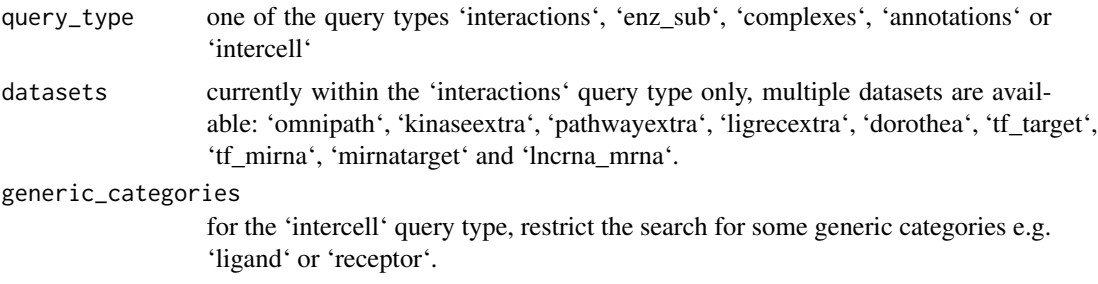

#### Value

a character vector with resource names

### Examples

```
get_resources(query_type = 'interactions')
```
get\_signed\_ptms *Signs for enzyme-substrate interactions*

### Description

Enzyme-substrate data does not contain sign (activation/inhibition), we generate this information based on the interaction network.

### Usage

```
get_signed_ptms(
  enzsub = import_omnipath_enzsub(),
  interactions = import_omnipath_interactions()
\mathcal{L}
```
## Arguments

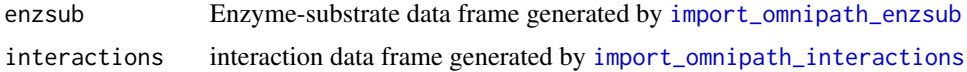

## Value

Data frame of enzyme-substrate relationships with is\_inhibition and is\_stimulation columns.

## See Also

- [import\\_omnipath\\_enzsub](#page-61-0)
- [import\\_omnipath\\_interactions](#page-62-0)

# Examples

```
enzsub <- import_omnipath_enzsub(resources = c('PhosphoSite', 'SIGNOR'))
interactions <- import_omnipath_interactions()
enzsub <- get_signed_ptms(enzsub, interactions)
```
giant\_component *Giant component of a graph*

### Description

For an igraph graph object returns its giant component.

#### Usage

```
giant_component(graph)
```
#### Arguments

graph An igraph graph object.

#### Value

An igraph graph object containing only the giant component.

```
interactions <- import_post_translational_interactions()
graph <- interaction_graph(interactions)
graph_gc <- giant_component(graph)
```
<span id="page-41-0"></span>

### Description

Gene Ontology is an ontology of gene subcellular localizations, molecular functions and involvement in biological processes. Gene products across many organisms are annotated with the ontology terms. This function downloads the gene-ontology term associations for certain model organisms or all organisms. For a description of the columns see [http://geneontology.org/docs/](http://geneontology.org/docs/go-annotation-file-gaf-format-2.2/) [go-annotation-file-gaf-format-2.2/](http://geneontology.org/docs/go-annotation-file-gaf-format-2.2/).

#### Usage

```
go_annot_download(organism = "human", aspects = c("C", "F", "P"), slim = NULL)
```
#### Arguments

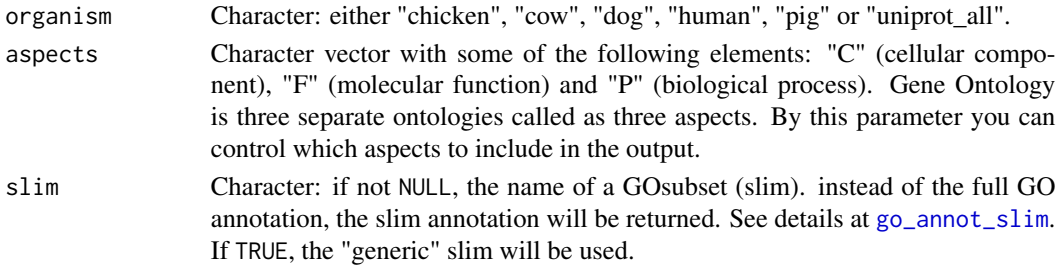

### Value

A tibble (data frame) of annotations as it is provided by the database

```
goa_data <- go_annot_download()
goa_data
# # A tibble: 606,840 x 17
# db db_object_id db_object_symbol qualifier go_id db_ref
# <fct> <chr> <chr> <fct> <chr> <chr>
# 1 UniProt. A0A024RBG1 NUDT4B NA GO:000. GO_REF:00.
# 2 UniProt. A0A024RBG1 NUDT4B NA GO:000. GO_REF:00.
# 3 UniProt. A0A024RBG1 NUDT4B NA GO:004. GO_REF:00.
# 4 UniProt. A0A024RBG1 NUDT4B NA GO:005. GO_REF:00.
# 5 UniProt. A0A024RBG1 NUDT4B NA GO:005. GO_REF:00.
# # . with 606,830 more rows, and 11 more variables:
# # evidence_code <fct>, with_or_from <chr>, aspect <fct>,
# # db_object_name <chr>, db_object_synonym <chr>,
# # db_object_type <fct>, taxon <fct>, date <date>,
# # assigned_by <fct>, annotation_extension <chr>,
# # gene_product_from_id <chr>
```
## <span id="page-42-0"></span>Description

GO slims are subsets of the full GO which "give a broad overview of the ontology content without the detail of the specific fine grained terms". In order to annotate genes with GO slim terms, we take the annotations and search all ancestors of the terms up to the root of the ontology tree. From the ancestors we select the terms which are part of the slim subset.

## Usage

```
go_annot_slim(
  organism = "human",
  slim = "generic",
  aspects = c("C", "F", "P"),
  cache = TRUE)
```
## Arguments

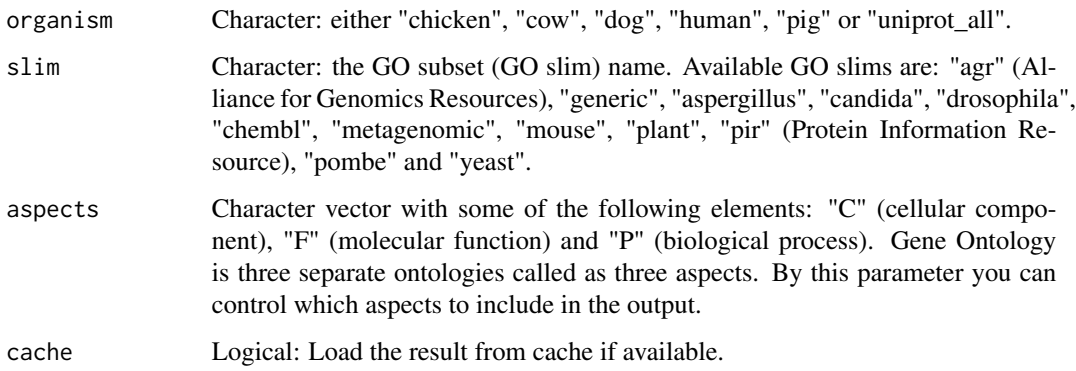

#### Details

Building the GO slim is resource intensive in its current implementation. For human annotation and generic GO slim it might take around 20 minutes. The result is saved into the cache so next time loading the data from there is really quick. If the cache option is FALSE the data will be built fresh (the annotation and ontology files still might come from cache), and the newly build GO slim will overwrite the cache instance.

#### Value

A tibble (data frame) of genes annotated with ontology terms in in the GO slim (subset).

# See Also

- [go\\_annot\\_download](#page-41-0)
- [go\\_ontology\\_download](#page-43-0)
- [get\\_db](#page-34-0)

#### Examples

```
## Not run:
goslim <- go_annot_slim(organism = 'human', slim = 'generic')
goslim
# # A tibble: 276,371 x 8
# db db_object_id db_object_symbol go_id aspect db_object_name
# <fct> <chr> <chr> <chr> <fct> <chr>
# 1 UniPr. A0A024RBG1 NUDT4B GO:0. F Diphosphoinosito.
# 2 UniPr. A0A024RBG1 NUDT4B GO:0. F Diphosphoinosito.
# 3 UniPr. A0A024RBG1 NUDT4B GO:0. C Diphosphoinosito.
# 4 UniPr. A0A024RBG1 NUDT4B GO:0. C Diphosphoinosito.
# 5 UniPr. A0A024RBG1 NUDT4B GO:0. C Diphosphoinosito.
# # . with 276,366 more rows, and 2 more variables:
# # db_object_synonym <chr>, db_object_type <fct>
## End(Not run)
```
<span id="page-43-0"></span>go\_ontology\_download *The Gene Ontology tree*

## **Description**

The Gene Ontology tree

#### Usage

```
go_ontology_download(
 basic = TRUE,tables = TRUE,
  subset = NULL,relations = c("is_a", "part_of", "occurs_in", "regulates", "positively_regulates",
    "negatively_regulates")
)
```
#### Arguments

```
basic Logical: use the basic or the full version of GO. As written on the GO home
                  page: "the basic version of the GO is filtered such that the graph is guaranteed
                  to be acyclic and annotations can be propagated up the graph. The relations
                  included are is a, part of, regulates, negatively regulates and positively regulates.
                  This version excludes relationships that cross the 3 GO hierarchies. This version
                  should be used with most GO-based annotation tools."
```
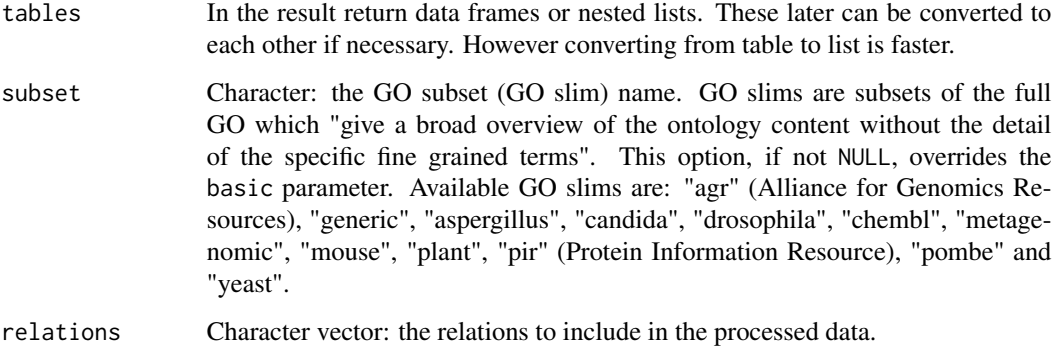

#### Value

A list with the following elements: 1) "names" a list with terms as names and names as values; 2) "namespaces" a list with terms as names and namespaces as values; 3) "relations" a list with relations between terms: terms are keys, values are lists with relations as names and character vectors of related terms as values; 4) "subsets" a list with terms as keys and character vectors of subset names as values (or NULL if the term does not belong to any subset); 5) "obsolete" character vector with all the terms labeled as obsolete. If the tables parameter is TRUE, "names", "namespaces", "relations" and "subsets" will be data frames (tibbles).

#### Examples

```
# retrieve the generic GO slim, a small subset of the full ontology
go <- go_ontology_download(subset = 'generic')
```
guide2pharma\_download *Downloads interactions from the Guide to Pharmacology database*

## Description

Downloads ligand-receptor interactions from the Guide to Pharmacology (IUPHAR/BPS) database (<https://www.guidetopharmacology.org/>).

#### Usage

```
guide2pharma_download()
```
#### Value

A tibble (data frame) of interactions as it is provided by the database

#### Examples

```
g2p_data <- guide2pharma_download()
g2p_data
# # A tibble: 21,586 x 38
# target target_id target_gene_sym. target_uniprot target_ensembl_.
# <chr> <dbl> <chr> <chr> <chr>
# 1 12S-L. 1387 ALOX12 P18054 ENSG00000108839
# 2 15-LO. 1388 ALOX15 P16050 ENSG00000161905
# 3 15-LO. 1388 ALOX15 P16050 ENSG00000161905
# 4 15-LO. 1388 ALOX15 P16050 ENSG00000161905
# # . with 21,576 more rows, and 33 more variables: target_ligand <chr>,
# # target_ligand_id <chr>, target_ligand_gene_symbol <chr>,
# ... (truncated)
```
harmonizome\_download *Downloads a Harmonizome network dataset*

#### Description

Downloads a single network dataset from Harmonizome <https://maayanlab.cloud/Harmonizome>.

#### Usage

```
harmonizome_download(dataset)
```
#### Arguments

dataset The dataset part of the URL. Please refer to the download section of the Harmonizome webpage.

# Value

Data frame (tibble) with interactions.

```
harmonizome_data <- harmonizome_download('phosphositeplus')
harmonizome_data
# # A tibble: 6,013 x 7
# source source_desc source_id target target_desc target_id weight
# <chr> <chr> <dbl> <chr> <chr> <dbl> <dbl>
# 1 TP53 na 7157 STK17A na 9263 1
# 2 TP53 na 7157 TP53RK na 112858 1
# 3 TP53 na 7157 SMG1 na 23049 1
# 4 UPF1 na 5976 SMG1 na 23049 1
# # . with 6,003 more rows
```
has\_extra\_attrs *Tells if an interaction data frame has an extra\_attrs column*

#### Description

Tells if an interaction data frame has an extra\_attrs column

### Usage

```
has_extra_attrs(data)
```
## Arguments

data An interaction data frame.

### Value

Logical: TRUE if the data frame has the "extra\_attrs" column.

#### See Also

- [extra\\_attrs](#page-22-0)
- [extra\\_attrs\\_to\\_cols](#page-23-0)
- [with\\_extra\\_attrs](#page-176-0)
- [filter\\_extra\\_attrs](#page-25-0)
- [extra\\_attr\\_values](#page-24-0)

#### Examples

```
i <- import_omnipath_interactions(fields = 'extra_attrs')
has_extra_attrs(i)
```
hpo\_download *Downloads protein annotations from Human Phenotype Ontology*

## Description

Human Phenotype Ontology (HPO) provides a standardized vocabulary of phenotypic abnormalities encountered in human disease. Each term in the HPO describes a phenotypic abnormality. HPO currently contains over 13,000 terms and over 156,000 annotations to hereditary diseases. See more at <https://hpo.jax.org/app/>.

#### Usage

hpo\_download()

#### Value

A tibble (data frame) of annotations as it is provided by the database

#### Examples

```
hpo_data <- hpo_download()
hpo_data
# # A tibble: 231,738 x 9
# entrez_gene_id entrez_gene_symb. hpo_term_id hpo_term_name
# <dbl> <chr> <chr> <chr>
# 1 8192 CLPP HP:0000013 Hypoplasia of the ute.
# 2 8192 CLPP HP:0004322 Short stature
# 3 8192 CLPP HP:0000786 Primary amenorrhea
# 4 8192 CLPP HP:0000007 Autosomal recessive i.
# 5 8192 CLPP HP:0000815 Hypergonadotropic hyp.
# # . with 231,733 more rows, and 5 more variables:
# # frequency_raw <chr>, frequency_hpo <chr>, info_gd_source <chr>,
# # gd_source <chr>, disease_id <chr>
```
htridb\_download *Downloads TF-target interactions from HTRIdb*

#### **Description**

HTRIdb (<https://www.lbbc.ibb.unesp.br/htri/>) is a database of literature curated human TFtarget interactions. As the database is recently offline, the data is distributed by the OmniPath rescued data repository (<https://rescued.omnipathdb.org/>).

#### Usage

```
htridb_download()
```
### Value

Data frame (tibble) with interactions.

```
htridb_data <- htridb_download()
htridb_data
# # A tibble: 18,630 x 7
# OID GENEID_TF SYMBOL_TF GENEID_TG SYMBOL_TG TECHNIQUE
# <dbl> <dbl> <chr> <dbl> <chr> <chr>
# 1 32399 142 PARP1 675 BRCA2 Electrophoretic Mobi.
# 2 32399 142 PARP1 675 BRCA2 Chromatin Immunoprec.
# 3 28907 196 AHR 1543 CYP1A1 Chromatin Immunoprec.
# 4 29466 196 AHR 1543 CYP1A1 Electrophoretic Mobi.
# 5 28911 196 AHR 1543 CYP1A1 Chromatin Immunoprec.
```
# # . with 18,620 more rows, and 1 more variable: PUBMED\_ID <chr>

<span id="page-48-0"></span>import\_all\_interactions

*Imports all interaction datasets available in OmniPath*

## Description

The interaction datasets currently available in OmniPath:

### Usage

```
import_all_interactions(
 resources = NULL,
 organism = 9606,
 dorothea_levels = c("A", "B"),
 exclude = NULL,
 fields = NULL,
 default_fields = TRUE,
  references_by_resource = TRUE,
  ...
)
```
import\_AllInteractions(...)

## Arguments

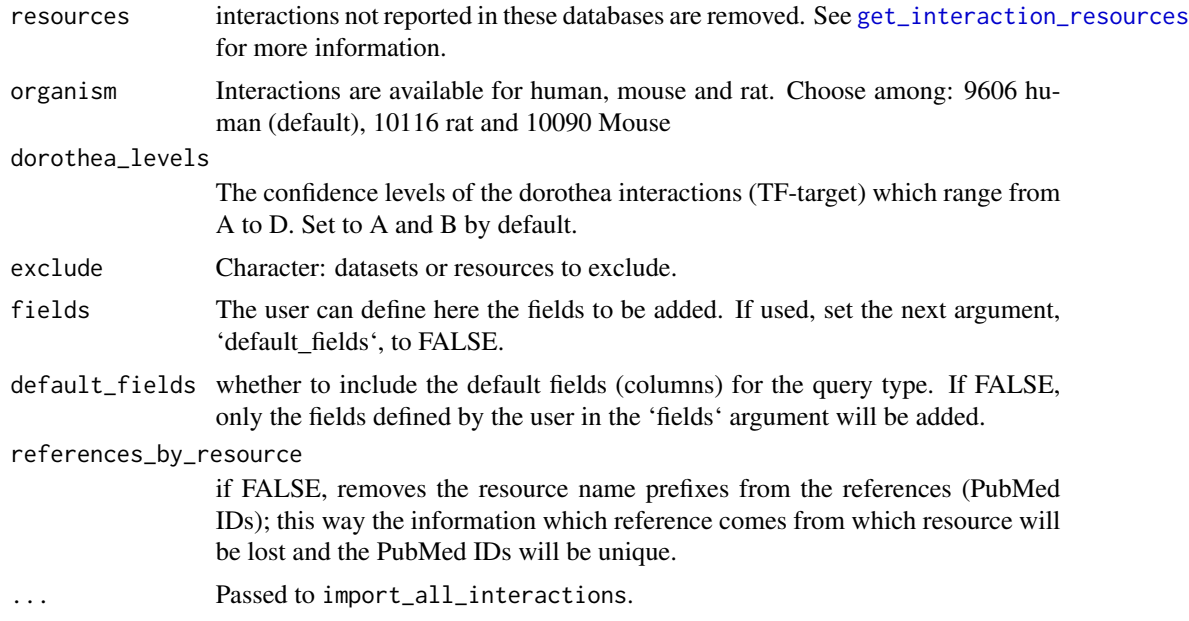

## Details

omnipath: the OmniPath data as defined in the paper, an arbitrary optimum between coverage and quality pathwayextra: activity flow interactions without literature reference kinaseextra: enzymesubstrate interactions without literature reference ligrecextra: ligand-receptor interactions without literature reference dorothea: transcription factor (TF)-target interactions from DoRothEA tf\_target: transcription factor (TF)-target interactions from other resources mirnatarget: miRNA-mRNA interactions tf\_mirna: TF-miRNA interactions lncrna\_mrna: lncRNA-mRNA interactions

## Value

A dataframe containing all the datasets in the interactions query

#### See Also

- [get\\_interaction\\_resources](#page-35-0)
- [interaction\\_graph](#page-75-0)
- [print\\_interactions](#page-153-0)

## Examples

```
interactions <- import_all_interactions(
   resources = c('HPRD', 'BioGRID'),
   organism = 9606
)
```

```
import_dorothea_interactions
```
*From the OmniPath webservice imports interactions from the DoRothEA dataset*

#### Description

Imports the dataset from: <https://omnipathdb.org/interactions?datasets=dorothea> which contains transcription factor (TF)-target interactions from DoRothEA [https://github.com/saezla](https://github.com/saezlab/DoRothEA)b/ [DoRothEA](https://github.com/saezlab/DoRothEA)

#### Usage

```
import_dorothea_interactions(
  resources = NULL,
  organism = 9606,
  dorothea_levels = c("A", "B"),
  fields = NULL,
  default_fields = TRUE,
  references_by_resource = TRUE,
  exclude = NULL,
  ...
)
```
# Arguments

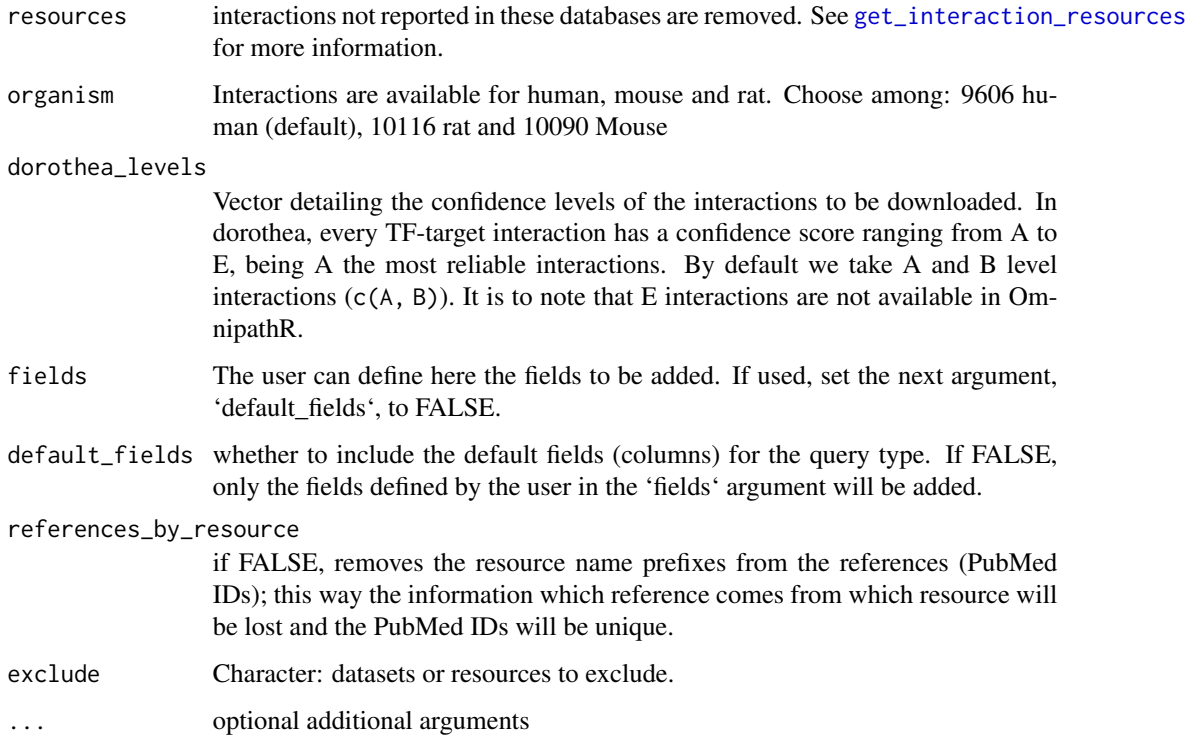

# Value

A dataframe containing TF-target interactions from DoRothEA

# See Also

- [get\\_interaction\\_resources](#page-35-0)
- [import\\_all\\_interactions](#page-48-0)
- [interaction\\_graph](#page-75-0)
- [print\\_interactions](#page-153-0)

```
interactions <- import_dorothea_interactions(
    resources = c('DoRothEA', 'ARACNe-GTEx_DoRothEA'),
    organism = 9606,
    dorothea_levels = c('A', 'B', 'C')
\mathcal{L}
```
<span id="page-51-0"></span>import\_intercell\_network

*Intercellular communication network*

#### Description

Imports an intercellular network by combining intercellular annotations and protein interactions. First imports a network of protein-protein interactions. Then, it retrieves annotations about the proteins intercellular communication roles, once for the transmitter (delivering information from the expressing cell) and second, the receiver (receiving signal and relaying it towards the expressing cell) side. These 3 queries can be customized by providing parameters in lists which will be passed to the respective methods ([import\\_omnipath\\_interactions](#page-62-0) for the network and [import\\_omnipath\\_intercell](#page-63-0) for the annotations). Finally the 3 data frames combined in a way that the source proteins in each interaction annotated by the transmitter, and the target proteins by the receiver categories. If undirected interactions present (these are disabled by default) they will be duplicated, i.e. both partners can be both receiver and transmitter.

### Usage

```
import_intercell_network(
  interactions_param = list(),
  transmitter_param = list(),
  receiver\_param = list(),
  resources = NULL,
  entity_types = NULL,
  ligand_receptor = FALSE,
  high_confidence = FALSE,
  simplify = FALSE,
  unique\_pairs = FALSE,consensus_percentile = NULL,
  loc_consensus_percentile = NULL,
  omnipath = TRUE,
  ligrecextra = TRUE,
  kinaseextra = !high_confidence,
  pathwayextra = !high_confidence,
  ...
)
```
#### Arguments

interactions\_param

a list with arguments for an interactions query: [import\\_omnipath\\_interactions](#page-62-0), [import\\_pathwayextra\\_interactions](#page-65-0), [import\\_kinaseextra\\_interactions](#page-54-0), [import\\_ligrecextra\\_interactions](#page-55-0)

transmitter\_param

a list with arguments for [import\\_omnipath\\_intercell](#page-63-0), to define the transmitter side of intercellular connections

- receiver\_param a list with arguments for [import\\_omnipath\\_intercell](#page-63-0), to define the receiver side of intercellular connections
- resources A character vector of resources to be applied to both the interactions and the annotations. For example, resources = 'CellChatDB' will download the transmitters and receivers defined by CellChatDB, connected by connections from CellChatDB.

entity\_types Character, possible values are "protein", "complex" or both.

#### ligand\_receptor

Logical. If TRUE, only *ligand* and *receptor* annotations will be used instead of the more generic *transmitter* and *receiver* categories.

high\_confidence

Logical: shortcut to do some filtering in order to include only higher confidence interactions. The intercell database of OmniPath covers a very broad range of possible ways of cell to cell communication, and the pieces of information, such as localization, topology, function and interaction, are combined from many, often independent sources. This unavoidably result some weird and unexpected combinations which are false positives in the context of intercellular communication. This option sets some minimum criteria to remove most (but definitely not all!) of the wrong connections. These criteria are the followings: 1) the receiver must be plasma membrane transmembrane; 2) the curation effort for interactions must be larger than one; 3) the consensus score for annotations must be larger than the 50 percentile within the generic category (you can override this by consensus\_percentile). 4) the transmitter must be secreted or exposed on the plasma membrane. 5) The major localizations have to be supported by at least 30 percent of the relevant resources ( you can override this by loc\_consensus\_percentile). 6) The datasets with lower level of curation (*kinaseextra* and *pathwayextra*) will be disabled. These criteria are of medium stringency, you can always tune them to be more relaxed or stringent by filtering manually, using [filter\\_intercell\\_network](#page-28-0).

- simplify Logical: keep only the most often used columns. This function combines a network data frame with two copies of the intercell annotation data frames, all of them already having quite some columns. With this option we keep only the names of the interacting pair, their intercellular communication roles, and the minimal information of the origin of both the interaction and the annotations.
- unique\_pairs Logical: instead of having separate rows for each pair of annotations, drop the annotations and reduce the data frame to unique interacting pairs. See [unique\\_intercell\\_network](#page-173-0) for details.

consensus\_percentile

Numeric: a percentile cut off for the consensus score of generic categories in intercell annotations. The consensus score is the number of resources supporting the classification of an entity into a category based on combined information of many resources. Here you can apply a cut-off, keeping only the annotations supported by a higher number of resources than a certain percentile of each category. If NULL no filtering will be performed. The value is either in the 0- 1 range, or will be divided by 100 if greater than 1. The percentiles will be calculated against the generic composite categories and then will be applied to their resource specific annotations and specific child categories.

#### loc\_consensus\_percentile

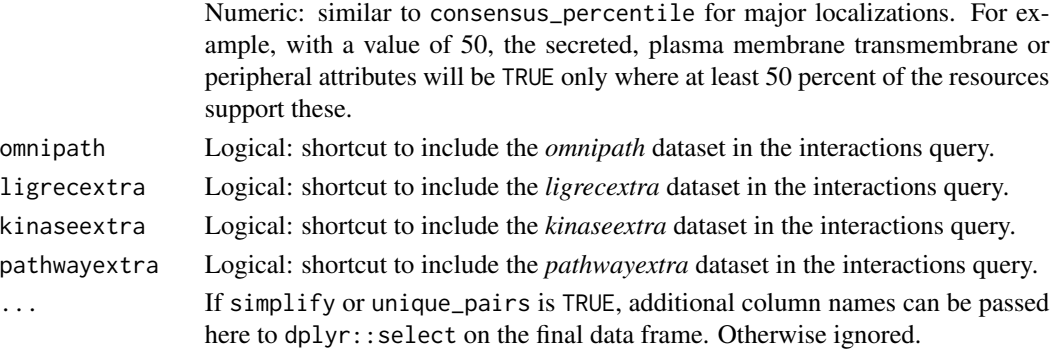

#### Details

By default this function creates almost the largest possible network of intercellular interactions. However, this might contain a large number of false positives. Please refer to the documentation of the arguments, especially high\_confidence, and the [filter\\_intercell\\_network](#page-28-0) function. Note: if you restrict the query to certain intercell annotation resources or small categories, it's not recommended to use the consensus\_percentile or high\_confidence options, instead filter the network with [filter\\_intercell\\_network](#page-28-0) for more consistent results.

## Value

A dataframe containing information about protein-protein interactions and the inter-cellular roles of the protiens involved in those interactions.

#### See Also

- [get\\_intercell\\_categories](#page-36-0)
- [get\\_intercell\\_generic\\_categories](#page-37-0)
- [import\\_omnipath\\_intercell](#page-63-0)
- [import\\_omnipath\\_interactions](#page-62-0)
- [import\\_pathwayextra\\_interactions](#page-65-0)
- [import\\_kinaseextra\\_interactions](#page-54-0)
- [import\\_ligrecextra\\_interactions](#page-55-0)
- [unique\\_intercell\\_network](#page-173-0)
- [simplify\\_intercell\\_network](#page-165-0)
- [filter\\_intercell\\_network](#page-28-0)

```
intercell_network <- import_intercell_network(
    interactions_param = list(datasets = 'ligrecextra'),
    receiver_param = list(categories = c('receptor', 'transporter')),
    transmitter_param = list(categories = c('ligand', 'secreted_enzyme'))
)
```
<span id="page-54-0"></span>import\_kinaseextra\_interactions

*Imports interactions from the 'kinase extra' dataset of OmniPath*

## Description

Imports the dataset from: <https://omnipathdb.org/interactions?datasets=kinaseextra>, which contains enzyme-substrate interactions without literature reference. The enzyme-substrate interactions supported by literature references are part of the 'omnipath' dataset.

## Usage

```
import_kinaseextra_interactions(
  resources = NULL,
 organism = 9606,
 fields = NULL,
 default_fields = TRUE,
  references_by_resource = TRUE,
 exclude = NULL,
  ...
)
```
### Arguments

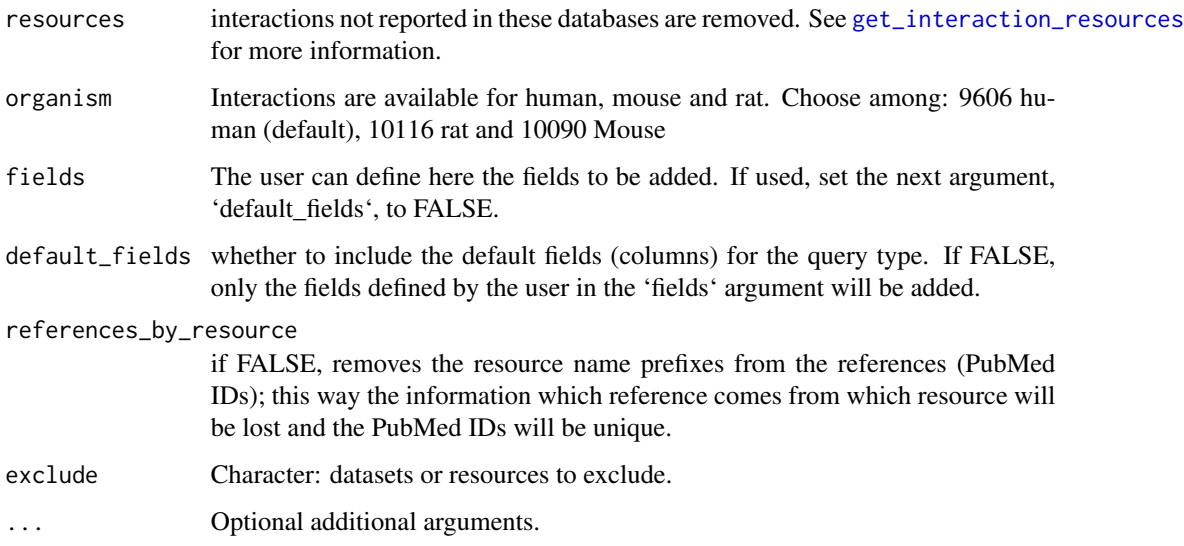

#### Value

A dataframe containing enzyme-substrate interactions without literature reference

# See Also

- [get\\_interaction\\_resources](#page-35-0)
- [import\\_all\\_interactions](#page-48-0)
- [interaction\\_graph](#page-75-0)
- [print\\_interactions](#page-153-0)

## Examples

```
interactions <-
   import_kinaseextra_interactions(
       resources = c('PhosphoPoint', 'PhosphoSite'),
       organism = 9606
  \lambda
```
## <span id="page-55-0"></span>import\_ligrecextra\_interactions

*Imports interactions from the 'ligrec extra' dataset of OmniPath*

#### Description

Imports the dataset from: <https://omnipathdb.org/interactions?datasets=ligrecextra>, which contains ligand-receptor interactions without literature reference. The ligand-receptor interactions supported by literature references are part of the 'omnipath' dataset.

#### Usage

```
import_ligrecextra_interactions(
  resources = NULL,
 organism = 9606,
 fields = NULL,
 default_fields = TRUE,
  references_by_resource = TRUE,
 exclude = NULL,
  ...
\lambda
```
## Arguments

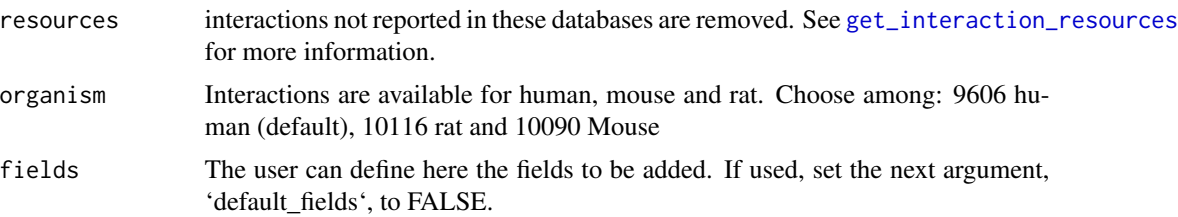

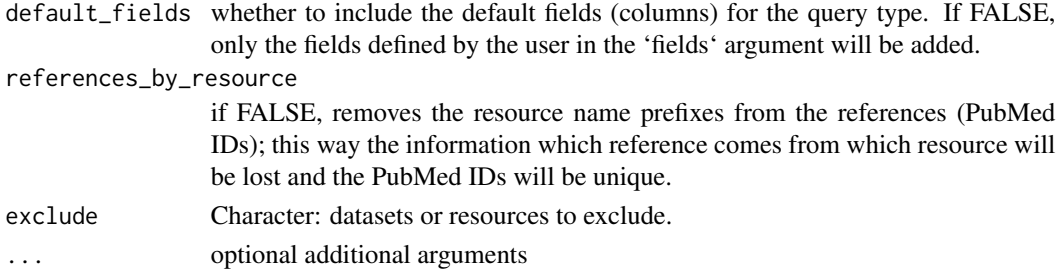

### Value

A dataframe containing ligand-receptor interactions including the ones without literature references

#### See Also

- [get\\_interaction\\_resources](#page-35-0)
- [import\\_all\\_interactions](#page-48-0)
- [interaction\\_graph](#page-75-0)
- [print\\_interactions](#page-153-0)

#### Examples

```
interactions <- import_ligrecextra_interactions(
    resources = c('HPRD', 'Guide2Pharma'),
    organism = 9606
\mathcal{L}
```
### import\_lncrna\_mrna\_interactions

*Imports interactions from the lncRNA-mRNA dataset of OmniPath*

## Description

Imports the dataset from: [https://omnipathdb.org/interactions?datasets=lncrna\\_mrna](https://omnipathdb.org/interactions?datasets=lncrna_mrna), which contains lncRNA-mRNA interactions

## Usage

```
import_lncrna_mrna_interactions(
  resources = NULL,
 organism = 9606,
 fields = NULL,
 default_fields = TRUE,
  references_by_resource = TRUE,
 exclude = NULL,
  ...
\mathcal{L}
```
## Arguments

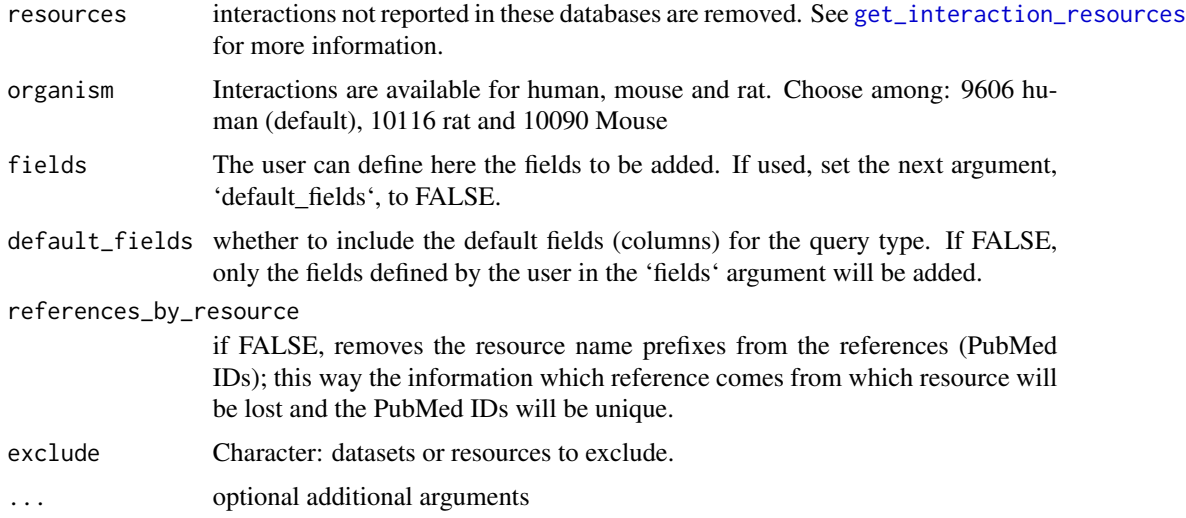

## Value

A dataframe containing lncRNA-mRNA interactions

### See Also

- [get\\_interaction\\_resources](#page-35-0)
- [import\\_all\\_interactions](#page-48-0)
- [interaction\\_graph](#page-75-0)
- [print\\_interactions](#page-153-0)

## Examples

```
interactions <-
   import_lncrna_mrna_interactions(
       resources = c('ncRDeathDB')
   )
```
<span id="page-57-0"></span>import\_mirnatarget\_interactions

*Imports interactions from the miRNA-target dataset of OmniPath*

# Description

Imports the dataset from: <https://omnipathdb.org/interactions?datasets=mirnatarget>, which contains miRNA-mRNA interactions.

# Usage

```
import_mirnatarget_interactions(
 resources = NULL,
 organism = 9606,
 fields = NULL,
 default_fields = TRUE,
  references_by_resource = TRUE,
 exclude = NULL,
  ...
\mathcal{L}
```
## Arguments

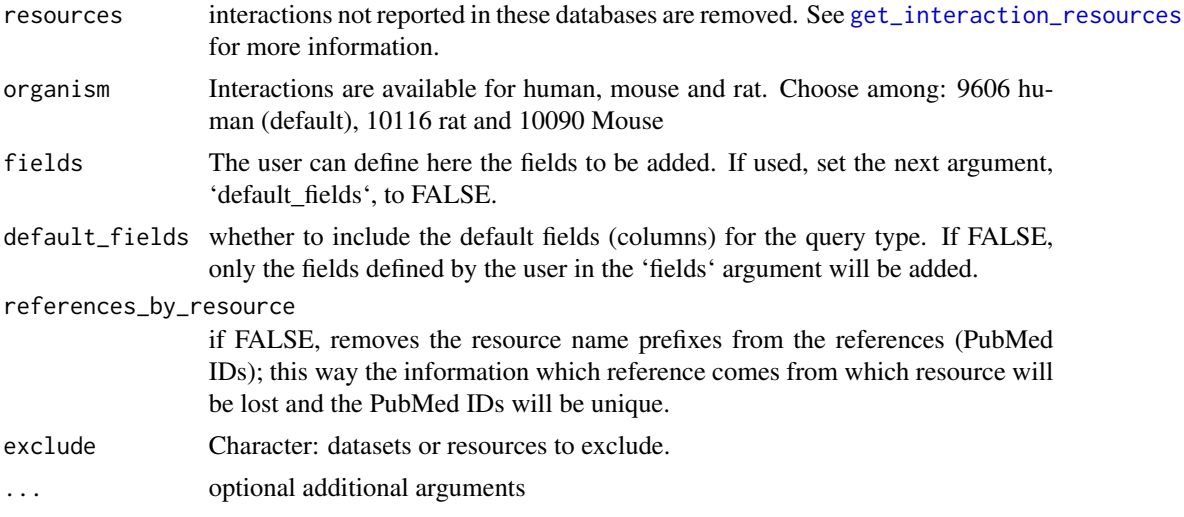

# Value

A dataframe containing miRNA-mRNA interactions

# See Also

- [get\\_interaction\\_resources](#page-35-0)
- [import\\_all\\_interactions](#page-48-0)
- [interaction\\_graph](#page-75-0)
- [print\\_interactions](#page-153-0)

```
interactions <-
   import_mirnatarget_interactions(
       resources = c('miRTarBase', 'miRecords')
   \lambda
```
import\_omnipath\_annotations

*Imports annotations from OmniPath*

#### Description

Imports protein annotations about function, localization, expression, structure and other properties of proteins from OmniPath <https://omnipathdb.org/annotations>. Note: there might be also a few miRNAs annotated; a vast majority of protein complex annotations are inferred from the annotations of the members: if all members carry the same annotation the complex inherits.

#### Usage

```
import_omnipath_annotations(
 proteins = NULL,
  resources = NULL,
 wide = FALSE,...
\mathcal{L}
```
### Arguments

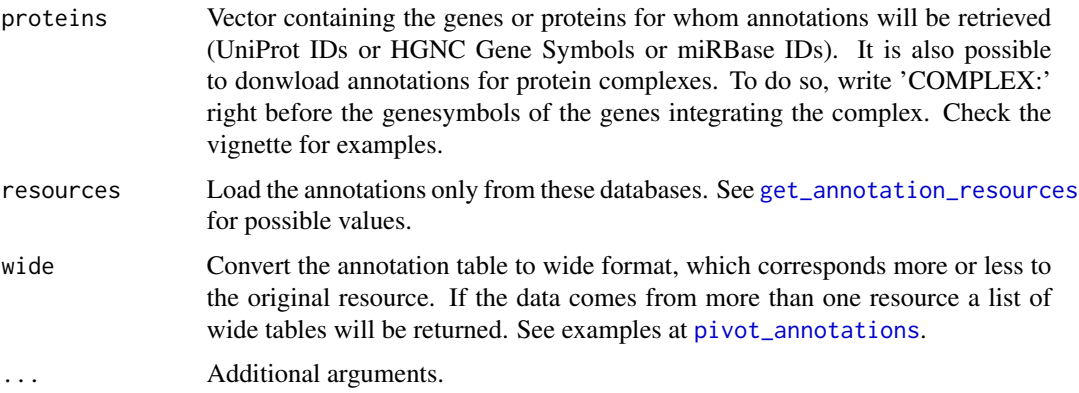

#### Details

Downloading the full annotations dataset is disabled by default because the size of this data is around 1GB. We recommend to retrieve the annotations for a set of proteins or only from a few resources, depending on your interest. You can always download the full database from [https://](https://archive.omnipathdb.org/omnipath_webservice_annotations__recent.tsv) [archive.omnipathdb.org/omnipath\\_webservice\\_annotations\\_\\_recent.tsv](https://archive.omnipathdb.org/omnipath_webservice_annotations__recent.tsv) using any standard R or readr method.

#### Value

A data frame containing different gene and complex annotations.

# See Also

- [get\\_annotation\\_databases](#page-32-1)
- [pivot\\_annotations](#page-148-0)

#### Examples

```
annotations <- import_omnipath_annotations(
    proteins = c('TP53', 'LMNA'),
    resources = c('HPA_subcellular')
\mathcal{L}
```
import\_omnipath\_complexes

*Imports protein complexes from OmniPath*

## Description

Imports the complexes stored in Omnipath database from <https://omnipathdb.org/complexes>.

### Usage

```
import_omnipath_complexes(resources = NULL, ...)
```
### Arguments

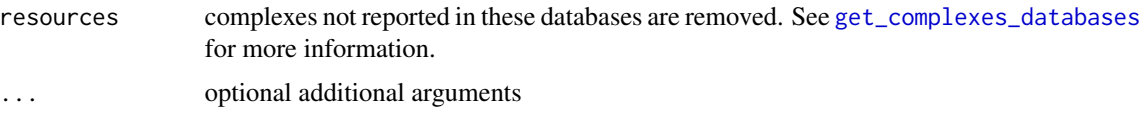

# Value

A dataframe containing information about complexes

## See Also

• [get\\_complexes\\_databases](#page-33-0)

```
complexes = import_omnipath_complexes(
    resources = c('CORUM', 'hu.MAP')
)
```

```
import_omnipath_enzsub
```
*Imports enzyme-substrate relationships from OmniPath*

## Description

Imports the enzyme-substrate (more exactly, enzyme-PTM) relationship database from [https://](https://omnipathdb.org/enzsub) [omnipathdb.org/enzsub](https://omnipathdb.org/enzsub)

## Usage

```
import_omnipath_enzsub(
 resources = NULL,
 organism = 9606,
 fields = NULL,
 default_fields = TRUE,
  references_by_resource = TRUE,
 exclude = NULL,
  ...
)
```
## Arguments

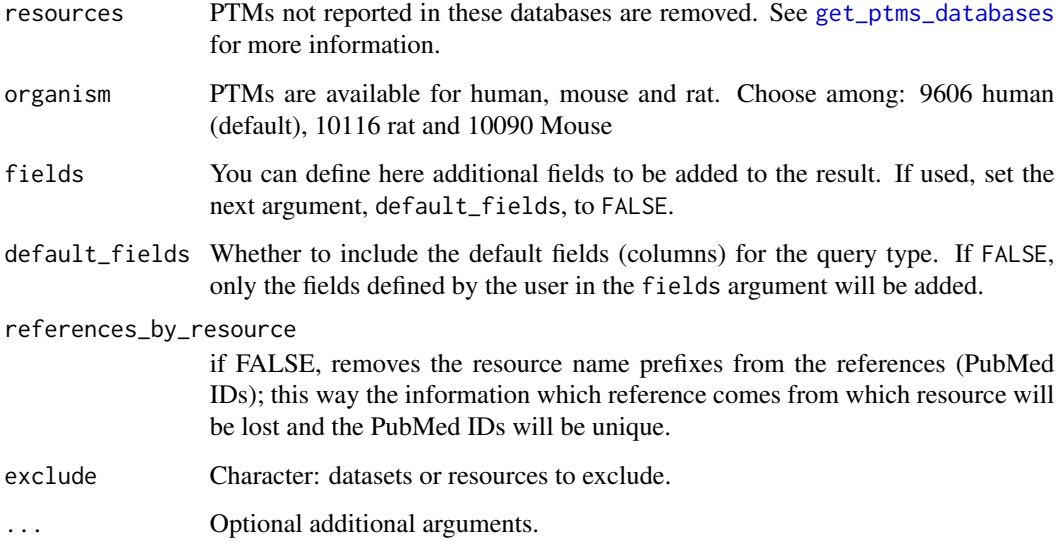

# Value

A data frame containing the information about ptms

## See Also

- [get\\_enzsub\\_resources](#page-35-2)
- [import\\_omnipath\\_interactions](#page-62-0)
- [enzsub\\_graph](#page-20-0)
- [print\\_interactions](#page-153-0)

### Examples

```
enzsub <- import_omnipath_enzsub(
    resources = c('PhosphoSite', 'SIGNOR'),
    organism = 9606
\lambda
```
<span id="page-62-0"></span>import\_omnipath\_interactions

*Imports interactions from the 'omnipath' dataset of Omnipath*

## Description

Imports the database from <https://omnipathdb.org/interactions>, which contains only interactions supported by literature references. This part of the interaction database compiled a similar way as it has been presented in the first paper describing OmniPath (Turei et al. 2016).

### Usage

```
import_omnipath_interactions(
 resources = NULL,
 organism = 9606,
 datasets = "omnipath",
 fields = NULL,
 default_fields = TRUE,
  references_by_resource = TRUE,
 exclude = NULL,
  ...
\mathcal{L}
```
#### Arguments

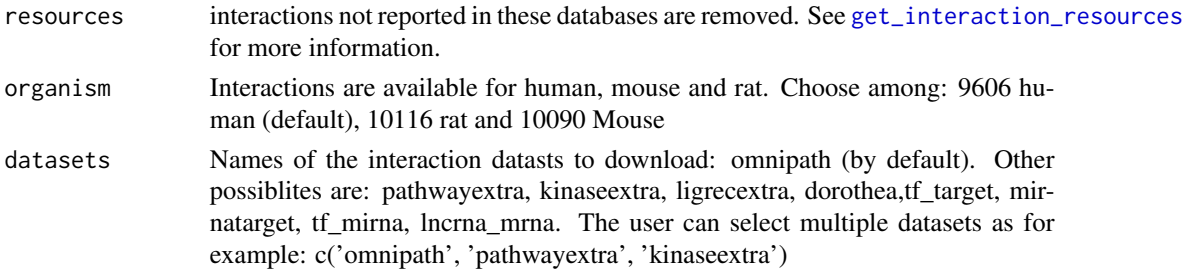

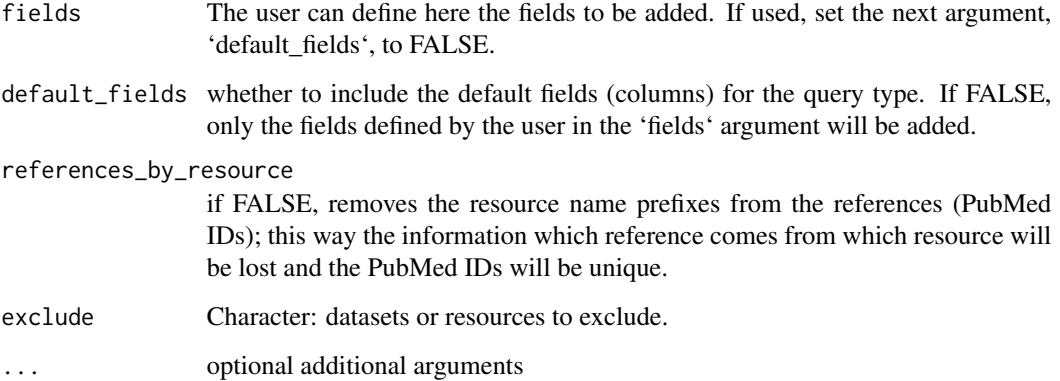

## Value

A dataframe of protein-protein interactions

## See Also

- [get\\_interaction\\_resources](#page-35-0)
- [import\\_all\\_interactions](#page-48-0)
- [interaction\\_graph](#page-75-0)
- [print\\_interactions](#page-153-0)

## Examples

```
interactions = import_omnipath_interactions(
    resources = c('SignaLink3'),
    organism = 9606
\mathcal{L}
```
<span id="page-63-0"></span>import\_omnipath\_intercell

*Imports OmniPath intercell annotations*

## Description

Imports the OmniPath intercellular communication role annotation database from [https://omnipat](https://omnipathdb.org/intercell)hdb. [org/intercell](https://omnipathdb.org/intercell). It provides information on the roles in inter-cellular signaling. E.g. if a protein is a ligand, a receptor, an extracellular matrix (ECM) component, etc.

# Usage

```
import_omnipath_intercell(
 categories = NULL,
 resources = NULL,
 parent = NULL,
 scope = NULL,
 aspect = NULL,source = NULL,
 transmitter = NULL,
 receiver = NULL,
 secreted = NULL,
 plasma_membrane_peripheral = NULL,
 plasma_membrane_transmembrane = NULL,
 proteins = NULL,
 topology = NULL,
 causality = NULL,
 consensus_percentile = NULL,
 loc_consensus_percentile = NULL,
  ...
```
 $\mathcal{L}$ 

## Arguments

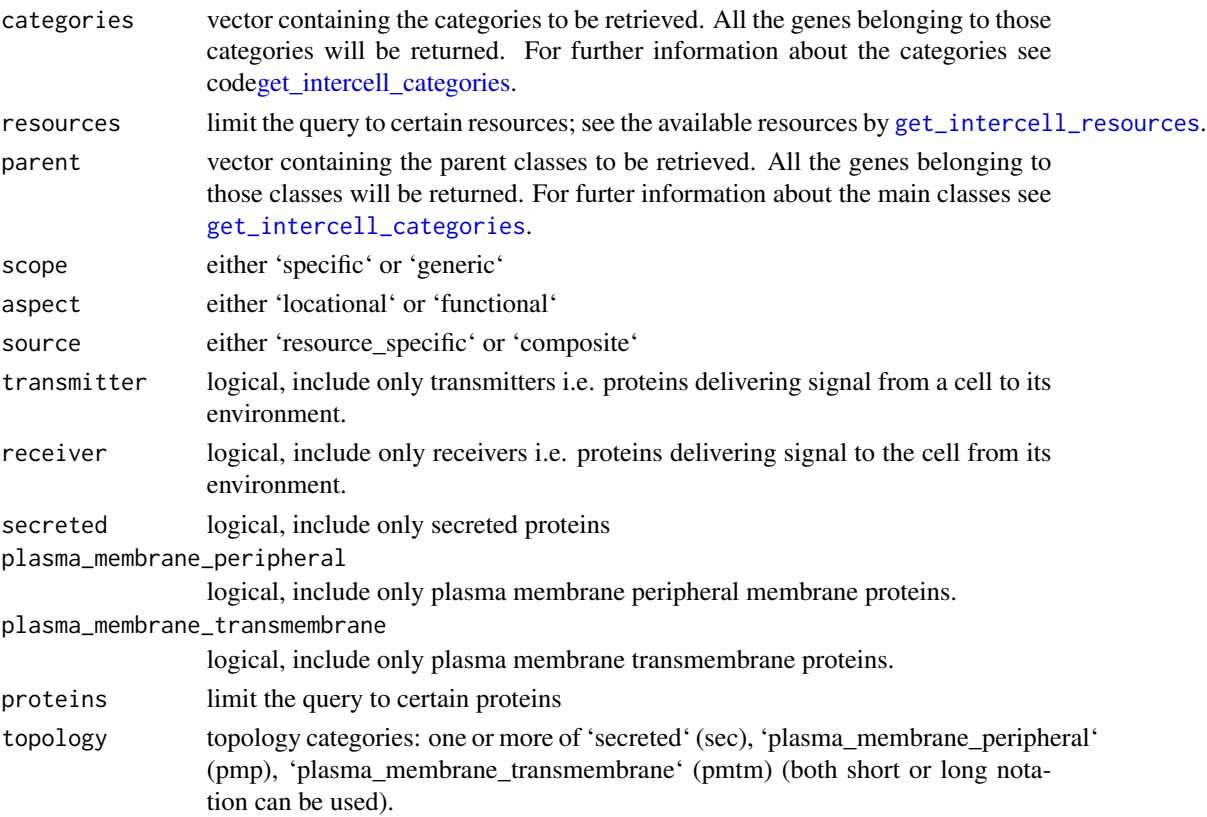

causality 'transmitter' (trans), 'receiver' (rec) or 'both' (both short or long notation can be used).

#### consensus\_percentile

Numeric: a percentile cut off for the consensus score of generic categories. The consensus score is the number of resources supporting the classification of an entity into a category based on combined information of many resources. Here you can apply a cut-off, keeping only the annotations supported by a higher number of resources than a certain percentile of each category. If NULL no filtering will be performed. The value is either in the 0-1 range, or will be divided by 100 if greater than 1. The percentiles will be calculated against the generic composite categories and then will be applied to their resource specific annotations and specific child categories.

#### loc\_consensus\_percentile

Numeric: similar to codeconsensus percentile for major localizations. For example, with a value of 50, the secreted, plasma membrane transmembrane or peripheral attributes will be true only where at least 50 percent of the resources support these.

... Additional optional arguments, ignored.

## Value

A dataframe cotaining information about roles in intercellular signaling.

#### See Also

- [get\\_intercell\\_categories](#page-36-0)
- [get\\_intercell\\_generic\\_categories](#page-37-0)
- [import\\_intercell\\_network](#page-51-0)
- [intercell\\_consensus\\_filter](#page-76-0)

#### Examples

intercell <- import\_omnipath\_intercell(categories = 'ecm')

<span id="page-65-0"></span>import\_pathwayextra\_interactions

*Imports interactions from the 'pathway extra' dataset of Omnipath*

#### **Description**

Imports the dataset from: <https://omnipathdb.org/interactions?datasets=pathwayextra>, which contains activity flow interactions without literature reference. The activity flow interactions supported by literature references are part of the 'omnipath' dataset.

# Usage

```
import_pathwayextra_interactions(
 resources = NULL,
 organism = 9606,
 fields = NULL,
 default_fields = TRUE,
 references_by_resource = TRUE,
 exclude = NULL,
  ...
\mathcal{L}
```
## Arguments

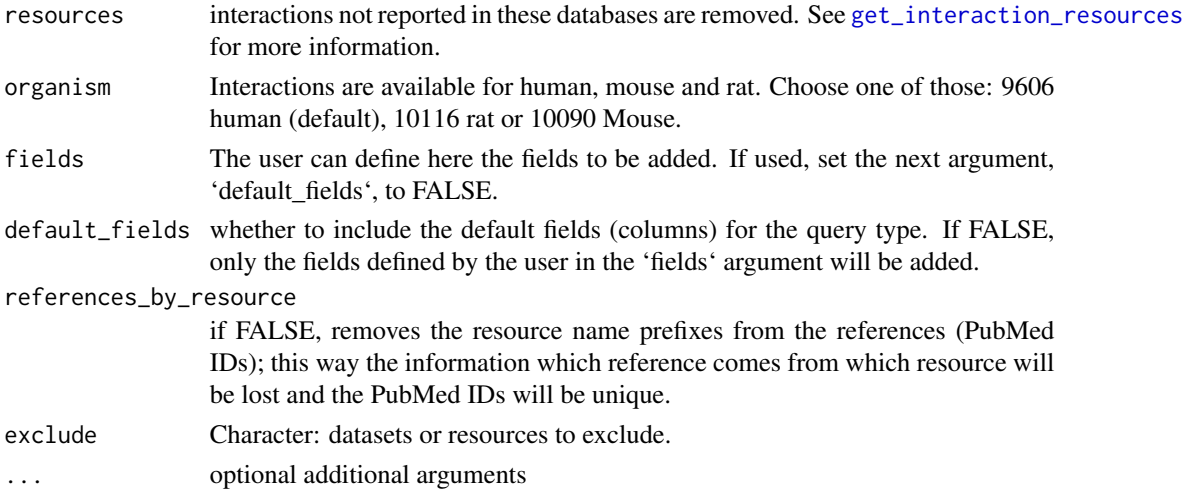

## Value

A dataframe containing activity flow interactions between proteins without literature reference

## See Also

- [get\\_interaction\\_resources](#page-35-0)
- [import\\_all\\_interactions](#page-48-0)
- [interaction\\_graph](#page-75-0)
- [print\\_interactions](#page-153-0)

```
interactions <-
   import_pathwayextra_interactions(
       resources = c('BioGRID', 'IntAct'),
       organism = 9606
   )
```
import\_post\_translational\_interactions *All post-translational interactions from OmniPath*

## Description

Imports interactions from all post-translational datasets of OmniPath. The datasets are "omnipath", "kinaseextra", "pathwayextra" and "ligrecextra".

#### Usage

```
import_post_translational_interactions(
 resources = NULL,
 organism = 9606,
 exclude = NULL,
 references_by_resource = TRUE,
  ...
\mathcal{L}
```
### Arguments

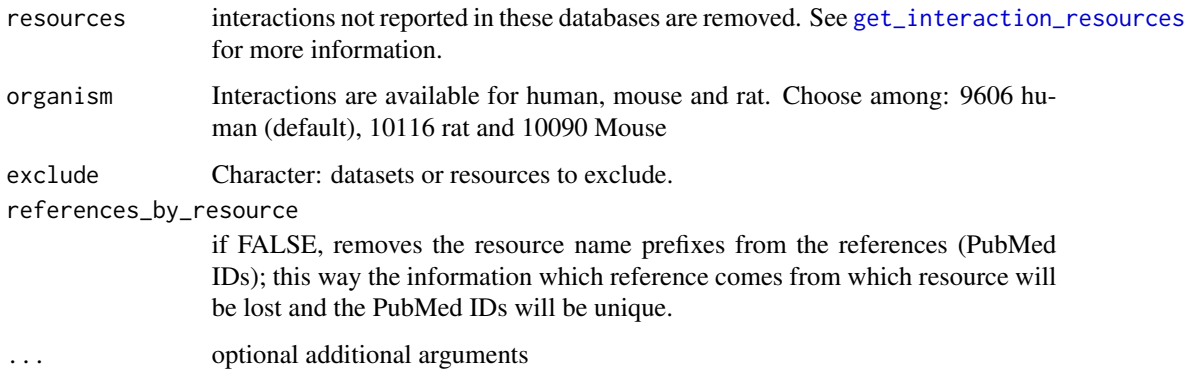

### Value

A dataframe containing post-translational interactions

## See Also

- [get\\_interaction\\_resources](#page-35-0)
- [import\\_all\\_interactions](#page-48-0)
- [interaction\\_graph](#page-75-0)
- [print\\_interactions](#page-153-0)

import\_small\_molecule\_protein\_interactions 69

## Examples

```
interactions <-
    import_post_translational_interactions(
        resources = c('BioGRID')
   \lambda
```
import\_small\_molecule\_protein\_interactions *Interactions from the small molecule-protein dataset of OmniPath*

## Description

Imports the dataset from: [https://omnipathdb.org/interactions?datasets=small\\_molecule](https://omnipathdb.org/interactions?datasets=small_molecule), which contains small molecule-protein interactions. Small molecules can be metabolites, intrinsic ligands or drug compounds.

## Usage

```
import_small_molecule_protein_interactions(
 resources = NULL,
 organism = 9606,
  fields = NULL,
 default_fields = TRUE,
  references_by_resource = TRUE,
  exclude = NULL,
  ...
)
```
## Arguments

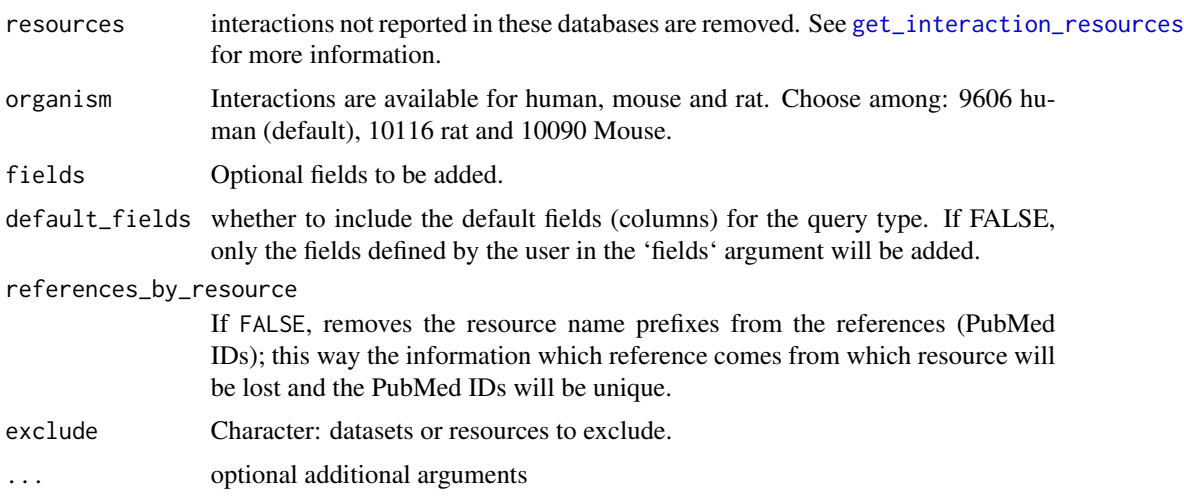

# Value

A dataframe of small molecule-protein interactions

# See Also

- [get\\_interaction\\_resources](#page-35-0)
- [import\\_all\\_interactions](#page-48-0)
- [interaction\\_graph](#page-75-0)
- [print\\_interactions](#page-153-0)

# Examples

```
# What are the targets of aspirin?
interactions <-
    import_small_molecule_protein_interactions(
        sources = 'ASPIRIN'
    \lambda# The prostaglandin synthases:
interactions
```
import\_tf\_mirna\_interactions

*Imports interactions from the TF-miRNA dataset of OmniPath*

## Description

Imports the dataset from: [https://omnipathdb.org/interactions?datasets=tf\\_mirna](https://omnipathdb.org/interactions?datasets=tf_mirna), which contains transcription factor-miRNA gene interactions

## Usage

```
import_tf_mirna_interactions(
 resources = NULL,
 organism = 9606,
 fields = NULL,
 default_fields = TRUE,
  references_by_resource = TRUE,
 exclude = NULL,
  ...
\mathcal{L}
```
## Arguments

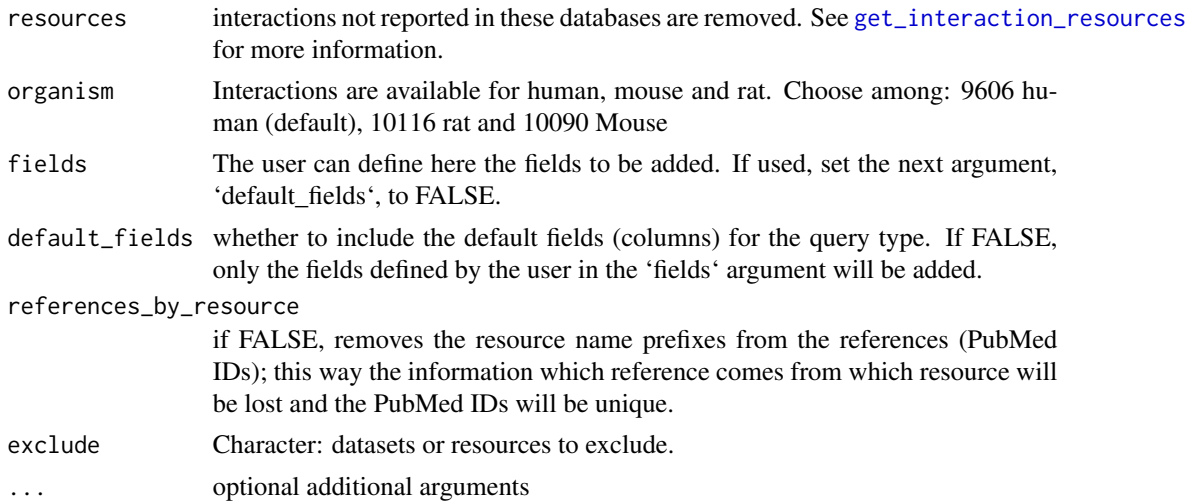

# Value

A dataframe containing TF-miRNA interactions

## See Also

- [get\\_interaction\\_resources](#page-35-0)
- [import\\_all\\_interactions](#page-48-0)
- [interaction\\_graph](#page-75-0)
- [print\\_interactions](#page-153-0)

### Examples

```
interactions <-
   import_tf_mirna_interactions(
        resources = c('TransmiR')
   )
```
import\_tf\_target\_interactions

*Imports interactions from the TF-target dataset of OmniPath*

### Description

Imports the dataset from: [https://omnipathdb.org/interactions?datasets=tf\\_target](https://omnipathdb.org/interactions?datasets=tf_target), which contains transcription factor-target protein coding gene interactions. Note: this is not the only TFtarget dataset in OmniPath, 'dorothea' is the other one and the 'tf\_mirna' dataset provides TFmiRNA gene interactions.

## Usage

```
import_tf_target_interactions(
 resources = NULL,
 organism = 9606,
 fields = NULL,
 default_fields = TRUE,
 references_by_resource = TRUE,
 exclude = NULL,
  ...
\mathcal{L}
```
## Arguments

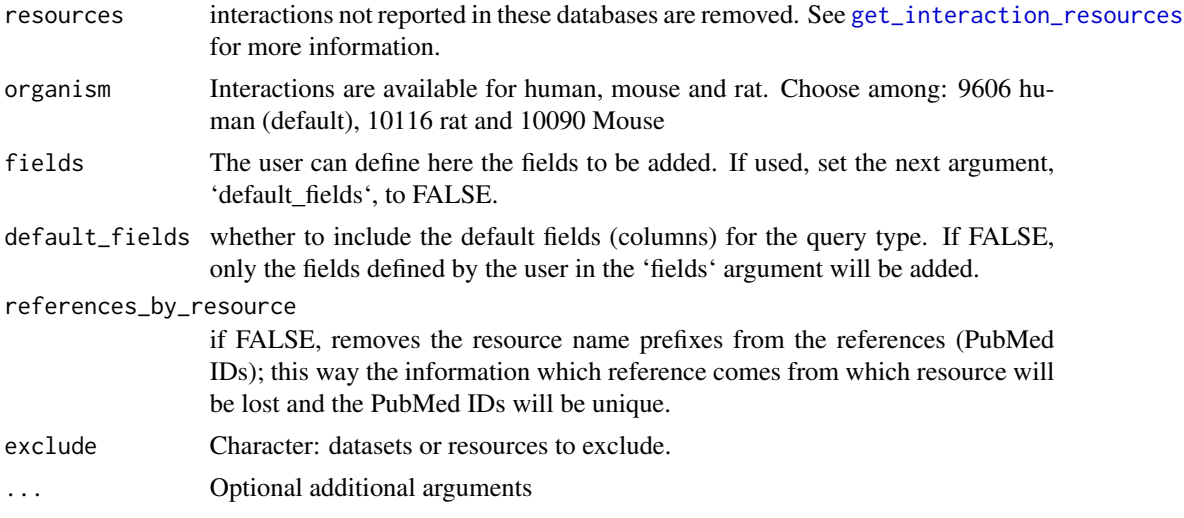

# Value

A dataframe containing TF-target interactions

# See Also

- [get\\_interaction\\_resources](#page-35-0)
- [import\\_all\\_interactions](#page-48-0)
- [interaction\\_graph](#page-75-0)
- [print\\_interactions](#page-153-0)

```
interactions <-
   import_tf_target_interactions(
        resources = c('DoRothEA', 'SIGNOR')
   \lambda
```
<span id="page-72-0"></span>import\_transcriptional\_interactions *Imports all TF-target interactions from OmniPath*

## Description

Imports the dataset from: [https://omnipathdb.org/interactions?datasets=tf\\_target,dorothea](https://omnipathdb.org/interactions?datasets=tf_target,dorothea), which contains transcription factor-target protein coding gene interactions.

## Usage

```
import_transcriptional_interactions(
 resources = NULL,
 organism = 9606,
 dorothea_levels = c("A", "B"),
 references_by_resource = TRUE,
 exclude = NULL,
  ...
\mathcal{E}
```
#### Arguments

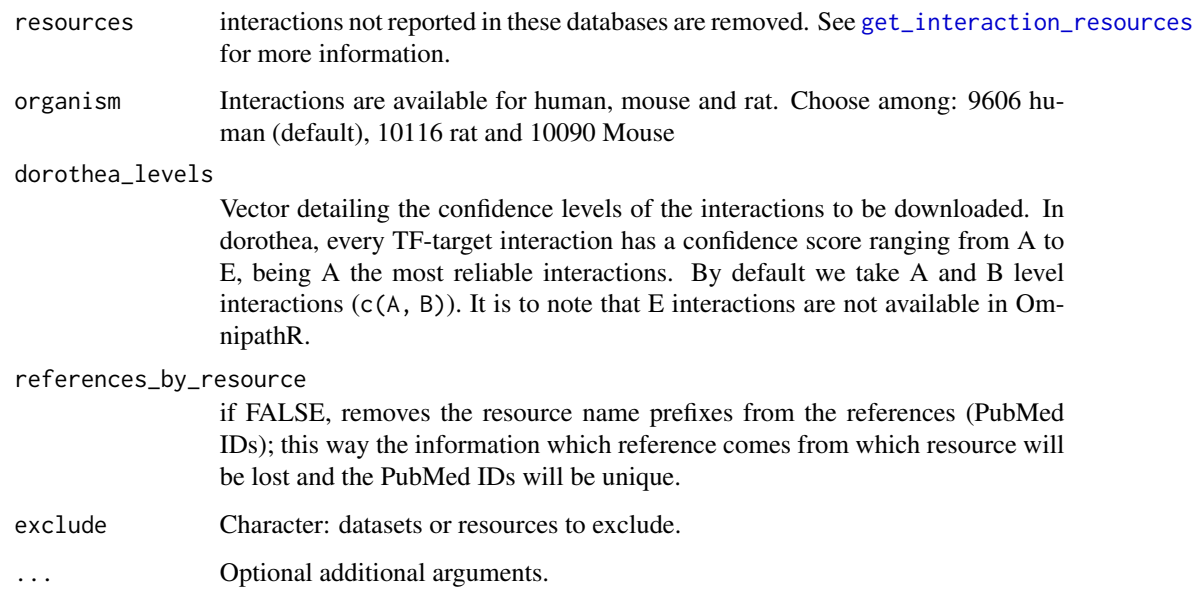

#### Value

A dataframe containing TF-target interactions.

# See Also

- [get\\_interaction\\_resources](#page-35-0)
- [import\\_all\\_interactions](#page-48-0)
- [interaction\\_graph](#page-75-0)
- [print\\_interactions](#page-153-0)

# Examples

```
interactions <-
    import_transcriptional_interactions(
        resources = c('PAZAR', 'ORegAnno', 'DoRothEA')
    \mathcal{L}
```
<span id="page-73-0"></span>inbiomap\_download *Downloads and preprocesses network data from InWeb InBioMap*

#### Description

Downloads the data by [inbiomap\\_raw](#page-74-0), extracts the UniProt IDs, Gene Symbols and scores and removes the irrelevant columns.

## Usage

```
inbiomap_download(...)
```
#### Arguments

... Passed to [inbiomap\\_raw](#page-74-0).

#### Value

A data frame (tibble) of interactions.

#### See Also

[inbiomap\\_raw](#page-74-0)

## Examples

```
## Not run:
inbiomap_interactions <- inbiomap_download()
inbiomap_interactions
```
## End(Not run) # # A tibble: 625,641 x 7 # uniprot\_a uniprot\_b genesymbol\_a genesymbol\_b inferred score1 score2

## inbiomap\_raw 75

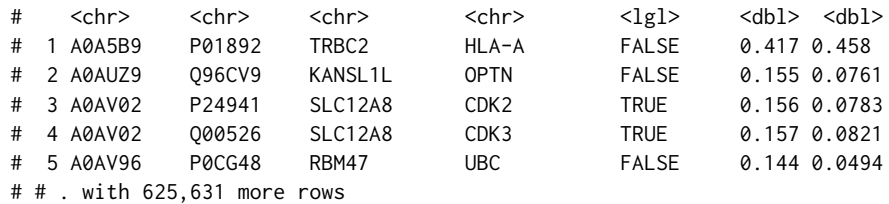

<span id="page-74-0"></span>inbiomap\_raw *Downloads network data from InWeb InBioMap*

# Description

Downloads the data from <https://inbio-discover.com/map.html#downloads> in tar.gz format, extracts the PSI MITAB table and returns it as a data frame.

## Usage

inbiomap\_raw(curl\_verbose = FALSE)

## Arguments

curl\_verbose Logical. Perform CURL requests in verbose mode for debugging purposes.

## Value

A data frame (tibble) with the extracted interaction table.

#### See Also

[inbiomap\\_download](#page-73-0)

## Examples

```
## Not run:
inbiomap_psimitab <- inbiomap_raw()
```
## End(Not run)

<span id="page-75-0"></span>interaction\_graph *Build Omnipath interaction graph*

## Description

Transforms the interactions data frame to an igraph graph object.

## Usage

interaction\_graph(interactions = interactions)

# **Arguments**

interactions data.frame created by

- [import\\_omnipath\\_enzsub](#page-61-0)
- [import\\_omnipath\\_interactions](#page-62-0)
- [import\\_pathwayextra\\_interactions](#page-65-0)
- [import\\_kinaseextra\\_interactions](#page-54-0)
- [import\\_ligrecextra\\_interactions](#page-55-0)
- [import\\_post\\_translational\\_interactions](#page-67-0)
- [import\\_dorothea\\_interactions](#page-49-0)
- [import\\_tf\\_target\\_interactions](#page-70-0)
- [import\\_transcriptional\\_interactions](#page-72-0)
- [import\\_mirnatarget\\_interactions](#page-57-0)
- [import\\_all\\_interactions](#page-48-0)

#### Value

An igraph graph object.

#### See Also

- [import\\_omnipath\\_interactions](#page-62-0)
- [import\\_pathwayextra\\_interactions](#page-65-0)
- [import\\_kinaseextra\\_interactions](#page-54-0)
- [import\\_ligrecextra\\_interactions](#page-55-0)
- [import\\_dorothea\\_interactions](#page-49-0)
- [import\\_mirnatarget\\_interactions](#page-57-0)
- [import\\_all\\_interactions](#page-48-0)
- [giant\\_component](#page-40-0)
- [find\\_all\\_paths](#page-30-0)

# Examples

```
interactions <- import_omnipath_interactions(resources = c('SignaLink3'))
g <- interaction_graph(interactions)
```
intercell\_categories *Full list of intercell categories and resources*

#### Description

Full list of intercell categories and resources

# Usage

intercell\_categories()

# Value

A data frame of categories and resources.

## Examples

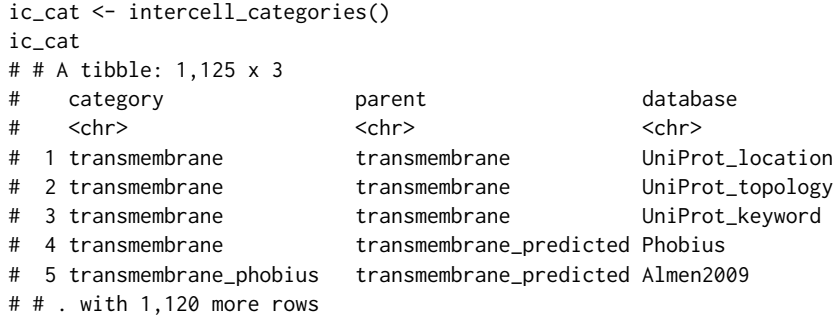

intercell\_consensus\_filter *Quality filter for intercell annotations*

# Description

Quality filter for intercell annotations

## Usage

intercell\_consensus\_filter(data, percentile = NULL, loc\_percentile = NULL)

## Arguments

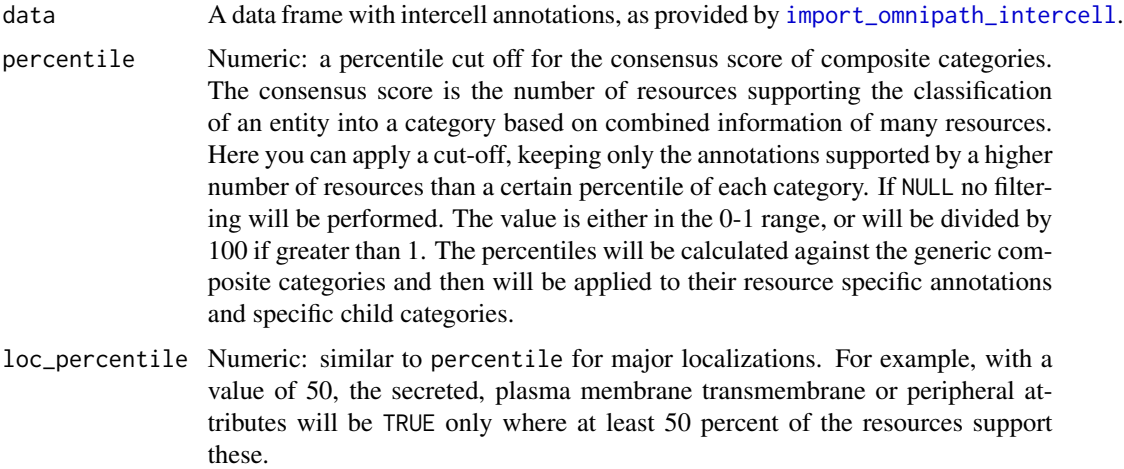

#### Value

The data frame in data filtered by the consensus scores.

#### Examples

```
intercell <- import_omnipath_intercell(parent = c('ligand', 'receptor'))
nrow(intercell)
# [1] 50174
intercell_q50 <- intercell_consensus_filter(intercell, 50)
nrow(intercell_q50)
# [1] 42863
```
is\_ontology\_id *Looks like an ontology ID*

## Description

Tells if the input has the typical format of ontology IDs, i.e. a code of capital letters, a colon, followed by a numeric code.

# Usage

```
is_ontology_id(terms)
```
#### Arguments

terms Character vector with strings to check.

#### kegg\_info 79

# Value

A logical vector with the same length as the input.

## Examples

```
is_ontology_id(c('GO:0000001', 'reproduction'))
# [1] TRUE FALSE
```
# <span id="page-78-0"></span>kegg\_info *Information about a KEGG Pathway*

## Description

Information about a KEGG Pathway

## Usage

```
kegg_info(pathway_id)
```
# Arguments

```
pathway_id Character: a KEGG Pathway identifier, e.g. "hsa04710". For a complete list of
                 IDs see kegg_pathway_list.
```
# Value

List with the pathway information.

# See Also

- [kegg\\_pathway\\_list](#page-83-0)
- [kegg\\_picture](#page-84-0)
- [kegg\\_open](#page-79-0)

#### Examples

kegg\_info('map00563')

<span id="page-79-0"></span>

## Description

Open a KEGG Pathway diagram in the browser

#### Usage

kegg\_open(pathway\_id)

#### Arguments

pathway\_id Character: a KEGG Pathway identifier, e.g. "hsa04710". For a complete list of IDs see [kegg\\_pathway\\_list](#page-83-0).

## Details

To open URLs in the web browser the "browser" option must to be set to a a valid executable. You can check the value of this option by getOption("browser"). If your browser is firefox and the executable is located in the system path, you can set the option to point to it: options(browser = "firefox"). To make it a permanent setting, you can also include this in your .Rprofile file.

#### Value

Returns NULL.

## See Also

- [kegg\\_pathway\\_list](#page-83-0)
- [kegg\\_picture](#page-84-0)
- [kegg\\_info](#page-78-0)

```
if(any(getOption('browser') != '')) kegg_open('hsa04710')
```
<span id="page-80-0"></span>kegg\_pathways\_download

*Download the KEGG Pathways database*

#### Description

Downloads all pathway diagrams in the KEGG Pathways database in KGML format and processes the XML to extract the interactions.

#### Usage

```
kegg_pathways_download(max_expansion = NULL, simplify = FALSE)
```
#### Arguments

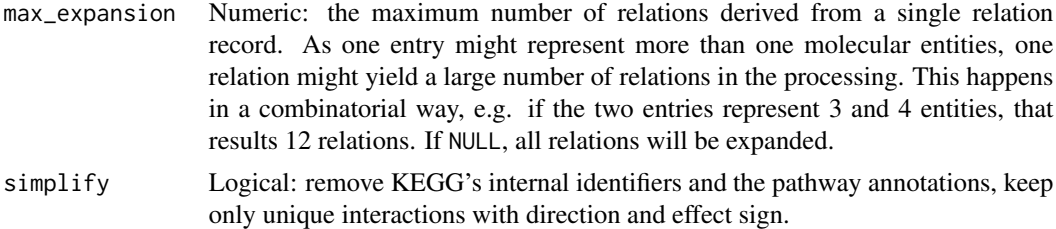

#### Value

A data frame (tibble) of interactions.

## See Also

- [kegg\\_pathway\\_list](#page-83-0)
- [kegg\\_process](#page-85-0)
- [kegg\\_pathway\\_download](#page-82-0)

```
## Not run:
kegg_pw <- kegg_pathways_download(simplify = TRUE)
kegg_pw
# # A tibble: 6,765 x 6
# uniprot_source uniprot_target type effect genesymbol_source
# <chr> <chr> <chr> <chr> <chr>
# 1 Q03113 Q15283 PPrel activ. GNA12
# 2 Q9Y4G8 P62070 PPrel activ. RAPGEF2
# 3 Q13972 P62070 PPrel activ. RASGRF1
# 4 O95267 P62070 PPrel activ. RASGRP1
# 5 P62834 P15056 PPrel activ. RAP1A
# # . with 6,760 more rows, and 1 more variable: genesymbol_target <chr>
```
## End(Not run)

kegg\_pathway\_annotations

*Protein pathway annotations*

#### Description

Downloads all KEGG pathways and creates a table of protein-pathway annotations.

## Usage

```
kegg_pathway_annotations(pathways = NULL)
```
#### **Arguments**

pathways A table of KEGG pathways as produced by [kegg\\_pathways\\_download](#page-80-0).

#### Value

A data frame (tibble) with UniProt IDs and pathway names.

#### See Also

[kegg\\_pathways\\_download](#page-80-0)

# Examples

```
## Not run:
kegg_pw_annot <- kegg_pathway_annotations()
kegg_pw_annot
# # A tibble: 7,341 x 4
# uniprot genesymbol pathway pathway_id
# <chr> <chr> <chr> <chr>
# 1 Q03113 GNA12 MAPK signaling pathway hsa04010
# 2 Q9Y4G8 RAPGEF2 MAPK signaling pathway hsa04010
# 3 Q13972 RASGRF1 MAPK signaling pathway hsa04010
# 4 O95267 RASGRP1 MAPK signaling pathway hsa04010
# 5 P62834 RAP1A MAPK signaling pathway hsa04010
# # . with 7,336 more rows
```
## End(Not run)

## <span id="page-82-0"></span>Description

Downloads one pathway diagram from the KEGG Pathways database in KGML format and processes the XML to extract the interactions.

#### Usage

```
kegg_pathway_download(
  pathway_id,
  process = TRUE,
  max_expansion = NULL,
  simplify = FALSE
\mathcal{L}
```
# Arguments

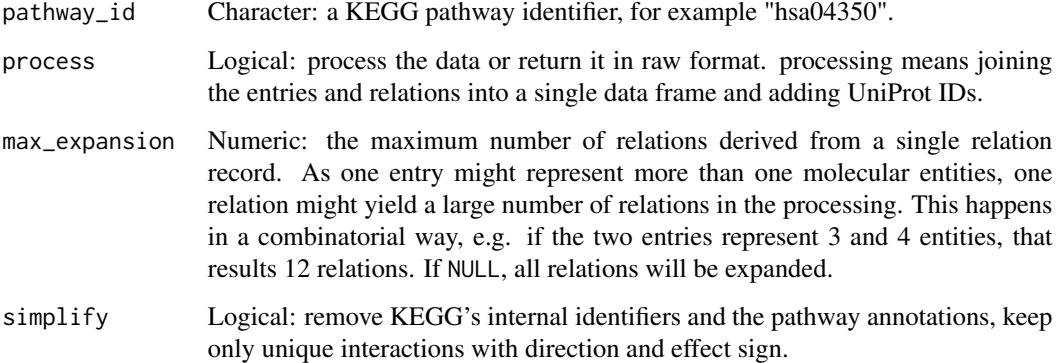

#### Value

A data frame (tibble) of interactions if process is TRUE, otherwise a list with two data frames: "entries" is a raw table of the entries while "relations" is a table of relations extracted from the KGML file.

## See Also

- [kegg\\_process](#page-85-0)
- [kegg\\_pathways\\_download](#page-80-0)
- [kegg\\_pathway\\_list](#page-83-0)

#### Examples

```
tgf_pathway <- kegg_pathway_download('hsa04350')
tgf_pathway
# # A tibble: 50 x 12
# source target type effect arrow relation_id kegg_id_source
# <chr> <chr> <chr> <chr> <chr> <chr> <chr>
# 1 51 49 PPrel activ. --> hsa04350:1 hsa:7040 hsa:.
# 2 57 55 PPrel activ. --> hsa04350:2 hsa:151449 hs.
# 3 34 32 PPrel activ. --> hsa04350:3 hsa:3624 hsa:.
# 4 20 17 PPrel activ. --> hsa04350:4 hsa:4838
# 5 60 46 PPrel activ. --> hsa04350:5 hsa:4086 hsa:.
# # . with 45 more rows, and 5 more variables: genesymbol_source <chr>,
# # uniprot_source <chr>, kegg_id_target <chr>,
# # genesymbol_target <chr>, uniprot_target <chr>
```
<span id="page-83-0"></span>kegg\_pathway\_list *List of KEGG pathways*

# Description

Retrieves a list of available KEGG pathways.

#### Usage

kegg\_pathway\_list()

## Value

Data frame of pathway names and identifiers.

# See Also

- [kegg\\_process](#page-85-0)
- [kegg\\_pathway\\_download](#page-82-0)
- [kegg\\_pathways\\_download](#page-80-0)
- [kegg\\_open](#page-79-0)
- [kegg\\_picture](#page-84-0)
- [kegg\\_info](#page-78-0)

```
kegg_pws <- kegg_pathway_list()
kegg_pws
# # A tibble: 521 x 2
# id name
# <chr> <chr>
```
## kegg\_picture 85

# 1 map01100 Metabolic pathways # 2 map01110 Biosynthesis of secondary metabolites # 3 map01120 Microbial metabolism in diverse environments # 4 map01200 Carbon metabolism # 5 map01210 2-Oxocarboxylic acid metabolism # 6 map01212 Fatty acid metabolism # 7 map01230 Biosynthesis of amino acids # # . with 514 more rows

<span id="page-84-0"></span>

kegg\_picture *Download a pathway diagram as a picture*

#### Description

Downloads a KEGG Pathway diagram as a PNG image.

## Usage

```
kegg_picture(pathway_id, path = NULL)
```
#### Arguments

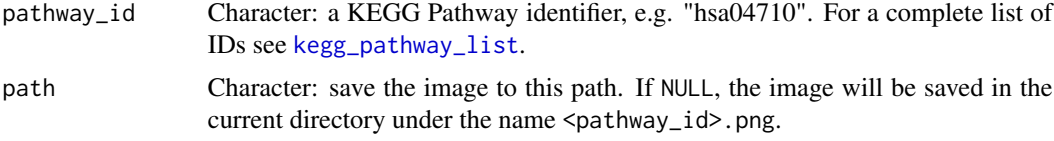

## Value

Invisibly returns the path to the downloaded file.

#### See Also

[kegg\\_pathway\\_list](#page-83-0)

- [kegg\\_pathway\\_list](#page-83-0)
- [kegg\\_open](#page-79-0)
- [kegg\\_info](#page-78-0)

```
kegg_picture('hsa04710')
kegg_picture('hsa04710', path = 'foo/bar')
kegg_picture('hsa04710', path = 'foo/bar/circadian.png')
```
<span id="page-85-0"></span>

#### Description

Processes KEGG Pathways data extracted from a KGML file. Joins the entries and relations into a single data frame and translates the Gene Symbols to UniProt IDs.

#### Usage

kegg\_process(entries, relations, max\_expansion = NULL, simplify = FALSE)

#### Arguments

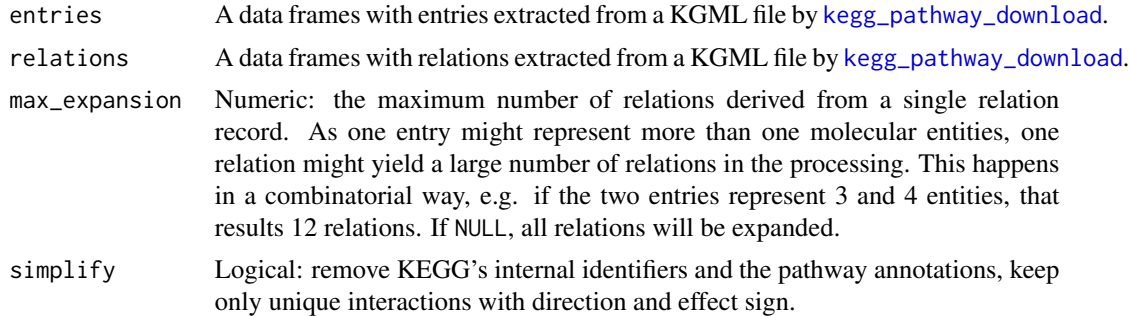

#### Value

A data frame (tibble) of interactions. In rare cases when a pathway doesn't contain any relation, returns NULL.

## See Also

- [kegg\\_pathway\\_download](#page-82-0)
- [kegg\\_pathways\\_download](#page-80-0)
- [kegg\\_pathway\\_list](#page-83-0)

```
hsa04350 <- kegg_pathway_download('hsa04350', process = FALSE)
tgf_pathway <- kegg_process(hsa04350$entries, hsa04350$relations)
tgf_pathway
# # A tibble: 50 x 12
# source target type effect arrow relation_id kegg_id_source
# <chr> <chr> <chr> <chr> <chr> <chr> <chr>
# 1 51 49 PPrel activ. --> hsa04350:1 hsa:7040 hsa:.
# 2 57 55 PPrel activ. --> hsa04350:2 hsa:151449 hs.
# 3 34 32 PPrel activ. --> hsa04350:3 hsa:3624 hsa:.
# 4 20 17 PPrel activ. --> hsa04350:4 hsa:4838
```
#### load\_db 87

# 5 60 46 PPrel activ. --> hsa04350:5 hsa:4086 hsa:. # # . with 45 more rows, and 5 more variables: genesymbol\_source <chr>, # # uniprot\_source <chr>, kegg\_id\_target <chr>, # # genesymbol\_target <chr>, uniprot\_target <chr>

#### load\_db *Load a built in database*

## Description

Load a built in database

#### Usage

```
load_db(key, param = list())
```
#### Arguments

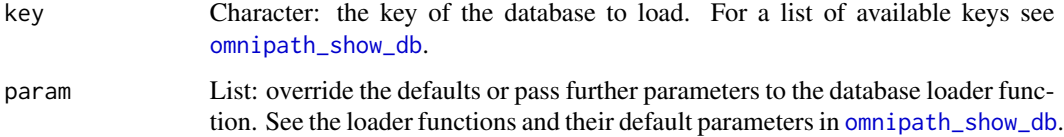

## Details

This function loads a database which is stored within the package namespace until its expiry. The loaded database is accessible by [get\\_db](#page-34-0) and the loading process is typically initiated by [get\\_db](#page-34-0), not by the users directly.

#### Value

Returns NULL.

#### See Also

[omnipath\\_show\\_db,](#page-144-0) [get\\_db](#page-34-0)

# Examples

load\_db('go\_slim') omnipath\_show\_db() <span id="page-87-0"></span>nichenet\_build\_model *Construct a NicheNet ligand-target model*

## Description

Construct a NicheNet ligand-target model

#### Usage

```
nichenet_build_model(optimization_results, networks, use_weights = TRUE)
```
## Arguments

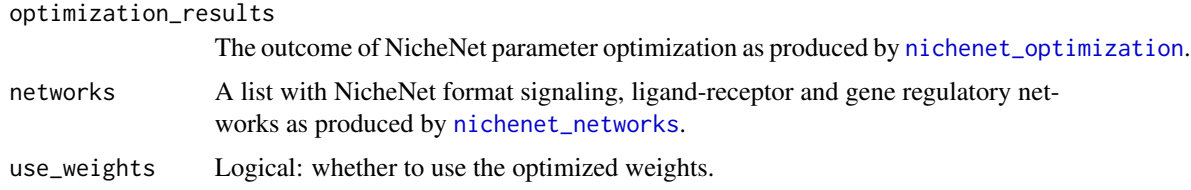

#### Value

A named list with two elements: 'weighted\_networks' and 'optimized\_parameters'.

# Examples

```
## Not run:
expression <- nichenet_expression_data()
networks <- nichenet_networks()
optimization_results <- nichenet_optimization(networks, expression)
nichenet_model <- nichenet_build_model(optimization_results, networks)
```
## End(Not run)

nichenet\_expression\_data

*Expression data from ligand-receptor perturbation experiments used by NicheNet*

## Description

NicheNet uses expression data from a collection of published ligand or receptor KO or perturbation experiments to build its model. This function retrieves the original expression data, deposited in Zenodo (<https://zenodo.org/record/3260758>).

```
nichenet_gr_network 89
```
#### Usage

```
nichenet_expression_data()
```
# Value

Nested list, each element contains a data frame of processed expression data and key variables about the experiment.

#### Examples

```
## Not run:
exp_data <- nichenet_expression_data()
head(names(exp_data))<br># [1] "bmp4_tgfb"   "tgfb_bmp4"
# [1] "bmp4_tgfb" "tgfb_bmp4" "nodal_Nodal" "spectrum_Il4"
# [5] "spectrum_Tnf" "spectrum_Ifng"
purrr::map_chr(head(exp_data), 'from')
# bmp4_tgfb tgfb_bmp4 nodal_Nodal spectrum_Il4 spectrum_Tnf
# "BMP4" "TGFB1" "NODAL" "IL4" "TNF"
# spectrum_Ifng
# "IFNG"
## End(Not run)
```
<span id="page-88-0"></span>nichenet\_gr\_network *Builds a NicheNet gene regulatory network*

#### Description

Builds gene regulatory network prior knowledge for NicheNet using multiple resources.

#### Usage

```
nichenet_gr_network(
  omnipath = list(),harmonizome = list(),
  regnetwork = list(),htridb = list(),
 remap = list(),
 evez = list(),pathwaycommons = list(),
 trrust = list(),only_omnipath = FALSE
)
```
#### Arguments

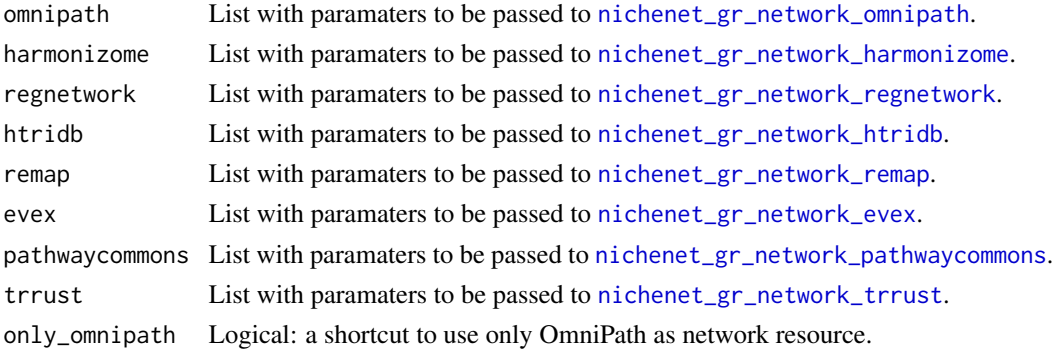

## Value

A network data frame (tibble) with gene regulatory interactions suitable for use with NicheNet.

## See Also

- [nichenet\\_gr\\_network\\_evex](#page-90-0)
- [nichenet\\_gr\\_network\\_harmonizome](#page-91-0)
- [nichenet\\_gr\\_network\\_htridb](#page-92-1)
- [nichenet\\_gr\\_network\\_omnipath](#page-92-0)
- [nichenet\\_gr\\_network\\_pathwaycommons](#page-93-0)
- [nichenet\\_gr\\_network\\_regnetwork](#page-94-0)
- [nichenet\\_gr\\_network\\_remap](#page-95-0)
- [nichenet\\_gr\\_network\\_trrust](#page-96-0)

```
## Not run:
# load everything with the default parameters:
gr_network <- nichenet_gr_network()
# less targets from ReMap, not using RegNetwork:
gr_network <- nichenet_gr_network(
   # I needed to disable ReMap here due to some issues
   # of one of the Bioconductor build servers
   # remap = list(top_targets = 200),
   remap = NULL,
   regnetwork = NULL,
)
## End(Not run)
# use only OmniPath:
gr_network_omnipath <- nichenet_gr_network(only_omnipath = TRUE)
```
<span id="page-90-0"></span>nichenet\_gr\_network\_evex

*NicheNet gene regulatory network from EVEX*

#### Description

Builds a gene regulatory network using data from the EVEX database and converts it to a format suitable for NicheNet.

## Usage

```
nichenet_gr_network_evex(
  top\_confidence = 0.75,
  indirect = FALSE,
  regulation_of_expression = FALSE
\lambda
```
#### Arguments

top\_confidence Double, between 0 and 1. Threshold based on the quantile of the confidence score.

indirect Logical: whether to include indirect interactions.

regulation\_of\_expression

Logical: whether to include also the "regulation of expression" type interactions.

## Value

Data frame of interactions in NicheNet format.

Data frame with gene regulatory interactions in NicheNet format.

## See Also

- [nichenet\\_gr\\_network](#page-88-0)
- [evex\\_download](#page-21-0)

```
# use only the 10% with the highest confidence:
evex_gr_network <- nichenet_gr_network_evex(top_confidence = .9)
```

```
nichenet_gr_network_harmonizome
```
*NicheNet gene regulatory network from Harmonizome*

## Description

Builds gene regulatory network prior knowledge for NicheNet using Harmonizome

## Usage

```
nichenet_gr_network_harmonizome(
 datasets = c("cheappi", "encodetfppi", "jasparpwm", "transfac", "transfacpwm",
    "motifmap", "geotf", "geokinase", "geogene"),
  ...
\mathcal{E}
```
#### Arguments

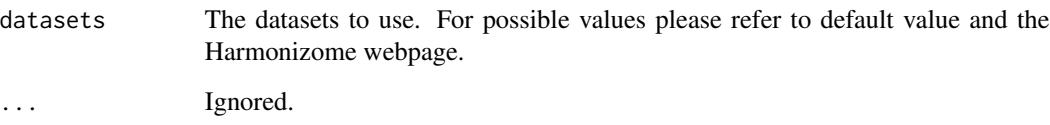

## Value

Data frame with gene regulatory interactions in NicheNet format.

## See Also

- [nichenet\\_gr\\_network](#page-88-0)
- [harmonizome\\_download](#page-45-0)

```
# use only JASPAR and TRANSFAC:
hz_gr_network <- nichenet_gr_network_harmonizome(
   datasets = c('jasparpwm', 'transfac', 'transfacpwm')
)
```
<span id="page-92-1"></span>nichenet\_gr\_network\_htridb

*NicheNet gene regulatory network from HTRIdb*

#### Description

Builds a gene regulatory network using data from the HTRIdb database and converts it to a format suitable for NicheNet.

#### Usage

```
nichenet_gr_network_htridb()
```
#### Value

Data frame with gene regulatory interactions in NicheNet format.

# See Also

[htridb\\_download,](#page-47-0) [nichenet\\_gr\\_network](#page-88-0)

#### Examples

htri\_gr\_network <- nichenet\_gr\_network\_htridb()

<span id="page-92-0"></span>nichenet\_gr\_network\_omnipath

*Builds gene regulatory network for NicheNet using OmniPath*

#### Description

Retrieves network prior knowledge from OmniPath and provides it in a format suitable for NicheNet. This method never downloads the 'ligrecextra' dataset because the ligand-receptor interactions are supposed to come from [nichenet\\_lr\\_network\\_omnipath](#page-102-0).

#### Usage

```
nichenet_gr_network_omnipath(min_curation_effort = 0, ...)
```
#### Arguments

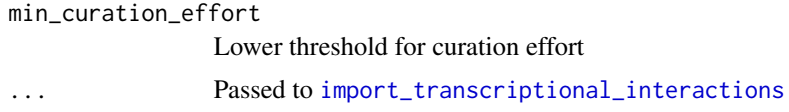

## Value

A network data frame (tibble) with gene regulatory interactions suitable for use with NicheNet.

See Also

- [nichenet\\_gr\\_network\\_evex](#page-90-0)
- [nichenet\\_gr\\_network\\_harmonizome](#page-91-0)
- [nichenet\\_gr\\_network\\_htridb](#page-92-1)
- [nichenet\\_gr\\_network\\_omnipath](#page-92-0)
- [nichenet\\_gr\\_network\\_pathwaycommons](#page-93-0)
- [nichenet\\_gr\\_network\\_regnetwork](#page-94-0)
- [nichenet\\_gr\\_network\\_remap](#page-95-0)
- [nichenet\\_gr\\_network\\_trrust](#page-96-0)

#### Examples

```
# use interactions up to confidence level "C" from DoRothEA:
op_gr_network <- nichenet_gr_network_omnipath(
    dorothea_levels = c('A', 'B', 'C'))
```
<span id="page-93-0"></span>nichenet\_gr\_network\_pathwaycommons

*NicheNet gene regulatory network from PathwayCommons*

## Description

Builds gene regulation prior knowledge for NicheNet using PathwayCommons.

#### Usage

```
nichenet_gr_network_pathwaycommons(
  interaction_types = "controls-expression-of",
  ...
)
```
#### Arguments

interaction\_types

Character vector with PathwayCommons interaction types. Please refer to the default value and the PathwayCommons webpage.

... Ignored.

# Value

Data frame with gene regulatory interactions in NicheNet format.

## See Also

- [nichenet\\_gr\\_network](#page-88-0)
- [pathwaycommons\\_download](#page-147-0)

## Examples

pc\_gr\_network <- nichenet\_gr\_network\_pathwaycommons()

<span id="page-94-0"></span>nichenet\_gr\_network\_regnetwork *NicheNet gene regulatory network from RegNetwork*

#### Description

Builds a gene regulatory network using data from the RegNetwork database and converts it to a format suitable for NicheNet.

## Usage

```
nichenet_gr_network_regnetwork()
```
#### Value

Data frame with gene regulatory interactions in NicheNet format.

# See Also

- [regnetwork\\_download](#page-158-0)
- [nichenet\\_gr\\_network](#page-88-0)

```
regn_gr_network <- nichenet_gr_network_regnetwork()
```

```
nichenet_gr_network_remap
```
*NicheNet gene regulatory network from ReMap*

## Description

Builds a gene regulatory network using data from the ReMap database and converts it to a format suitable for NicheNet.

## Usage

```
nichenet_gr_network_remap(
  score = 100,
  top\_targets = 500,only_known_tfs = TRUE
)
```
#### Arguments

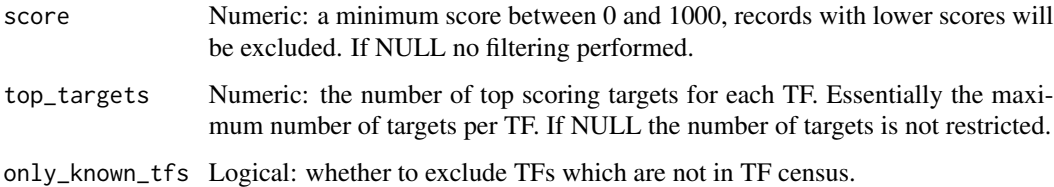

#### Value

Data frame with gene regulatory interactions in NicheNet format.

## See Also

- [remap\\_filtered](#page-162-0)
- [nichenet\\_gr\\_network](#page-88-0)

```
## Not run:
# use only max. top 100 targets for each TF:
remap_gr_network <- nichenet_gr_network_remap(top_targets = 100)
## End(Not run)
```
<span id="page-96-0"></span>nichenet\_gr\_network\_trrust

*NicheNet gene regulatory network from TRRUST*

## Description

Builds a gene regulatory network using data from the TRRUST database and converts it to a format suitable for NicheNet.

#### Usage

```
nichenet_gr_network_trrust()
```
# Value

Data frame with gene regulatory interactions in NicheNet format.

# See Also

- [trrust\\_download](#page-170-0)
- [nichenet\\_gr\\_network](#page-88-0)

## Examples

trrust\_gr\_network <- nichenet\_gr\_network\_trrust()

nichenet\_ligand\_activities

*Calls the NicheNet ligand activity analysis*

#### Description

Calls the NicheNet ligand activity analysis

#### Usage

```
nichenet_ligand_activities(
  ligand_target_matrix,
  lr_network,
  expressed_genes_transmitter,
  expressed_genes_receiver,
  genes_of_interest,
 background_genes = NULL,
 n_top_ligands = 42,
  n_top_targets = 250
)
```
#### **Arguments**

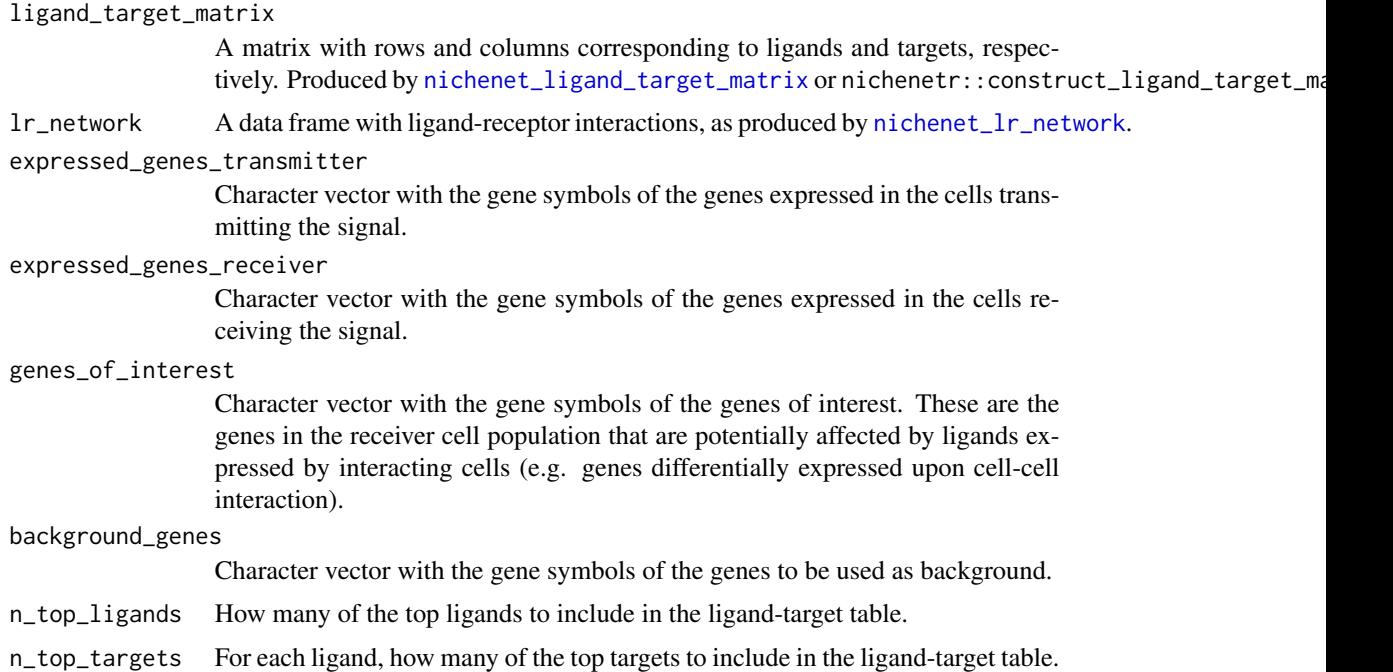

## Value

A named list with 'ligand\_activities' (a tibble giving several ligand activity scores; following columns in the tibble: \$test\_ligand, \$auroc, \$aupr and \$pearson) and 'ligand\_target\_links' (a tibble with columns ligand, target and weight (i.e. regulatory potential score)).

```
## Not run:
networks <- nichenet_networks()
expression <- nichenet_expression_data()
optimization_results <- nichenet_optimization(networks, expression)
nichenet_model <- nichenet_build_model(optimization_results, networks)
lt_matrix <- nichenet_ligand_target_matrix(
   nichenet_model$weighted_networks,
    networks$lr_network,
    nichenet_model$optimized_parameters
\mathcal{L}ligand_activities <- nichenet_ligand_activities(
    ligand_target_matrix = lt_matrix,
    lr_network = networks$lr_network,
    # the rest of the parameters should come
    # from your transcriptomics data:
    expressed_genes_transmitter = expressed_genes_transmitter,
    expressed_genes_receiver = expressed_genes_receiver,
    genes_of_interest = genes_of_interest
)
```
## End(Not run)

nichenet\_ligand\_target\_links

*Compiles a table with weighted ligand-target links*

## Description

A wrapper around nichenetr::get\_weighted\_ligand\_target\_links to compile a data frame with weighted links from the top ligands to their top targets.

## Usage

```
nichenet_ligand_target_links(
  ligand_activities,
  ligand_target_matrix,
  genes_of_interest,
 n_top_ligands = 42,
  n_top_targets = 250
)
```
## Arguments

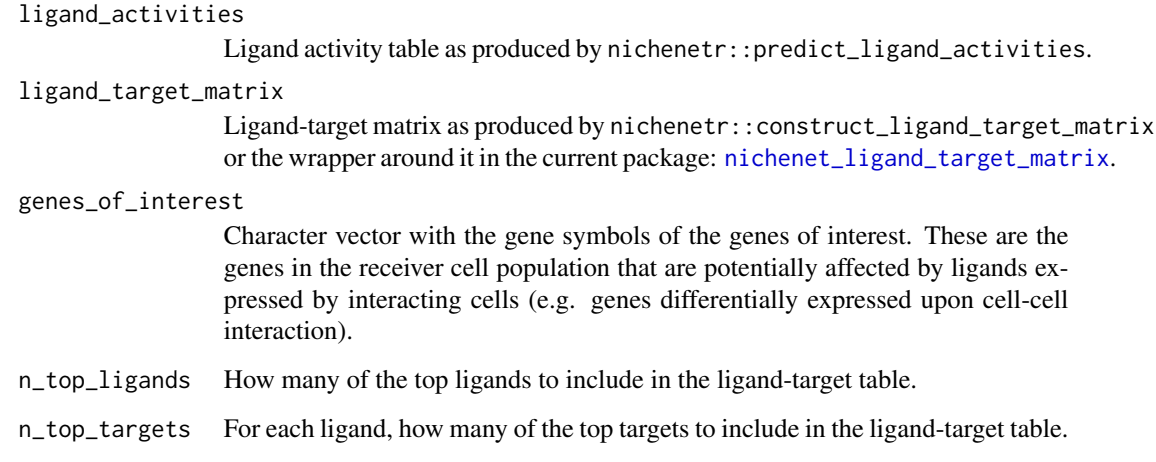

# Value

A tibble with columns ligand, target and weight (i.e. regulatory potential score).

#### Examples

```
## Not run:
networks <- nichenet_networks()
expression <- nichenet_expression_data()
optimization_results <- nichenet_optimization(networks, expression)
nichenet_model <- nichenet_build_model(optimization_results, networks)
lt_matrix <- nichenet_ligand_target_matrix(
    nichenet_model$weighted_networks,
    networks$lr_network,
    nichenet_model$optimized_parameters
\lambdaligand_activities <- nichenet_ligand_activities(
    ligand_target_matrix = lt_matrix,
    lr_network = networks$lr_network,
    # the rest of the parameters should come
    # from your transcriptomics data:
    expressed_genes_transmitter = expressed_genes_transmitter,
    expressed_genes_receiver = expressed_genes_receiver,
    genes_of_interest = genes_of_interest
)
lt_links <- nichenet_ligand_target_links(
    ligand_activities = ligand_activities,
    ligand_target_matrix = lt_matrix,
    genes_of_interest = genes_of_interest,
   n_top_ligands = 20,
   n_top_targets = 100
)
## End(Not run)
```
<span id="page-99-0"></span>nichenet\_ligand\_target\_matrix *Creates a NicheNet ligand-target matrix*

## Description

Creates a NicheNet ligand-target matrix

#### Usage

```
nichenet_ligand_target_matrix(
  weighted_networks,
  lr_network,
  optimized_parameters,
  use_weights = TRUE,
  construct_ligand_target_matrix_param = list()
)
```
## Arguments

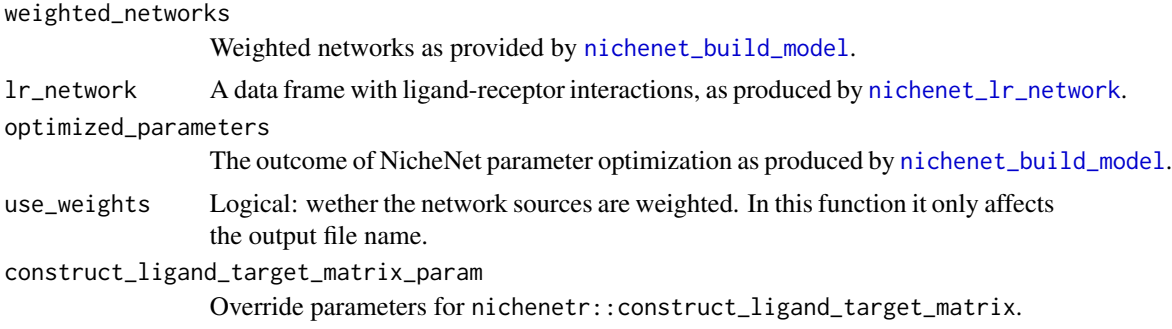

#### Value

A matrix containing ligand-target probability scores.

## Examples

```
## Not run:
networks <- nichenet_networks()
expression <- nichenet_expression_data()
optimization_results <- nichenet_optimization(networks, expression)
nichenet_model <- nichenet_build_model(optimization_results, networks)
lt_matrix <- nichenet_ligand_target_matrix(
    nichenet_model$weighted_networks,
    networks$lr_network,
    nichenet_model$optimized_parameters
\mathcal{L}## End(Not run)
```
<span id="page-100-0"></span>nichenet\_lr\_network *Builds a NicheNet ligand-receptor network*

## Description

Builds ligand-receptor network prior knowledge for NicheNet using multiple resources.

#### Usage

```
nichenet_lr_network(
  omnipath = list(),
  guide2pharma = list(),
  ramilowski = list(),
  only_omnipath = FALSE,
  quality_filter_param = list()
\mathcal{E}
```
#### **Arguments**

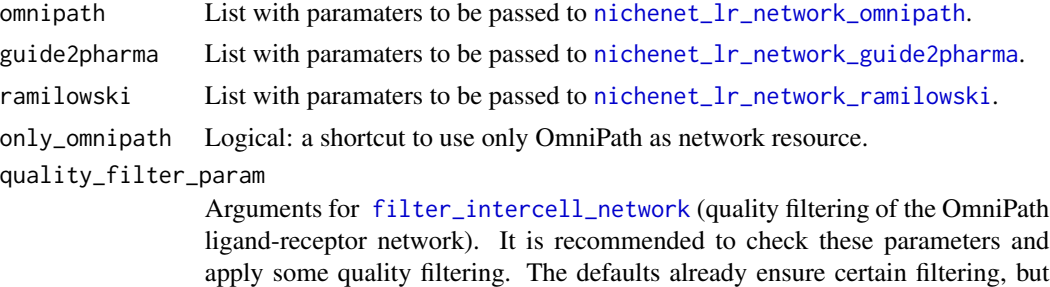

## Value

A network data frame (tibble) with ligand-receptor interactions suitable for use with NicheNet.

you might want more relaxed or stringent options.

## See Also

- [nichenet\\_lr\\_network\\_omnipath](#page-102-0)
- [nichenet\\_lr\\_network\\_guide2pharma](#page-101-0)
- [nichenet\\_lr\\_network\\_ramilowski](#page-103-0)
- [filter\\_intercell\\_network](#page-28-0)

#### Examples

```
# load everything with the default parameters:
lr_network <- nichenet_lr_network()
# don't use Ramilowski:
lr_network <- nichenet_lr_network(ramilowski = NULL)
# use only OmniPath:
lr_network_omnipath <- nichenet_lr_network(only_omnipath = TRUE)
```
<span id="page-101-0"></span>nichenet\_lr\_network\_guide2pharma *Ligand-receptor network from Guide to Pharmacology*

## Description

Downloads ligand-receptor interactions from the Guide to Pharmacology database and converts it to a format suitable for NicheNet.

#### Usage

nichenet\_lr\_network\_guide2pharma()

## Value

Data frame with ligand-receptor interactions in NicheNet format.

## See Also

[nichenet\\_lr\\_network,](#page-100-0) [guide2pharma\\_download](#page-44-0)

#### Examples

g2p\_lr\_network <- nichenet\_lr\_network\_guide2pharma()

<span id="page-102-0"></span>nichenet\_lr\_network\_omnipath *Builds ligand-receptor network for NicheNet using OmniPath*

#### Description

Retrieves network prior knowledge from OmniPath and provides it in a format suitable for NicheNet. This method never downloads the 'ligrecextra' dataset because the ligand-receptor interactions are supposed to come from [nichenet\\_lr\\_network\\_omnipath](#page-102-0).

# Usage

```
nichenet_lr_network_omnipath(quality_filter_param = list(), ...)
```
#### Arguments

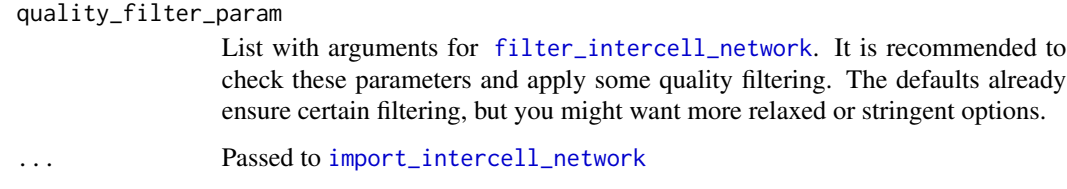

## Value

A network data frame (tibble) with ligand-receptor interactions suitable for use with NicheNet.

# See Also

- [nichenet\\_lr\\_network](#page-100-0)
- [import\\_intercell\\_network](#page-51-0)

#### Examples

```
# use only ligand-receptor interactions (not for example ECM-adhesion):
op_lr_network <- nichenet_lr_network_omnipath(ligand_receptor = TRUE)
# use only CellPhoneDB and Guide to Pharmacology:
op_lr_network <- nichenet_lr_network_omnipath(
    resources = c('CellPhoneDB', 'Guide2Pharma')
)
# only interactions where the receiver is a transporter:
op_lr_network <- nichenet_lr_network_omnipath(
    receiver_param = list(parent = 'transporter')
)
```
<span id="page-103-0"></span>nichenet\_lr\_network\_ramilowski

*Ligand-receptor network from Ramilowski 2015*

## Description

Downloads ligand-receptor interactions from Supplementary Table 2 of the paper 'A draft network of ligand–receptor-mediated multicellular signalling in human' (Ramilowski et al. 2015, [https:](https://www.nature.com/articles/ncomms8866) [//www.nature.com/articles/ncomms8866](https://www.nature.com/articles/ncomms8866)). It converts the downloaded table to a format suitable for NicheNet.

# Usage

```
nichenet_lr_network_ramilowski(
  evidences = c("literature supported", "putative")
)
```
#### Arguments

evidences Character: evidence types, "literature supported", "putative" or both.

## Value

Data frame with ligand-receptor interactions in NicheNet format.

## See Also

- [nichenet\\_lr\\_network](#page-100-0)
- [ramilowski\\_download](#page-156-0)

#### nichenet\_main 105

#### Examples

```
# use only the literature supported data:
rami_lr_network <- nichenet_lr_network_ramilowski(
    evidences = 'literature supported'
)
```
nichenet\_main *Executes the full NicheNet pipeline*

#### Description

Builds all prior knowledge data required by NicheNet. For this it calls a multitude of methods to download and combine data from various databases according to the settings. The content of the prior knowledge data is highly customizable, see the documentation of the related functions. After the prior knowledge is ready, it performs parameter optimization to build a NicheNet model. This results a weighted ligand- target matrix. Then, considering the expressed genes from user provided data, a gene set of interest and background genes, it executes the NicheNet ligand activity analysis.

#### Usage

```
nichenet_main(
  only_omnipath = FALSE,
  expressed_genes_transmitter = NULL,
  expressed_genes_receiver = NULL,
  genes_of_interest = NULL,
  background_genes = NULL,
  use_weights = TRUE,
  n\_top\_ligands = 42,
  n_top_targets = 250,
  signaling_network = list(),
  lr_{\text{network}} = list(),gr_{\text{network}} = list(),
  small = FALSE,tiny = FALSE,
  make_multi_objective_function_param = list(),
  objective_function_param = list(),
  mlrmbo_optimization_param = list(),
  construct_ligand_target_matrix_param = list(),
  results_dir = NULL,
  quality_filter_param = list()
)
```
#### Arguments

only\_omnipath Logical: use only OmniPath for network knowledge. This is a simple switch for convenience, further options are available by the other arguments. By default we

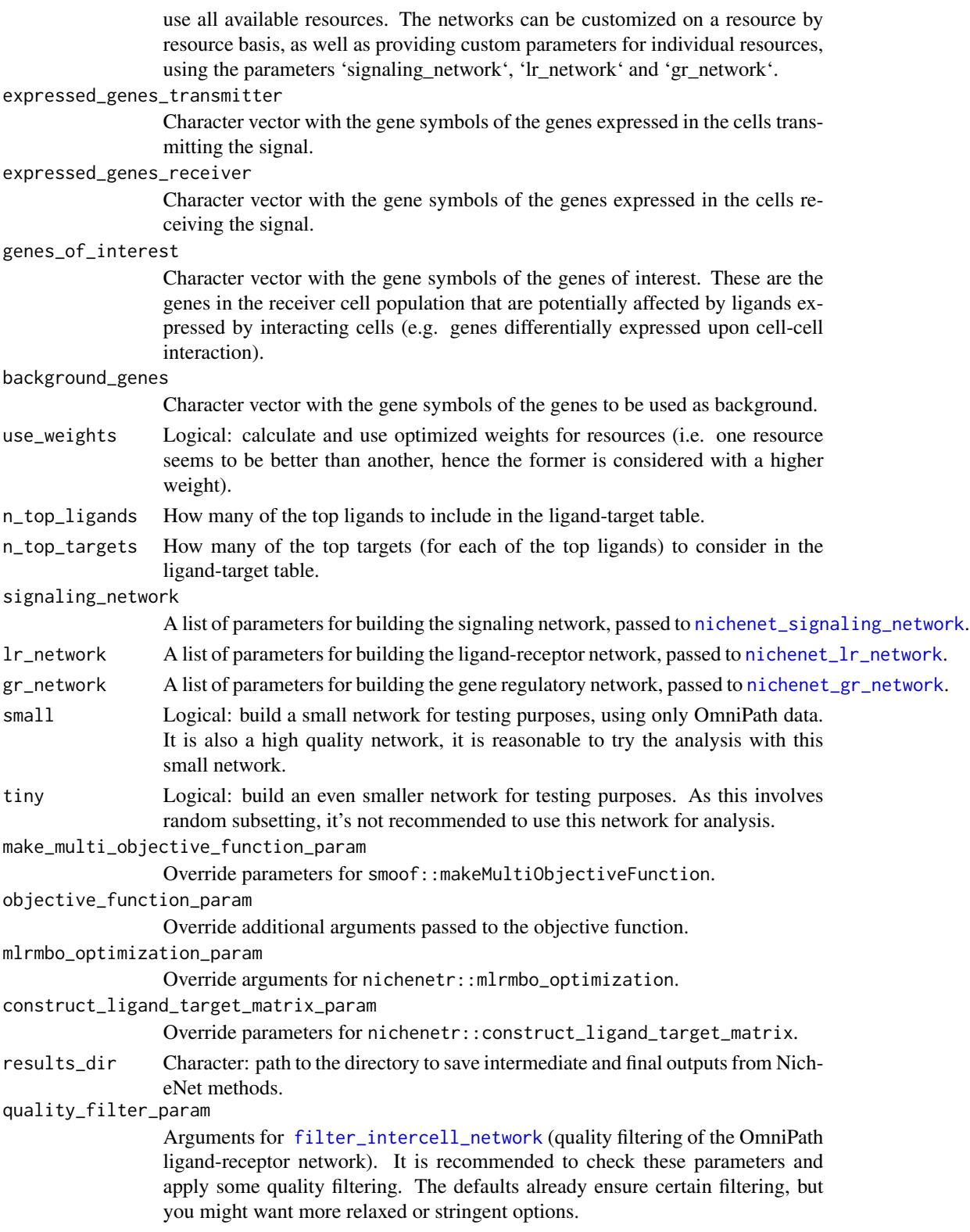

#### nichenet\_main 107

#### Details

About *small* and *tiny* networks: Building a NicheNet model is computationally demanding, taking several hours to run. As this is related to the enormous size of the networks, to speed up testing we can use smaller networks, around 1,000 times smaller, with few thousands of interactions instead of few millions. Random subsetting of the whole network would result disjunct fragments, instead we load only a few resources. To run the whole pipeline with tiny networks use [nichenet\\_test](#page-117-0).

# Value

A named list with the intermediate and final outputs of the pipeline: 'networks', 'expression', 'optimized\_parameters', 'weighted\_networks' and 'ligand\_target\_matrix'.

#### See Also

- [nichenet\\_networks](#page-107-0)
- [nichenet\\_signaling\\_network](#page-110-0)
- [nichenet\\_lr\\_network](#page-100-0)
- [nichenet\\_gr\\_network](#page-88-0)
- [nichenet\\_test](#page-117-0)
- [nichenet\\_workarounds](#page-118-0)
- [nichenet\\_results\\_dir](#page-110-1)

#### Examples

```
## Not run:
nichenet_results <- nichenet_main(
    # altering some network resource parameters, the rest
    # of the resources will be loaded according to the defaults
    signaling_network = list(
        cpdb = NULL, # this resource will be excluded
        inbiomap = NULL,
        evex = list(min\_confidence = 1.0) # override some parameters
   ),
   gr_network = list(only_omnipath = TRUE),
   n_top_ligands = 20,
   # override the default number of CPU cores to use
   mlrmbo_optimization_param = list(ncores = 4)
)
```
## End(Not run)

<span id="page-107-0"></span>

#### Description

Builds network knowledge required by NicheNet. For this it calls a multitude of methods to download and combine data from various databases according to the settings. The content of the prior knowledge data is highly customizable, see the documentation of the related functions.

## Usage

```
nichenet_networks(
  signaling_network = list(),
  lr_{\text{network}} = list(),
  gr_{\text{network}} = list(),
  only_omnipath = FALSE,
  small = FALSE,tiny = FALSE,
  quality_filter_param = list()
)
```
#### Arguments

signaling\_network

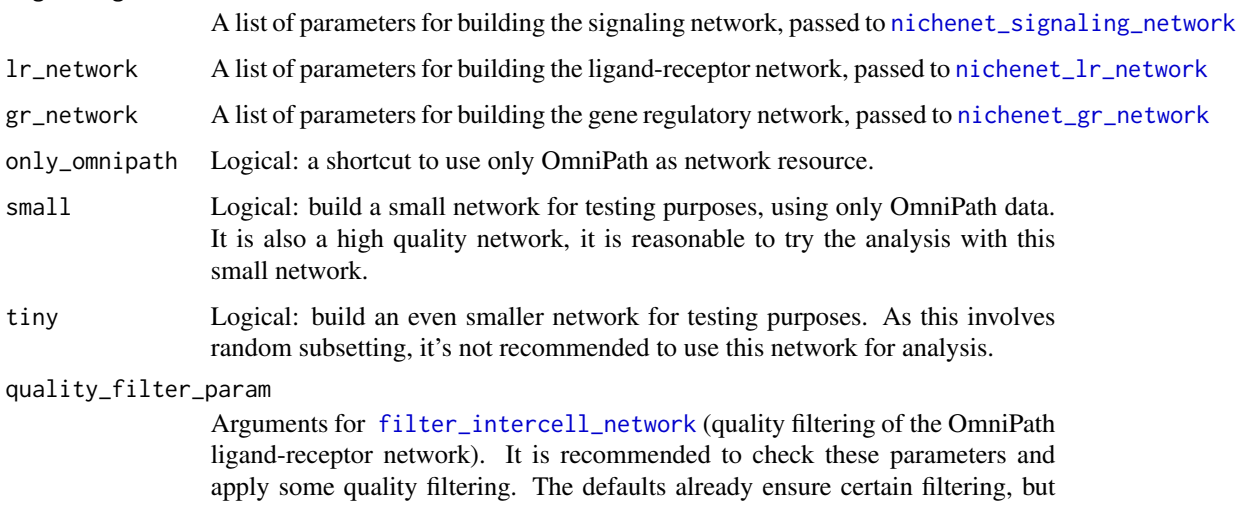

#### Value

A named list with three network data frames (tibbles): the signaling, the ligand-receptor (lr) and the gene regulatory (gr) networks.

you might want more relaxed or stringent options.
## See Also

- [nichenet\\_signaling\\_network](#page-110-0)
- [nichenet\\_lr\\_network](#page-100-0)
- [nichenet\\_gr\\_network](#page-88-0)

## Examples

```
## Not run:
networks <- nichenet_networks()
dplyr::sample_n(networks$gr_network, 10)
# # A tibble: 10 x 4
# from to source database
# <chr> <chr> <chr> <chr>
# 1 MAX ALG3 harmonizome_ENCODE harmonizome
# 2 MAX IMPDH1 harmonizome_ENCODE harmonizome
# 3 SMAD5 LCP1 Remap_5 Remap
# 4 HNF4A TNFRSF19 harmonizome_CHEA harmonizome
# 5 SMC3 FAP harmonizome_ENCODE harmonizome
# 6 E2F6 HIST1H1B harmonizome_ENCODE harmonizome
# 7 TFAP2C MAT2B harmonizome_ENCODE harmonizome
# 8 USF1 TBX4 harmonizome_TRANSFAC harmonizome
# 9 MIR133B FETUB harmonizome_TRANSFAC harmonizome
# 10 SP4 HNRNPH2 harmonizome_ENCODE harmonizome
## End(Not run)
# use only OmniPath:
omnipath_networks <- nichenet_networks(only_omnipath = TRUE)
```
nichenet\_optimization *Optimizes NicheNet model parameters*

## Description

Optimize NicheNet method parameters, i.e. PageRank parameters and source weights, basedon a collection of experiments where the effect of a ligand on gene expression was measured.

#### Usage

```
nichenet_optimization(
  networks,
  expression,
  make_multi_objective_function_param = list(),
  objective_function_param = list(),
  mlrmbo_optimization_param = list()
)
```
# Arguments

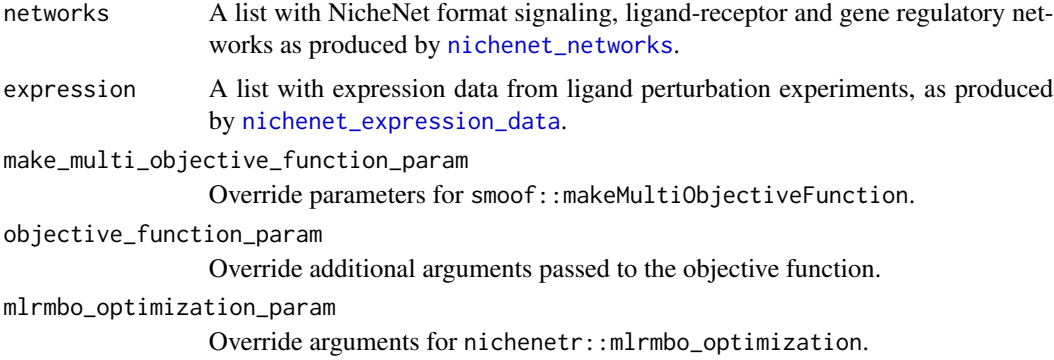

# Value

A result object from the function 'mlrMBO::mbo'. Among other things, this contains the optimal parameter settings, the output corresponding to every input etc.

# Examples

```
## Not run:
networks <- nichenet_networks()
expression <- nichenet_expression_data()
optimization_results <- nichenet_optimization(networks, expression)
```
## End(Not run)

nichenet\_remove\_orphan\_ligands

*Removes experiments with orphan ligands*

# Description

Removes from the expression data the perturbation experiments involving ligands without connections.

# Usage

nichenet\_remove\_orphan\_ligands(expression, lr\_network)

# Arguments

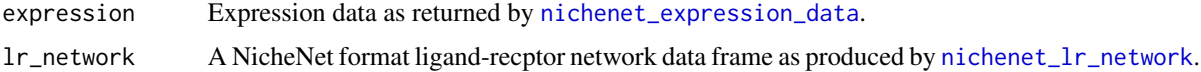

nichenet\_results\_dir 111

# Value

The same list as 'expression' with certain elements removed.

# Examples

```
## Not run:
lr_network <- nichenet_lr_network()
expression <- nichenet_expression_data()
expression <- nichenet_remove_orphan_ligands(expression, lr_network)
```
## End(Not run)

nichenet\_results\_dir *Path to the current NicheNet results directory*

# Description

Path to the directory to save intermediate and final outputs from NicheNet methods.

# Usage

```
nichenet_results_dir()
```
# Value

Character: path to the NicheNet results directory.

## Examples

```
nichenet_results_dir()
# [1] "nichenet_results"
```
<span id="page-110-0"></span>nichenet\_signaling\_network *Builds a NicheNet signaling network*

## Description

Builds signaling network prior knowledge for NicheNet using multiple resources.

# Usage

```
nichenet_signaling_network(
 omnipath = list(),
  pathwaycommons = list(),
 harmonizome = list(),
 vinayagam = list(),
  cpdb = list(),evez = list(),inbinmap = list(),
 only_omnipath = FALSE
)
```
#### Arguments

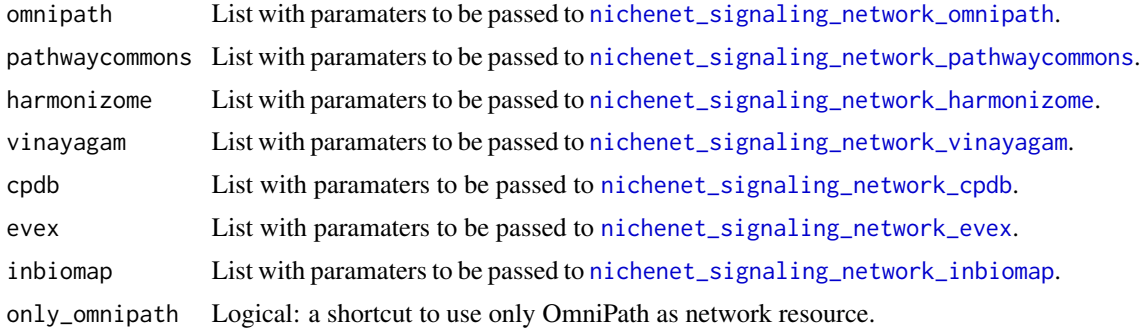

## Value

A network data frame (tibble) with signaling interactions suitable for use with NicheNet.

# See Also

- [nichenet\\_signaling\\_network\\_omnipath](#page-115-0)
- [nichenet\\_signaling\\_network\\_pathwaycommons](#page-116-0)
- [nichenet\\_signaling\\_network\\_harmonizome](#page-114-0)
- [nichenet\\_signaling\\_network\\_vinayagam](#page-117-0)
- [nichenet\\_signaling\\_network\\_cpdb](#page-112-0)
- [nichenet\\_signaling\\_network\\_evex](#page-113-0)
- [nichenet\\_signaling\\_network\\_inbiomap](#page-114-1)

## Examples

- # load everything with the default parameters:
- # we don't load inBio Map due to the hopefully
- # temporary issues of their server

```
sig_network <- nichenet_signaling_network(inbiomap = NULL, cpdb = NULL)
```
# override parameters for some resources:

```
sig_network <- nichenet_signaling_network(
    omnipath = list(resources = c('SIGNOR', 'SignaLink3', 'SPIKE')),
   pathwaycommons = NULL,
   harmonizome = list(datasets = c('phosphositeplus', 'depod')),
   # we can not include this in everyday tests as it takes too long:
   # cpdb = list(complex_max_size = 1, min_score = .98),
   cpdb = NULL,evez = list(min\_confidence = 1.5),
    inbiomap = NULL
)
# use only OmniPath:
sig_network_omnipath <- nichenet_signaling_network(only_omnipath = TRUE)
```
<span id="page-112-0"></span>nichenet\_signaling\_network\_cpdb *Builds signaling network for NicheNet using ConsensusPathDB*

## Description

Builds signaling network prior knowledge using ConsensusPathDB (CPDB) data. Note, the interactions from CPDB are not directed and many of them comes from complex expansion. Find out more at <http://cpdb.molgen.mpg.de/>.

## Usage

```
nichenet_signaling_network_cpdb(...)
```
#### Arguments

... Passed to [consensuspathdb\\_download](#page-15-0).

#### Value

A network data frame (tibble) with signaling interactions suitable for use with NicheNet.

## See Also

- [nichenet\\_signaling\\_network](#page-110-0)
- [consensuspathdb\\_download](#page-15-0)

```
## Not run:
# use some parameters stricter than default:
cpdb_signaling_network <- nichenet_signaling_network_cpdb(
   complex_max_size = 2,
   min_score = .99
```
 $\overline{\phantom{a}}$ ## End(Not run)

<span id="page-113-0"></span>nichenet\_signaling\_network\_evex *NicheNet signaling network from EVEX*

# Description

Builds signaling network prior knowledge for NicheNet from the EVEX database.

# Usage

```
nichenet_signaling_network_evex(top_confidence = 0.75, indirect = FALSE, ...)
```
# Arguments

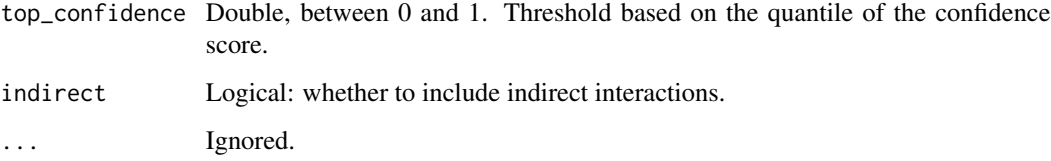

# Value

A network data frame (tibble) with signaling interactions suitable for use with NicheNet.

# See Also

- [evex\\_download](#page-21-0)
- [nichenet\\_signaling\\_network](#page-110-0)

```
ev_signaling_network <- nichenet_signaling_network_evex(
    top_confidence = .9
\mathcal{L}
```
<span id="page-114-0"></span>nichenet\_signaling\_network\_harmonizome *NicheNet signaling network from Harmonizome*

# Description

Builds signaling network prior knowledge for NicheNet using Harmonizome

## Usage

```
nichenet_signaling_network_harmonizome(
  datasets = c("phosphositeplus", "kea", "depod"),
  ...
\lambda
```
## Arguments

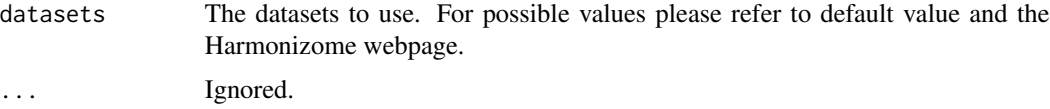

#### Value

A network data frame (tibble) with signaling interactions suitable for use with NicheNet.

# Examples

```
# use only KEA and PhosphoSite:
hz_signaling_network <- nichenet_signaling_network_harmonizome(
    datasets = c('kea', 'phosphositeplus')
)
```
<span id="page-114-1"></span>nichenet\_signaling\_network\_inbiomap *NicheNet signaling network from InWeb InBioMap*

# Description

Builds signaling network prior knowledge for NicheNet from the InWeb InBioMap database.

## Usage

nichenet\_signaling\_network\_inbiomap(...)

#### Arguments

... Ignored.

## Value

A network data frame (tibble) with signaling interactions suitable for use with NicheNet.

## See Also

[nichenet\\_signaling\\_network,](#page-110-0) [inbiomap\\_download](#page-73-0)

# Examples

```
## Not run:
ib_signaling_network <- nichenet_signaling_network_inbiomap()
```
## End(Not run)

<span id="page-115-0"></span>nichenet\_signaling\_network\_omnipath

*Builds signaling network for NicheNet using OmniPath*

# Description

Retrieves network prior knowledge from OmniPath and provides it in a format suitable for NicheNet. This method never downloads the 'ligrecextra' dataset because the ligand-receptor interactions are supposed to come from [nichenet\\_lr\\_network\\_omnipath](#page-102-0).

# Usage

 $nichenet_signaling-network_omnipath(min_curation_effort = 0, ...)$ 

#### Arguments

min\_curation\_effort Lower threshold for curation effort ... Passed to [import\\_post\\_translational\\_interactions](#page-67-0)

# Value

A network data frame (tibble) with signaling interactions suitable for use with NicheNet.

## See Also

• [nichenet\\_signaling\\_network](#page-110-0)

## Examples

```
# use interactions with at least 2 evidences (reference or database)
op_signaling_network <- nichenet_signaling_network_omnipath(
    min_curation_effort = 2
)
```
<span id="page-116-0"></span>nichenet\_signaling\_network\_pathwaycommons *NicheNet signaling network from PathwayCommons*

# Description

Builds signaling network prior knowledge for NicheNet using PathwayCommons.

## Usage

```
nichenet_signaling_network_pathwaycommons(
  interaction_types = c("catalysis-precedes", "controls-phosphorylation-of",
    "controls-state-change-of", "controls-transport-of", "in-complex-with",
    "interacts-with"),
  ...
\mathcal{L}
```
# Arguments

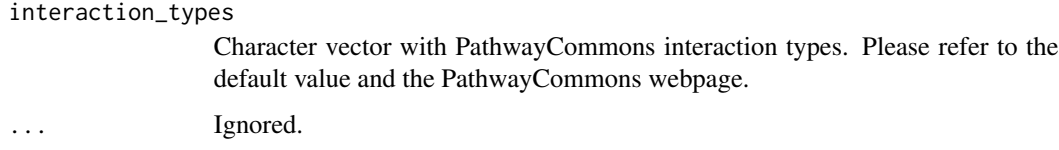

# Value

A network data frame (tibble) with signaling interactions suitable for use with NicheNet.

```
# use only the "controls-transport-of" interactions:
pc_signaling_network <- nichenet_signaling_network_pathwaycommons(
    interaction_types = 'controls-transport-of'
)
```
<span id="page-117-0"></span>nichenet\_signaling\_network\_vinayagam

*NicheNet signaling network from Vinayagam*

# Description

Builds signaling network prior knowledge for NicheNet using Vinayagam 2011 Supplementary Table S6. Find out more at <https://doi.org/10.1126/scisignal.2001699>.

#### Usage

```
nichenet_signaling_network_vinayagam(...)
```
#### **Arguments**

... Ignored.

## Value

A network data frame (tibble) with signaling interactions suitable for use with NicheNet.

### Examples

vi\_signaling\_network <- nichenet\_signaling\_network\_vinayagam()

nichenet\_test *Run the NicheNet pipeline with a little dummy network*

## Description

Loads a tiny network and runs the NicheNet pipeline with low number of iterations in the optimization process. This way the pipeline runs in a reasonable time in order to test the code. Due to the random subsampling disconnected networks might be produced sometimes. If you see an error like "Error in if (sd(prediction\_vector) == 0) ... missing value where TRUE/FALSE needed", the random subsampled input is not appropriate. In this case just interrupt and call again. This test ensures the computational integrity of the pipeline. If it fails during the optimization process, try to start it over several times, even restarting R. The unpredictability is related to codemlrMBO and nichenetr not being prepared to handle certain conditions, and it's also difficult to find out which conditions lead to which errors. At least 3 different errors appear time to time, depending on the input. It also seems like restarting R sometimes helps, suggesting that the entire system might be somehow stateful. You can ignore the Parallelization was not stopped warnings on repeated runs.

#### Usage

nichenet\_test(...)

# nichenet\_workarounds 119

#### Arguments

... Passed to [nichenet\\_main](#page-104-0).

## Value

A named list with the intermediate and final outputs of the pipeline: 'networks', 'expression', 'optimized\_parameters', 'weighted\_networks' and 'ligand\_target\_matrix'.

# Examples

```
## Not run:
nnt <- nichenet_test()
## End(Not run)
```
nichenet\_workarounds *Workarounds using NicheNet without attaching the package*

## Description

NicheNet requires the availability of some lazy loaded external data which are not available if the package is not loaded and attached. Also, the BBmisc::convertToShortString used for error reporting in mlrMBO::evalTargetFun.OptState is patched here to print longer error messages. Maybe it's a better solution to attach nichenetr before running the NicheNet pipeline. Alternatively you can try to call this function in the beginning. Why we don't call this automatically is just because we don't want to load datasets from another package without the user knowing about it.

## Usage

```
nichenet_workarounds()
```
## Value

Returns NULL.

# Examples

```
## Not run:
nichenet_workarounds()
```
## End(Not run)

## Description

Reads the contents of an OBO file and processes it into data frames or a list based data structure.

# Usage

```
obo_parser(
 path,
 relations = c("is_a", "part_of", "occurs_in", "regulates", "positively_regulates",
    "negatively_regulates"),
  shorten_namespace = TRUE,
  tables = TRUE
)
```
# Arguments

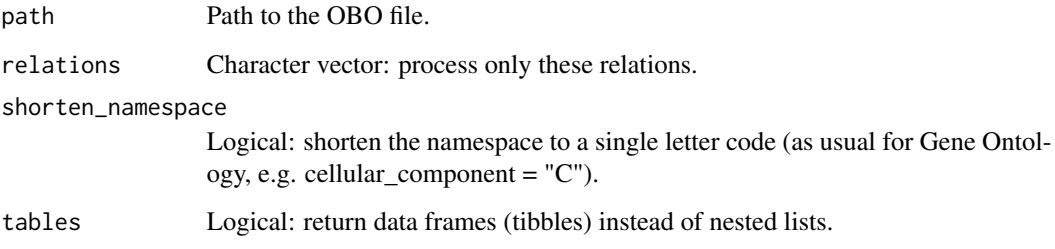

# Value

A list with the following elements: 1) "names" a list with terms as names and names as values; 2) "namespaces" a list with terms as names and namespaces as values; 3) "relations" a list with relations between terms: terms are keys, values are lists with relations as names and character vectors of related terms as values; 4) "subsets" a list with terms as keys and character vectors of subset names as values (or NULL if the term does not belong to any subset); 5) "obsolete" character vector with all the terms labeled as obsolete. If the tables parameter is TRUE, "names", "namespaces", "relations" and "subsets" will be data frames (tibbles).

## See Also

- [relations\\_list\\_to\\_table](#page-159-0)
- [relations\\_table\\_to\\_list](#page-160-0)
- [swap\\_relations](#page-166-0)

## OmnipathR 121

## Examples

```
goslim_url <-
      "http://current.geneontology.org/ontology/subsets/goslim_generic.obo"
path <- tempfile()
httr::GET(goslim_url, httr::write_disk(path, overwrite = TRUE))
obo <- obo_parser(path, tables = FALSE)
unlink(path)
names(obo)
                            " namespaces" "relations" "subsets" "obsolete"
head(obo$relations, n = 2)
# [1] "names"<br>head(obo$relati<br># $`GO:0000001`
# [1] "names"<br>head(obo$relations,<br># $`GO:0000001`$is_a<br># $`GO:0000001`$is_a
# [1] "GO:0048308" "GO:0048311"<br>#<br># $`GO:0000002`<br># $`GO:0000002`$is_a
#
# $`GO:0000001`$is_a<br># [1] "GO:0048308" "(<br>#<br># $`GO:0000002`
# [1] "GO:0007005"
```
OmnipathR *The OmnipathR package*

## Description

OmnipathR is an R package built to provide easy access to the data stored in the OmniPath web service:

#### <https://omnipathdb.org/>

And a number of other resources, such as BioPlex, ConsensusPathDB, EVEX, Guide to Pharmacology (IUPHAR/BPS), Harmonizome, HTRIdb, InWeb InBioMap, KEGG Pathway, Pathway Commons, Ramilowski et al. 2015, RegNetwork, ReMap, TF census, TRRUST and Vinayagam et al. 2011.

The OmniPath web service implements a very simple REST style API. This package make requests by the HTTP protocol to retreive the data. Hence, fast Internet access is required for a propser use of OmnipathR.

The package also provides some utility functions to filter, analyse and visualize the data. Furthermore, OmnipathR features a close integration with the NicheNet method for ligand activity prediction from transcriptomics data, and its R implementation nichenetr (available in CRAN).

## Author(s)

Alberto Valdeolivas <<alvaldeolivas@gmail>> and Denes Turei <<turei.denes@gmail.com>> and Attila Gabor <<gaborattila87@gmail.com>>

## Examples

```
## Not run:
# Download post-translational modifications:
enzsub <- import_omnipath_enzsub(resources = c("PhosphoSite", "SIGNOR"))
# Download protein-protein interactions
interactions <- import_omnipath_interactions(resources = c("SignaLink3"))
# Convert to igraph objects:
enzsub_g <- enzsub_graph(enzsub = enzsub)
OPI_g <- interaction_graph(interactions = interactions )
# Print some interactions:
print_interactions(head(ptms))
# interactions with references:
print_interactions(tail(ptms),writeRefs=TRUE)
# find interactions between kinase and substrate:
print_interactions(dplyr::filter(ptms,enzyme_genesymbol=="MAP2K1",
   substrate_genesymbol=="MAPK3"))
# find shortest paths on the directed network between proteins
print_path_es(shortest_paths(OPI_g, from = "TYRO3", to = "STAT3",
  output = 'epath')$epath[1]], OPI_g)
# find all shortest paths between proteins
print_path_vs(
    all_shortest_paths(
       enzsub_g,
        from = "SRC",
        to = "STAT1")$res,
    enzsub_g
)
## End(Not run)
```
<span id="page-121-0"></span>omnipath\_cache\_autoclean

*Keeps only the latest versions of complete downloads*

### Description

Removes the old versions, the failed downloads and the files in the cache directory which are missing from the database. For more flexible operations use [omnipath\\_cache\\_remove](#page-130-0) and [omnipath\\_cache\\_clean](#page-122-0).

## Usage

```
omnipath_cache_autoclean()
```
# omnipath\_cache\_clean 123

# Value

Invisibl returns the cache database (list of cache records).

## Examples

```
## Not run:
omnipath_cache_autoclean()
```
## End(Not run)

<span id="page-122-0"></span>omnipath\_cache\_clean *Removes the items from the cache directory which are unknown by the cache database*

# Description

Removes the items from the cache directory which are unknown by the cache database

# Usage

omnipath\_cache\_clean()

## Value

Returns 'NULL'.

# Examples

omnipath\_cache\_clean()

omnipath\_cache\_clean\_db

*Removes the cache database entries without existing files*

# Description

Removes the cache database entries without existing files

## Usage

```
omnipath_cache_clean_db(...)
```
#### Arguments

... Ignored.

## Value

Returns 'NULL'.

# Examples

omnipath\_cache\_clean\_db()

omnipath\_cache\_download\_ready

*Sets the download status to ready for a cache item*

## Description

Sets the download status to ready for a cache item

#### Usage

```
omnipath_cache_download_ready(version, key = NULL)
```
## Arguments

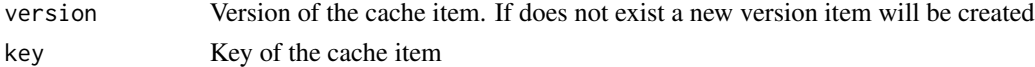

# Value

Character: invisibly returns the version number of the cache version item.

```
bioc_url <- 'https://bioconductor.org/'
# request a new version item (or retrieve the latest)
new_version <- omnipath_cache_latest_or_new(url = bioc_url)
# check if the version item is not a finished download
new_version$status
# [1] "unknown"
# download the file
httr::GET(bioc_url, httr::write_disk(new_version$path, overwrite = TRUE))
# report to the cache database that the download is ready
omnipath_cache_download_ready(new_version)
# now the status is ready:
version <- omnipath_cache_latest_or_new(url = bioc_url)
version$status
# "ready"
version$dl_finished
# [1] "2021-03-09 16:48:38 CET"
omnipath_cache_remove(url = bioc_url) # cleaning up
```
omnipath\_cache\_filter\_versions

*Filters the versions from one cache record*

## Description

Filters the versions based on multiple conditions: their age and status

# Usage

```
omnipath_cache_filter_versions(
  record,
 latest = FALSE,
 max_age = NULL,
 min_age = NULL,
  status = CACHE_STATUS$READY
\lambda
```
## Arguments

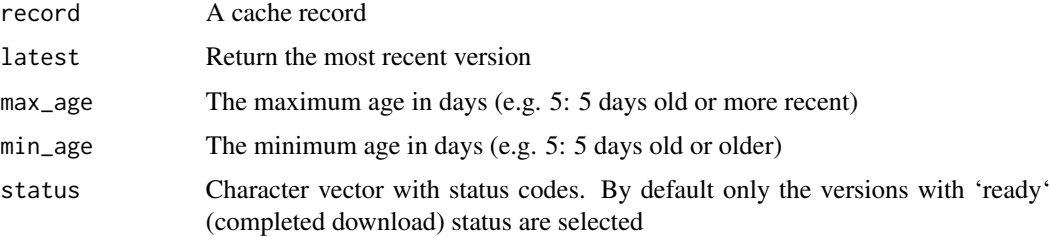

#### Value

Character vector with version IDs, NA if no version satisfies the conditions.

```
# creating an example cache record
bioc_url <- 'https://bioconductor.org/'
version <- omnipath_cache_latest_or_new(url = bioc_url)
httr::GET(bioc_url, httr::write_disk(version$path, overwrite = TRUE))
omnipath_cache_download_ready(version)
record <- dplyr::first(omnipath_cache_search('biocond'))
```

```
# only the versions with status "ready"
version_numbers <- omnipath_cache_filter_versions(record, status = 'ready')
omnipath_cache_remove(url = bioc_url) # cleaning up
```
<span id="page-125-0"></span>omnipath\_cache\_get *Retrieves one item from the cache directory*

# Description

Retrieves one item from the cache directory

## Usage

```
omnipath_cache_get(
  key = NULL,
 url = NULL,post = NULL,
 payload = NULL,
 create = TRUE,
  ...
\mathcal{E}
```
## Arguments

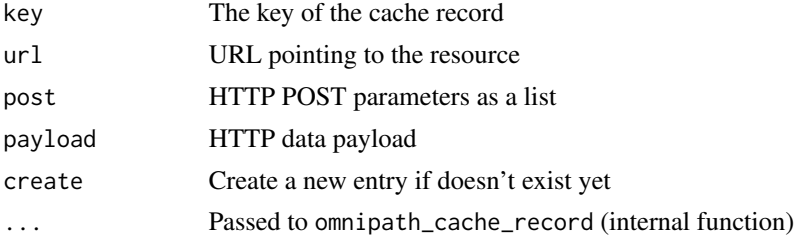

# Value

Cache record: an existing record if the entry already exists, otherwise a newly created and inserted record

```
# create an example cache record
bioc_url <- 'https://bioconductor.org/'
version <- omnipath_cache_latest_or_new(url = bioc_url)
omnipath_cache_remove(url = bioc_url) # cleaning up
```

```
# retrieve the cache record
record <- omnipath_cache_get(url = bioc_url)
record$key
# [1] "41346a00fb20d2a9df03aa70cf4d50bf88ab154a"
record$url
# [1] "https://bioconductor.org/"
```
omnipath\_cache\_key *Generates a hash which identifies an element in the cache database*

# Description

Generates a hash which identifies an element in the cache database

## Usage

omnipath\_cache\_key(url, post = NULL, payload = NULL)

# Arguments

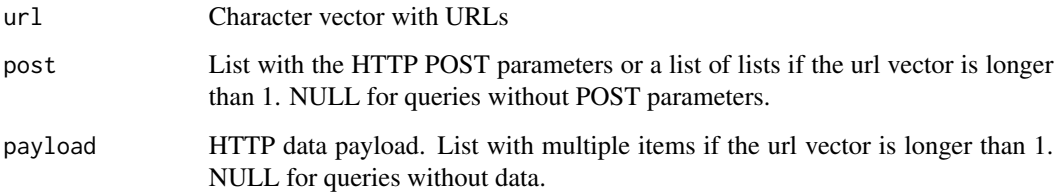

# Value

Character vector of cache record keys.

# Examples

```
bioc_url <- 'https://bioconductor.org/'
omnipath_cache_key(bioc_url)
# [1] "41346a00fb20d2a9df03aa70cf4d50bf88ab154a"
```
omnipath\_cache\_latest\_or\_new *The latest or a new version of a cache record*

# Description

Looks up a record in the cache and returns its latest valid version. If the record doesn't exist or no valid version available, creates a new one.

# Usage

```
omnipath_cache_latest_or_new(
  key = NULL,
  url = NULL,post = NULL,
  payload = NULL,
  create = TRUE,
  ...
\mathcal{L}
```
## Arguments

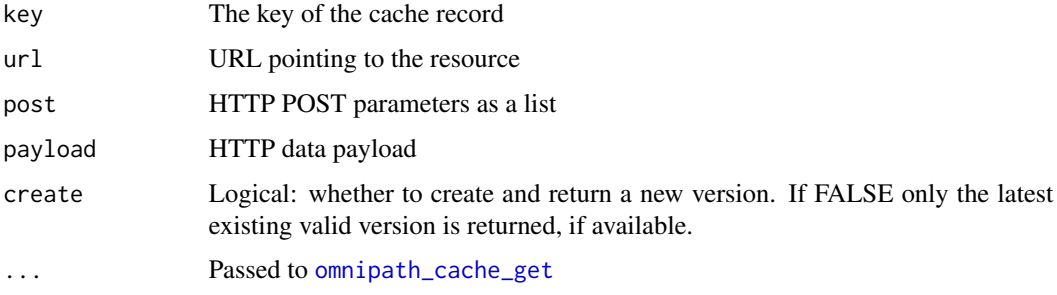

# Value

A cache version item.

```
## Not run:
# retrieve the latest version of the first cache record
# found by the search keyword "bioplex"
latest_bioplex <-
    omnipath_cache_latest_or_new(
        names(omnipath_cache_search('bioplex'))[1]
   \lambdalatest_bioplex$dl_finished
# [1] "2021-03-09 14:28:50 CET"
latest_bioplex$path
# [1] "/home/denes/.cache/OmnipathR/378e0def2ac97985f629-1.rds"
## End(Not run)
# create an example cache record
```

```
bioc_url <- 'https://bioconductor.org/'
version <- omnipath_cache_latest_or_new(url = bioc_url)
omnipath_cache_remove(url = bioc_url) # cleaning up
```
omnipath\_cache\_latest\_version

*Finds the most recent version in a cache record*

# Description

Finds the most recent version in a cache record

# Usage

omnipath\_cache\_latest\_version(record)

# Arguments

record A cache record

# Value

Character: the version ID with the most recent download finished time

omnipath\_cache\_load *Loads an R object from the cache*

## Description

Loads the object from RDS format.

# Usage

```
omnipath_cache_load(
 key = NULL,
 version = NULL,
 url = NULL,post = NULL,
 payload = NULL
\lambda
```
## Arguments

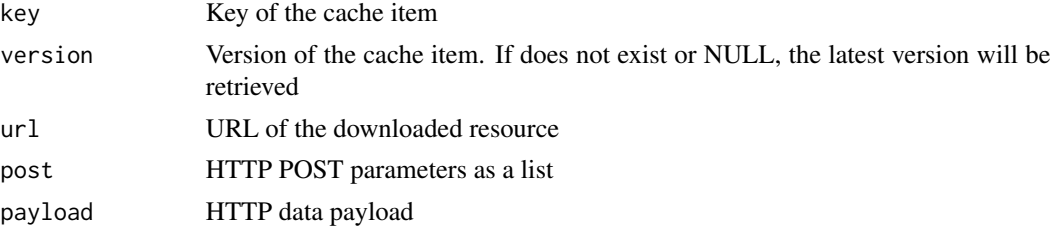

# Value

Object loaded from the cache RDS file.

## See Also

[omnipath\\_cache\\_save](#page-132-0)

## Examples

```
url <- paste0(
    'https://omnipathdb.org/intercell?resources=Adhesome,Almen2009,',
    'Baccin2019,CSPA,CellChatDB&license=academic'
\mathcal{L}result \leq read.delim(url, sep = '\t')
omnipath_cache_save(result, url = url)
# works only if you have already this item in the cache
intercell_data <- omnipath_cache_load(url = url)
class(intercell_data)
# [1] "data.frame"
nrow(intercell_data)
# [1] 16622
attr(intercell_data, 'origin')
# [1] "cache"
# basic example of saving and loading to and from the cache:
bioc_url <- 'https://bioconductor.org/'
bioc_html <- readChar(url(bioc_url), nchars = 99999)
omnipath_cache_save(bioc_html, url = bioc_url)
bioc_html <- omnipath_cache_load(url = bioc_url)
```
<span id="page-129-0"></span>omnipath\_cache\_move\_in

*Moves an existing file into the cache*

# Description

Either the key or the URL (with POST and payload) must be provided.

## Usage

```
omnipath_cache_move_in(
  path,
  key = NULL,
  version = NULL,
  url = NULL,post = NULL,
 payload = NULL,
  keep_original = FALSE
)
```
#### Arguments

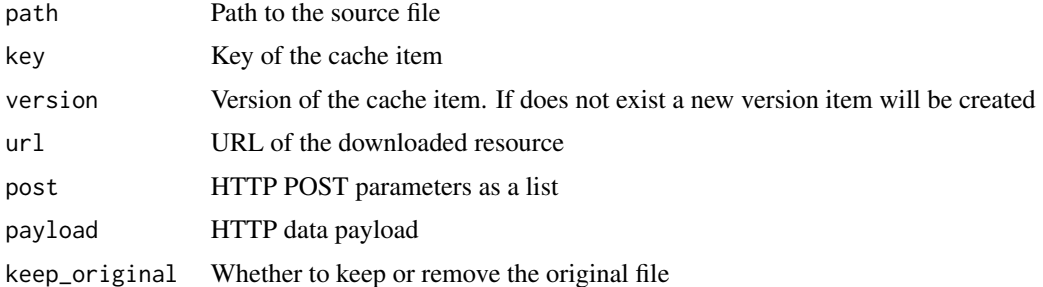

## Value

Character: invisibly returns the version number of the cache version item.

# See Also

[omnipath\\_cache\\_save](#page-132-0)

#### Examples

```
path <- tempfile()
saveRDS(rnorm(100), file = path)
omnipath_cache_move_in(path, url = 'the_download_address')
# basic example of moving a file to the cache:
bioc_url <- 'https://bioconductor.org/'
html_file <- tempfile(fileext = '.html')
httr::GET(bioc_url, httr::write_disk(html_file, overwrite = TRUE))
omnipath_cache_move_in(path = html_file, url = bioc_url)
omnipath_cache_remove(url = bioc_url) # cleaning up
```
<span id="page-130-0"></span>omnipath\_cache\_remove *Removes contents from the cache directory*

## Description

According to the parameters, it can remove contents older than a certain age, or contents having a more recent version, one specific item, or wipe the entire cache.

## Usage

```
omnipath_cache_remove(key = NULL, url = NULL, post = NULL,
   payload = NULL, max_age = NULL, min_age = NULL, status = NULL,
   only_latest = FALSE, wipe = FALSE, autoclean = TRUE)
```
## Arguments

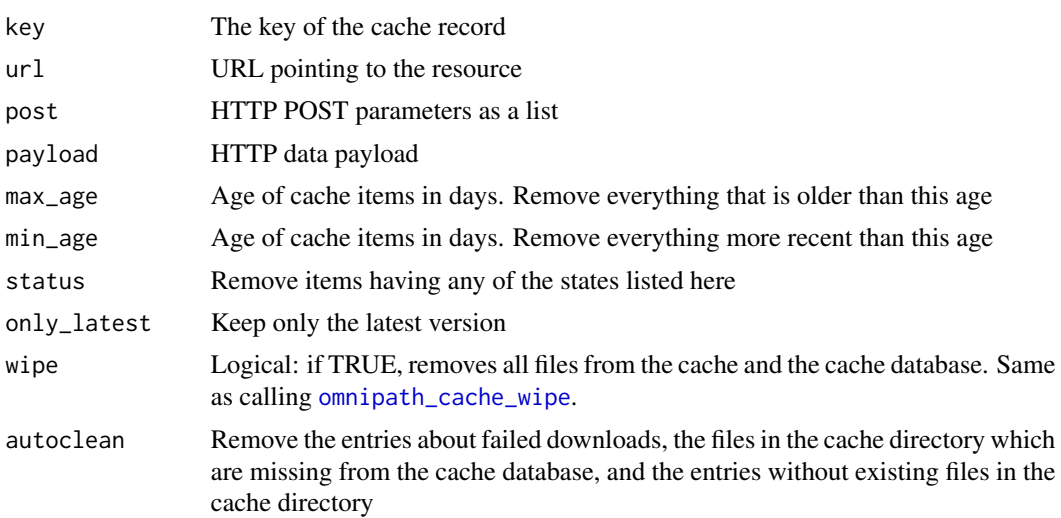

## Value

Invisibly returns the cache database (list of cache records).

# See Also

- [omnipath\\_cache\\_wipe](#page-136-0)
- [omnipath\\_cache\\_clean](#page-122-0)
- [omnipath\\_cache\\_autoclean](#page-121-0)

```
## Not run:
# remove all cache data from the BioPlex database
cache_records <- omnipath_cache_search(
    'bioplex',
   ignore.case = TRUE
)
omnipath_cache_remove(names(cache_records))
# remove a record by its URL
regnetwork_url <- 'http://www.regnetworkweb.org/download/human.zip'
omnipath_cache_remove(url = regnetwork_url)
# remove all records older than 30 days
omnipath_cache_remove(max_age = 30)
# for each record, remove all versions except the latest
omnipath_cache_remove(only_latest = TRUE)
```

```
bioc_url <- 'https://bioconductor.org/'
version <- omnipath_cache_latest_or_new(url = bioc_url)
httr::GET(bioc_url, httr::write_disk(version$path, overwrite = TRUE))
omnipath_cache_download_ready(version)
key <- omnipath_cache_key(bioc_url)
omnipath_cache_remove(key = key)
```
<span id="page-132-0"></span>omnipath\_cache\_save *Saves an R object to the cache*

# Description

Exports the object in RDS format, creates new cache record if necessary.

# Usage

```
omnipath_cache_save(
  data,
 key = NULL,version = NULL,
 url = NULL,post = NULL,
 payload = NULL
```
# )

# Arguments

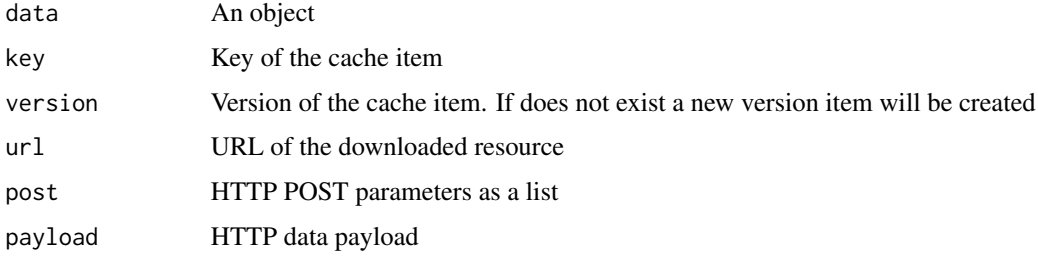

# Value

Returns invisibly the data itself. Invisibly returns the 'data'.

## See Also

[omnipath\\_cache\\_move\\_in](#page-129-0)

# Examples

```
mydata <- data.frame(a = c(1, 2, 3), b = c('a', 'b', 'c'))omnipath_cache_save(mydata, url = 'some_dummy_address')
from_cache <- omnipath_cache_load(url = 'some_dummy_address')
from_cache
# a b
# 1 1 a
# 2 2 b
# 3 3 c
attr(from_cache, 'origin')
# [1] "cache"
# basic example of saving and loading to and from the cache:
bioc_url <- 'https://bioconductor.org/'
bioc_html <- readChar(url(bioc_url), nchars = 99999)
omnipath_cache_save(bioc_html, url = bioc_url)
bioc_html <- omnipath_cache_load(url = bioc_url)
```
omnipath\_cache\_search *Searches for cache items*

# Description

Searches the cache records by matching the URL against a string or regexp.

#### Usage

```
omnipath_cache_search(pattern, ...)
```
## Arguments

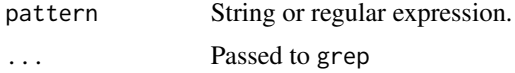

#### Value

List of cache records matching the pattern.

```
# find all cache records from the BioPlex database
bioplex_cache_records <- omnipath_cache_search(
    'bioplex',
    ignore.case = TRUE
\mathcal{L}
```
omnipath\_cache\_set\_ext

*Sets the file extension for a cache record*

# Description

Sets the file extension for a cache record

#### Usage

omnipath\_cache\_set\_ext(key, ext)

# Arguments

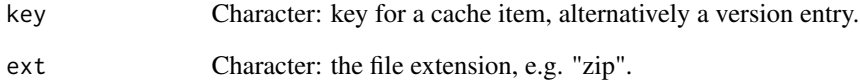

### Value

Returns 'NULL'.

```
bioc_url <- 'https://bioconductor.org/'
version <- omnipath_cache_latest_or_new(url = bioc_url)
version$path
# [1] "/home/denes/.cache/OmnipathR/41346a00fb20d2a9df03-1"
httr::GET(bioc_url, httr::write_disk(version$path, overwrite = TRUE))
key <- omnipath_cache_key(url = bioc_url)
omnipath_cache_set_ext(key = key, ext = 'html')
version <- omnipath_cache_latest_or_new(url = bioc_url)
version$path
# [1] "/home/denes/.cache/OmnipathR/41346a00fb20d2a9df03-1.html"
record <- omnipath_cache_get(url = bioc_url)
record$ext
# [1] "html"
omnipath_cache_remove(url = bioc_url) # cleaning up
```
omnipath\_cache\_update\_status

*Updates the status of an existing cache record*

# Description

Updates the status of an existing cache record

# Usage

```
omnipath_cache_update_status(key, version, status,
    dl_finished = NULL)
```
# Arguments

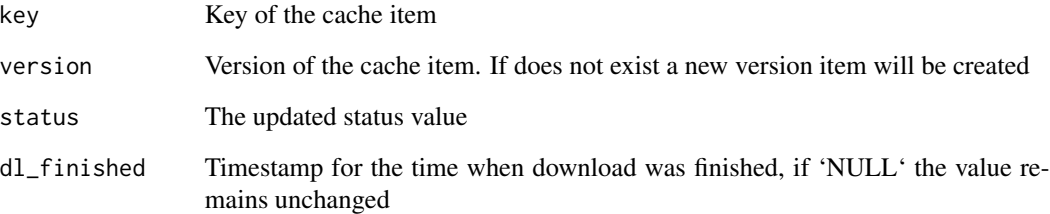

# Value

Character: invisibly returns the version number of the cache version item.

```
bioc_url <- 'https://bioconductor.org/'
latest_version <- omnipath_cache_latest_or_new(url = bioc_url)
key <- omnipath_cache_key(bioc_url)
omnipath_cache_update_status(
   key = key,
   version = latest_version$number,
   status = 'ready',
    dl_finished = Sys.time()
\lambdaomnipath_cache_remove(url = bioc_url) # cleaning up
```
<span id="page-136-0"></span>omnipath\_cache\_wipe *Permanently removes all the cache contents*

# Description

After this operation the cache directory will be completely empty, except an empty cache database file.

# Usage

```
omnipath_cache_wipe(...)
```
# Arguments

... Ignored.

# Value

Returns 'NULL'.

# See Also

[omnipath\\_cache\\_remove](#page-130-0)

## Examples

```
## Not run:
omnipath_cache_wipe()
# the cache is completely empty:
print(omnipath.env$cache)
# list()
list.files(omnipath_get_cachedir())
# [1] "cache.json"
```
## End(Not run)

<span id="page-136-1"></span>omnipath\_get\_config\_path

*Current config file path*

# Description

Current config file path

# Usage

```
omnipath_get_config_path(user = FALSE)
```
# Arguments

user Logical: prioritize the user level config even if a config in the current working directory is available.

# Value

Character: path to the config file.

# Examples

```
omnipath_get_config_path()
```
<span id="page-137-0"></span>omnipath\_load\_config *Load the package configuration from a config file*

# Description

Load the package configuration from a config file

## Usage

```
omnipath_load_config(path = NULL, title = "default", user = FALSE, ...)
```
# Arguments

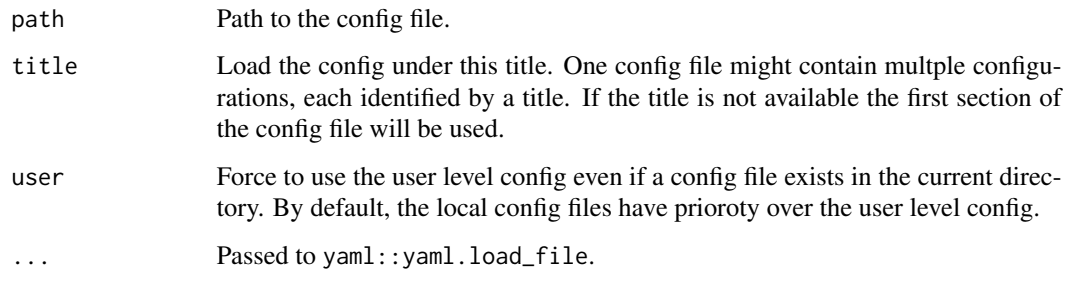

# Value

Invisibly returns the config as a list.

# omnipath\_log 139

# Examples

```
## Not run:
# load the config from a custom config file:
omnipath_load_config(path = 'my_custom_omnipath_config.yml')
```
## End(Not run)

<span id="page-138-1"></span>omnipath\_log *Browse the current OmnipathR log file*

# Description

Browse the current OmnipathR log file

# Usage

omnipath\_log()

# Value

Returns 'NULL'.

# See Also

[omnipath\\_logfile](#page-138-0)

# Examples

```
## Not run:
omnipath_log()
# then you can browse the log file, and exit with `q`
```
## End(Not run)

<span id="page-138-0"></span>omnipath\_logfile *Path to the current OmnipathR log file*

# Description

Path to the current OmnipathR log file

# Usage

omnipath\_logfile()

Character: path to the current logfile, or NULL if no logfile is available.

## See Also

[omnipath\\_log](#page-138-1)

## Examples

```
omnipath_logfile()
# [1] "/home/denes/omnipathr/omnipathr-log/omnipathr-20210309-1642.log"
```
omnipath\_msg *Dispatch a message to the OmnipathR logger*

# Description

Any package or script can easily send log messages and establish a logging facility with the fantastic 'logger' package. This function serves the only purpose if you want to inject messages into the logger of OmnipathR. Otherwise we recommend to use the 'logger' package directly.

## Usage

```
omnipath_msg(level, ...)
```
## Arguments

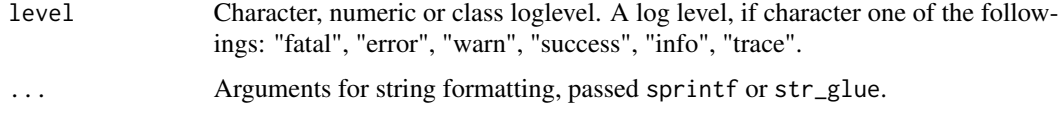

# Value

Returns 'NULL'.

```
omnipath_msg(
   level = 'success',
    'Talking to you in the name of OmnipathR, my favourite number is %d',
   round(runif(1, 1, 10))
)
```
omnipath\_reset\_config *Restores the built-in default values of all config parameters*

## Description

Restores the built-in default values of all config parameters

# Usage

```
omnipath_reset_config(save = NULL, reset_all = FALSE)
```
# Arguments

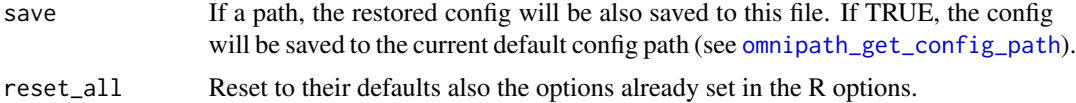

# Value

The config as a list.

#### See Also

[omnipath\\_load\\_config,](#page-137-0) [omnipath\\_save\\_config](#page-140-0)

## Examples

```
## Not run:
# restore the defaults and write them to the default config file:
omnipath_reset_config()
omnipath_save_config()
```
## End(Not run)

<span id="page-140-0"></span>omnipath\_save\_config *Save the current package configuration*

# Description

Save the current package configuration

## Usage

```
omnipath_save_config(path = NULL, title = "default", local = FALSE)
```
# Arguments

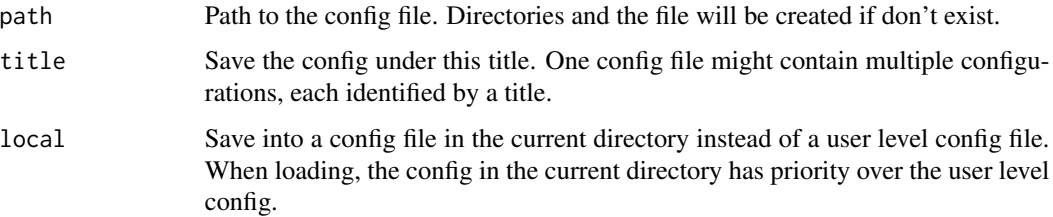

## Value

Returns 'NULL'.

# Examples

```
## Not run:
# after this, all downloads will default to commercial licenses
# i.e. the resources that allow only academic use will be excluded:
options(omnipath.license = 'commercial')
omnipath_save_config()
```
## End(Not run)

omnipath\_set\_cachedir *Change the cache directory*

# Description

Change the cache directory

#### Usage

```
omnipath_set_cachedir(path = NULL)
```
# Arguments

path Character: path to the new cache directory. If don't exist, the directories will be created. If the path is an existing cache directory, the package's cache database for the current session will be loaded from the database in the directory. If NULL, the cache directory will be set to its default path.

#### Value

Returns NULL.

# Examples

```
tmp_cache <- tempdir()
omnipath_set_cachedir(tmp_cache)
# restore the default cache directory:
omnipath_set_cachedir()
```
<span id="page-142-0"></span>omnipath\_set\_console\_loglevel *Sets the log level for the console*

# Description

Use this method to change during a session which messages you want to be printed on the console. Before loading the package, you can set it also by the config file, with the omnipath.console\_loglevel key.

# Usage

```
omnipath_set_console_loglevel(level)
```
## Arguments

level Character or class 'loglevel'. The desired log level.

# Value

Returns 'NULL'.

# See Also

[omnipath\\_set\\_logfile\\_loglevel](#page-143-0)

```
omnipath_set_console_loglevel('warn')
# or:
omnipath_set_console_loglevel(logger::WARN)
```
<span id="page-143-0"></span>omnipath\_set\_logfile\_loglevel

*Sets the log level for the logfile*

## Description

Use this method to change during a session which messages you want to be written into the logfile. Before loading the package, you can set it also by the config file, with the omnipath.loglevel key.

#### Usage

omnipath\_set\_logfile\_loglevel(level)

## Arguments

level Character or class 'loglevel'. The desired log level.

# Value

Returns 'NULL'.

# See Also

[omnipath\\_set\\_console\\_loglevel](#page-142-0)

# Examples

```
omnipath_set_logfile_loglevel('info')
# or:
omnipath_set_logfile_loglevel(logger::INFO)
```
omnipath\_set\_loglevel *Sets the log level for the package logger*

# Description

Sets the log level for the package logger

# Usage

```
omnipath_set_loglevel(level, target = "logfile")
```
# Arguments

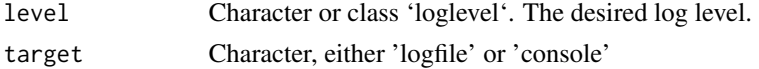
# omnipath\_show\_db 145

# Value

Returns 'NULL'.

# Examples

```
omnipath_set_loglevel(logger::FATAL, target = 'console')
```
<span id="page-144-0"></span>omnipath\_show\_db *Built in database definitions*

# Description

Databases are resources which might be costly to load but can be used many times by functions which usually automatically load and retrieve them from the database manager. Each database has a lifetime and will be unloaded automatically upon expiry.

#### Usage

omnipath\_show\_db()

# Value

A data frame with the built in database definitions.

```
database_definitions <- omnipath_show_db()
database_definitions
# # A tibble: 14 x 10
# name last_used lifetime package loader loader_p.
# <chr> <dttm> <dbl> <chr> <chr> <list>
# 1 Gene Onto. 2021-04-04 20:19:15 300 Omnipat. go_ontol. <named l.
# 2 Gene Onto. NA 300 Omnipat. go_ontol. <named l.
# 3 Gene Onto. NA 300 Omnipat. go_ontol. <named l.
# 4 Gene Onto. NA 300 Omnipat. go_ontol. <named l.
# 5 Gene Onto. NA 300 Omnipat. go_ontol. <named l.
# ... (truncated)
# # . with 4 more variables: latest_param <list>, loaded <lgl>, db <list>,
# # key <chr>
```
omnipath\_unlock\_cache\_db

*Removes the lock file from the cache directory*

#### Description

A lock file in the cache directory avoids simulatneous write and read. It's supposed to be removed after each read and write operation. This might not happen if the process crashes during such an operation. In this case you can manually call this function.

#### Usage

```
omnipath_unlock_cache_db()
```
# Value

Logical: returns TRUE if the cache was locked and now is unlocked; FALSE if it was not locked.

#### Examples

```
omnipath_unlock_cache_db()
```
ontology\_ensure\_id *Only ontology IDs*

# Description

Converts a mixture of ontology IDs and names to only IDs. If an element of the input is missing from the chosen ontology it will be dropped. This can happen if the ontology is a subset (slim) version, but also if the input is not a valid ID or name.

# Usage

```
ontology_ensure_id(terms, db_key = "go_basic")
```
# Arguments

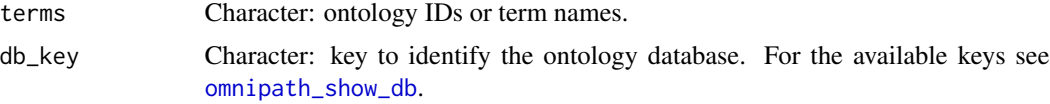

# Value

Character vector of ontology IDs.

#### Examples

```
ontology_ensure_id(c('mitochondrion inheritance', 'GO:0001754'))
# [1] "GO:0000001" "GO:0001754"
```
ontology\_ensure\_name *Only ontology term names*

#### Description

Converts a mixture of ontology IDs and names to only names. If an element of the input is missing from the chosen ontology it will be dropped. This can happen if the ontology is a subset (slim) version, but also if the input is not a valid ID or name.

# Usage

```
ontology_ensure_name(terms, db_key = "go_basic")
```
#### Arguments

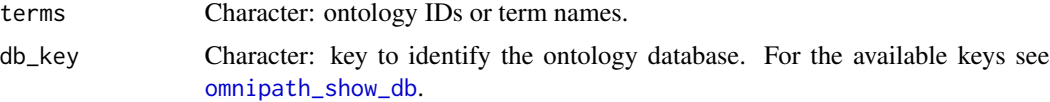

# Value

Character vector of ontology term names.

#### Examples

```
ontology_ensure_name(c('reproduction', 'GO:0001754', 'foo bar'))
# [1] "eye photoreceptor cell differentiation" "reproduction"
```
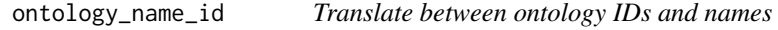

# Description

Makes sure that the output contains only valid IDs or term names. The input can be a mixture of IDs and names. The order of the input won't be preserved in the output.

#### Usage

```
ontology_name_id(terms, ids = TRUE, db_key = "go_basic")
```
#### Arguments

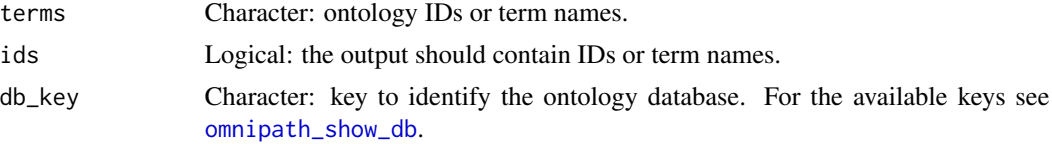

# Value

Character vector of ontology IDs or term names.

# Examples

```
ontology_name_id(c('mitochondrion inheritance', 'reproduction'))
# [1] "GO:0000001" "GO:0000003"
ontology_name_id(c('GO:0000001', 'reproduction'), ids = FALSE)
# [1] "mitochondrion inheritance" "reproduction"
```
pathwaycommons\_download

*Interactions from PathwayCommons*

# **Description**

PathwayCommons (<http://www.pathwaycommons.org/>) provides molecular interactions from a number of databases, in either BioPAX or SIF (simple interaction format). This function retrieves all interactions in SIF format. The data is limited to the interacting pair and the type of the interaction.

#### Usage

```
pathwaycommons_download()
```
# Value

A data frame (tibble) with interactions.

```
pc_interactions <- pathwaycommons_download()
pc_interactions
# # A tibble: 1,884,849 x 3
# from type to
# <chr> <chr> <chr>
# 1 A1BG controls-expression-of A2M
# 2 A1BG interacts-with ABCC6
# 3 A1BG interacts-with ACE2
# 4 A1BG interacts-with ADAM10
# 5 A1BG interacts-with ADAM17
```
# pivot\_annotations 149

# # . with 1,884,839 more rows

pivot\_annotations *Converts annotation tables to a wide format*

#### Description

Use this method to reconstitute the annotation tables into the format of the original resources. With the 'wide=TRUE' option [import\\_omnipath\\_annotations](#page-59-0) applies this function to the downloaded data.

#### Usage

pivot\_annotations(annotations)

#### Arguments

annotations A data frame of annotations downloaded from the OmniPath web service by [import\\_omnipath\\_annotations](#page-59-0).

#### Value

A wide format data frame (tibble) if the provided data contains annotations from one resource, otherwise a list of wide format tibbles.

#### See Also

[import\\_omnipath\\_annotations](#page-59-0)

#### Examples

```
# single resource: the result is a data frame
disgenet <- import_omnipath_annotations(resources = 'DisGeNet')
disgenet <- pivot_annotations(disgenet)
disgenet
# # A tibble: 126,588 × 11
# uniprot genesymbol entity_type disease type score dsi dpi
# <chr> <chr> <chr> <chr> <chr> <dbl> <dbl> <dbl>
# 1 P04217 A1BG protein Schizophren. dise. 0.3 0.7 0.538
# 2 P04217 A1BG protein Hepatomegaly phen. 0.3 0.7 0.538
# 3 P01023 A2M protein Fibrosis, L. dise. 0.3 0.529 0.769
# 4 P01023 A2M protein Acute kidne. dise. 0.3 0.529 0.769
# 5 P01023 A2M protein Mental Depr. dise. 0.3 0.529 0.769
# # . with 126,583 more rows, and 3 more variables: nof_pmids <dbl>,
# # nof_snps <dbl>, source <chr>
```
# multiple resources: the result is a list annotations <- import\_omnipath\_annotations(

```
resources = c('DisGeNet', 'SignaLink_function', 'DGIdb', 'kinase.com')
)
annotations <- pivot_annotations(annotations)
names(annotations)
# [1] "DGIdb" "DisGeNet" "kinase.com"
# [4] "SignaLink_function"
annotations$kinase.com
# # A tibble: 825 x 6
# uniprot genesymbol entity_type group family subfamily
# <chr> <chr> <chr> <chr> <chr> <chr>
# 1 P31749 AKT1 protein AGC Akt NA
# 2 P31751 AKT2 protein AGC Akt NA
# 3 Q9Y243 AKT3 protein AGC Akt NA
# 4 O14578 CIT protein AGC DMPK CRIK
# 5 Q09013 DMPK protein AGC DMPK GEK
# # . with 815 more rows
```
<span id="page-149-0"></span>preppi\_download *Interactions from PrePPI*

#### Description

Retrieves predicted protein-protein interactions from the PrePPI database ([http://honig.c2b2.](http://honig.c2b2.columbia.edu/preppi) [columbia.edu/preppi](http://honig.c2b2.columbia.edu/preppi)). The interactions in this table are supposed to be correct with  $a > 0.5$ probability.

#### Usage

preppi\_download(...)

# Arguments

... Minimum values for the scores. The available scores are: str, protpep, str\_max, red, ort, phy, coexp, go, total, exp and final. Furthermore, an operator can be passed, either . op =  $'$ &' or . op = '|', which is then used for combined filtering by multiple scores.

#### Details

PrePPI is a combination of many prediction methods, each resulting a score. For an explanation of the scores see <https://honiglab.c2b2.columbia.edu/hfpd/help/Manual.html>. The minimum, median and maximum values of the scores:

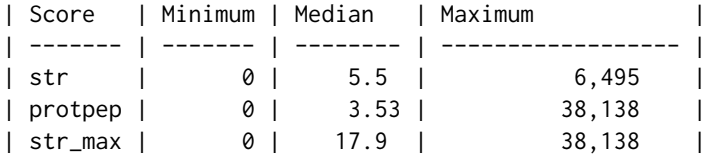

# preppi\_filter 151

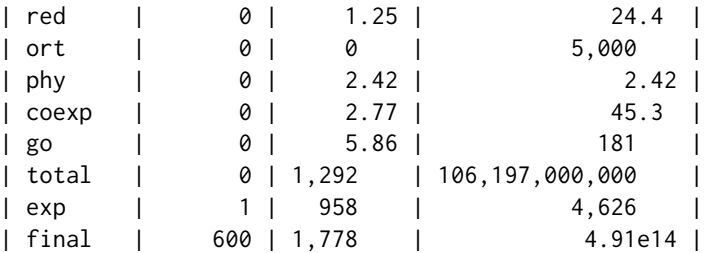

# Value

A data frame (tibble) of interactions with scores, databases and literature references.

#### See Also

[preppi\\_filter](#page-150-0)

#### Examples

```
preppi <- preppi_download()
preppi
# # A tibble: 1,545,710 x 15
# prot1 prot2 str_score protpep_score str_max_score red_score ort_score
# <chr> <chr> <dbl> <dbl> <dbl> <dbl> <dbl>
# 1 Q131. P146. 18.6 6.45 18.6 4.25 0.615
# 2 P064. Q96N. 1.83 14.3 14.3 4.25 0
# 3 Q7Z6. Q8NC. 4.57 0 4.57 0 0
# 4 P370. P154. 485. 0 485. 1.77 0.615
# 5 O004. Q9NR. 34.0 0 34.0 0.512 0
# # . with 1,545,700 more rows, and 8 more variables: phy_score <dbl>,
# # coexp_score <dbl>, go_score <dbl>, total_score <dbl>, dbs <chr>,
# # pubs <chr>, exp_score <dbl>, final_score <dbl>
```
<span id="page-150-0"></span>preppi\_filter *Filter PrePPI interactions by scores*

#### Description

Filter PrePPI interactions by scores

#### Usage

preppi\_filter(data, ..., .op = "&")

# Arguments

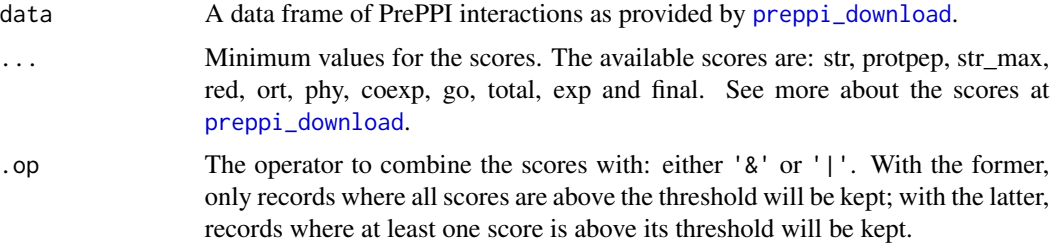

# Value

The input data frame (tibble) filtered by the score thresholds.

# See Also

[preppi\\_download](#page-149-0)

# Examples

```
preppi <- preppi_download()
preppi_filtered <- preppi_filter(preppi, red = 10, str = 4.5, ort = 1)
nrow(preppi_filtered)
# [1] 8443
```
print\_bma\_motif\_es *Prints BMA motifs to the screen from a sequence of edges*

# Description

The motifs can be copy-pasted into a BMA canvas.

#### Usage

```
print_bma_motif_es(edge_seq, G, granularity = 2)
```
# Arguments

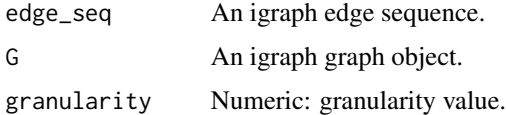

# Value

Returns 'NULL'.

# print\_bma\_motif\_vs 153

# Examples

```
interactions <- import_omnipath_interactions(resources = 'ARN')
graph <- interaction_graph(interactions)
print_bma_motif_es(igraph::E(graph)[1], graph)
# {"Model": {
# "Name": "Omnipath motif",
# "Variables":[{
# "Name":"ULK1",
# "Id":1,
# "RangeFrom":0,
# "RangeTo":2,
# "Formula":""
\begin{array}{ccc}\n# & & \quad \} \, ,\\ \n# & & \quad \{ \end{array}\{# "Name":"ATG13",
\# ...
# }],
# ... (truncated)
# }}
```
print\_bma\_motif\_vs *Prints BMA motifs to the screen from a sequence of nodes*

# Description

The motifs can be copy-pasted into a BMA canvas.

#### Usage

```
print_bma_motif_vs(node_seq, G)
```
#### Arguments

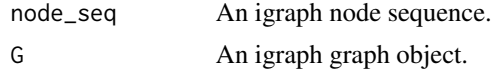

#### Value

Returns 'NULL'.

```
interactions <- import_omnipath_interactions(resources = 'ARN')
graph <- interaction_graph(interactions)
print_bma_motif_vs(
    igraph::all_shortest_paths(
       graph,
       from = 'ULK1',
```

```
to = 'ATG13'
     )$res,
     graph
\mathcal{L}
```
print\_interactions *Print OmniPath interactions*

# Description

Prints the interactions or enzyme-substrate relationships in a nice format.

# Usage

```
print_interactions(interDF, writeRefs = FALSE)
```
# Arguments

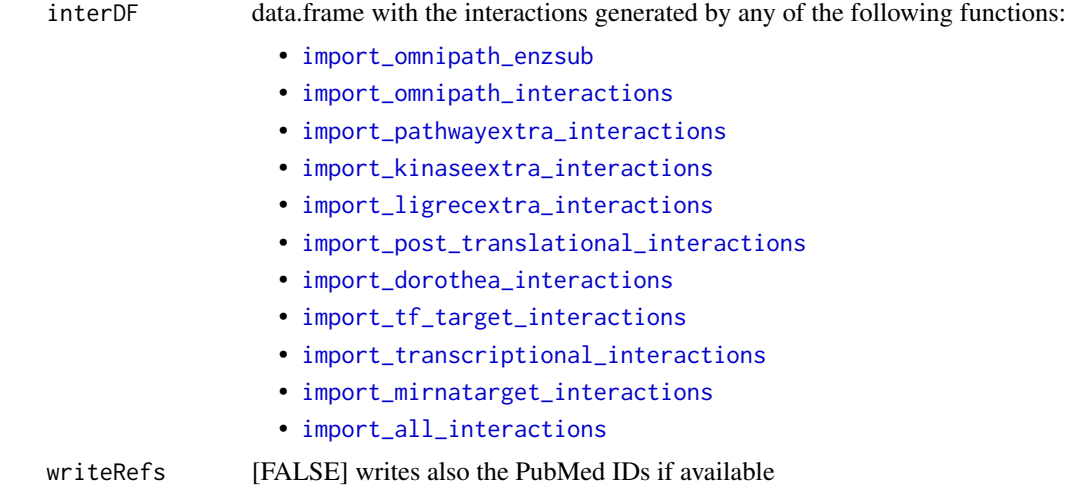

# Value

Returns 'NULL'.

```
enzsub <- import_omnipath_enzsub()
print_interactions(head(enzsub))
print_interactions(tail(enzsub), writeRefs = TRUE)
print_interactions(
   dplyr::filter(
       enzsub,
       enzyme_genesymbol == 'MAP2K1',
```

```
substrate_genesymbol == 'MAPK3'
   )
)
signor <- import_omnipath_interactions(resources = 'SIGNOR')
print_interactions(head(signor))
# source interaction target n_resources
# 6 MAPK14 (Q16539) ==( + )==> MAPKAPK2 (P49137) 23
# 4 TRPM7 (Q96QT4) ==( + )==> ANXA1 (P04083) 10
# 1 PRKG1 (Q13976) ==( - )==> TRPC3 (Q13507) 8
# 2 PTPN1 (P18031) ==( - )==> TRPV6 (Q9H1D0) 6
# 5 PRKACA (P17612) ==( - )==> MCOLN1 (Q9GZU1) 6
# 3 RACK1 (P63244) ==( - )==> TRPM6 (Q9BX84) 2
```
<span id="page-154-0"></span>print\_path\_es *Prints network paths in an edge sequence*

#### Description

Pretty prints the interactions in a path.

#### Usage

print\_path\_es(edgeSeq, G)

# Arguments

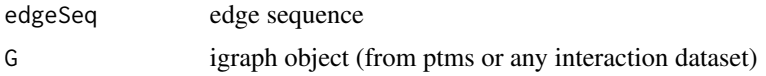

#### Value

Returns 'NULL'.

# See Also

• [print\\_path\\_vs](#page-155-0)

```
interactions <- import_omnipath_interactions(resources = c('SignaLink3'))
OPI_g <- interaction_graph(interactions = interactions)
print_path_es(
    suppressWarnings(igraph::shortest_paths(
       OPI_g,
        from = 'TYRO3',
        to = 'STAT3',
        output = 'epath'
    ))$epath[[1]],
```
OPI\_g  $\mathcal{L}$ 

<span id="page-155-0"></span>print\_path\_vs *Print networks paths given by node sequence*

# Description

Prints the interactions in the path in a nice format.

# Usage

print\_path\_vs(nodeSeq, G)

# Arguments

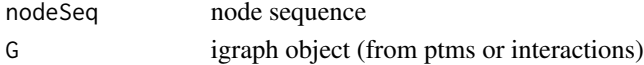

# Value

Returns 'NULL'.

# See Also

[print\\_path\\_es](#page-154-0)

```
interactions <- import_omnipath_interactions(resources=c('SignaLink3'))
OPI_g <- interaction_graph(interactions = interactions)
print_path_vs(
    igraph::all_shortest_paths(
        OPI_g,
        from = 'TYRO3',
        to = 'STAT3'
    )$vpath,
    OPI_g
\lambdaenzsub <- import_omnipath_enzsub(resources=c('PhosphoSite', 'SIGNOR'))
enzsub_g <- enzsub_graph(enzsub)
print_path_vs(
    igraph::all_shortest_paths(
        enzsub_g,
        from = 'SRC',
        to = 'STAT1'
    )$res,
    enzsub_g
\mathcal{L}
```
# Description

Open one or more PubMed articles

# Usage

```
pubmed_open(pmids, browser = NULL, sep = ";", max_pages = 25L)
```
# Arguments

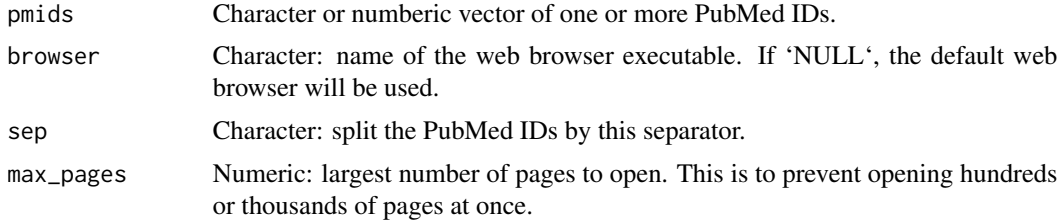

# Value

Returns 'NULL'.

# Examples

```
interactions <- import_omnipath_interactions()
pubmed_open(interactions$references[1])
```
ramilowski\_download *Downloads ligand-receptor interactions from Ramilowski et al. 2015*

# Description

Curated ligand-receptor pairs from Supplementary Table 2 of the article "A draft network of ligandreceptor mediated multicellular signaling in human" (<https://www.nature.com/articles/ncomms8866>).

#### Usage

```
ramilowski_download()
```
# Value

A data frame (tibble) with interactions.

#### Examples

```
rami_interactions <- ramilowski_download()
rami_interactions
# # A tibble: 2,557 x 16
# Pair.Name Ligand.Approved. Ligand.Name Receptor.Approv.
# <chr> <chr> <chr> <chr>
# 1 A2M_LRP1 A2M alpha-2-ma. LRP1
# 2 AANAT_MT. AANAT              aralkylami. MTNR1A
# 3 AANAT_MT. AANAT              aralkylami. MTNR1B
# 4 ACE_AGTR2 ACE angiotensi. AGTR2
# 5 ACE_BDKR. ACE angiotensi. BDKRB2
# # . with 2,547 more rows, and 12 more variables: Receptor.Name <chr>,
# # DLRP <chr>, HPMR <chr>, IUPHAR <chr>, HPRD <chr>,
# # STRING.binding <chr>, STRING.experiment <chr>, HPMR.Ligand <chr>,
# # HPMR.Receptor <chr>, PMID.Manual <chr>, Pair.Source <chr>,
# # Pair.Evidence <chr>
```
<span id="page-157-0"></span>regnetwork\_directions *Transcription factor effects from RegNetwork*

# **Description**

Transcription factor effects from RegNetwork

#### Usage

```
regnetwork_directions(organism = "human")
```
#### Arguments

organism Character: either human or mouse.

#### Value

A data frame (tibble) of TF-target interactions with effect signs.

```
regn_dir <- regnetwork_directions()
regn_dir
# # A tibble: 3,954 x 5
# source_genesymb. source_entrez target_genesymb. target_entrez
# <chr> <chr> <chr> <chr>
# 1 AHR 196 CDKN1B 1027
# 2 APLNR 187 PIK3C3 5289
# 3 APLNR 187 PIK3R4 30849
# 4 AR 367 KLK3 354
# 5 ARNT 405 ALDOA 226
```
# # . with 3,944 more rows, and 1 more variable: effect <dbl>

regnetwork\_download *Interactions from RegNetwork*

# Description

Downloads transcriptional and post-transcriptional regulatory interactions from the RegNetwork database (<http://www.regnetworkweb.org/>). The information about effect signs (stimulation or inhibition), provided by [regnetwork\\_directions](#page-157-0) are included in the result.

# Usage

regnetwork\_download(organism = "human")

# Arguments

organism Character: either human or mouse.

# Value

Data frame with interactions.

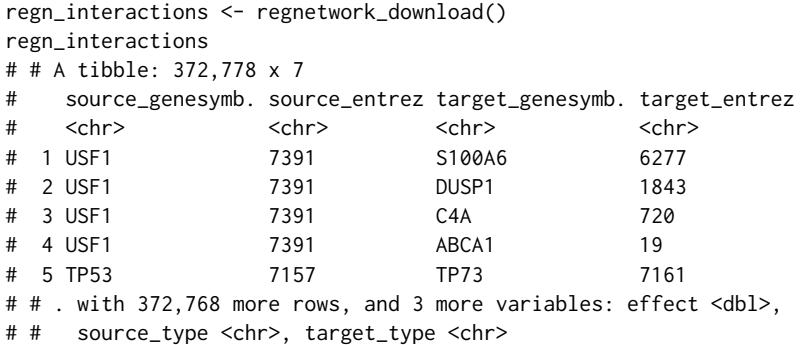

```
relations_list_to_table
```
*Table from a nested list of ontology relations*

# Description

Converting the nested list to a table is a more costly operation, it takes a few seconds. Best to do it only once, or pass tables = TRUE to [obo\\_parser](#page-119-0), and convert the data frame to list, if you also need it in list format.

# Usage

```
relations_list_to_table(relations, direction = NULL)
```
# Arguments

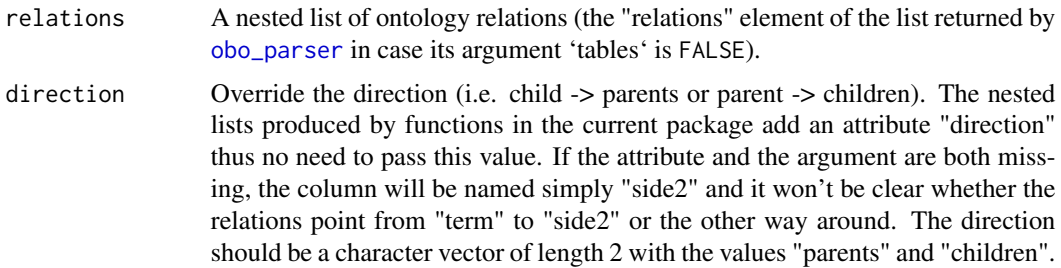

# Value

The relations converted to a data frame (tibble).

#### See Also

- [swap\\_relations](#page-166-0)
- [relations\\_table\\_to\\_list](#page-160-0)
- [obo\\_parser](#page-119-0)

```
goslim_url <-
    "http://current.geneontology.org/ontology/subsets/goslim_generic.obo"
path <- tempfile()
httr::GET(goslim_url, httr::write_disk(path, overwrite = TRUE))
obo <- obo_parser(path, tables = FALSE)
unlink(path)
rel_tbl <- relations_list_to_table(obo$relations)
```
relations\_table\_to\_graph

*Graph from a table of ontology relations*

#### Description

Graph from a table of ontology relations

#### Usage

relations\_table\_to\_graph(relations)

#### Arguments

relations A data frame of ontology relations (the "relations" element of the list returned by [obo\\_parser](#page-119-0) in case its argument 'tables' is TRUE).

# Details

By default the relations point from child to parents, the edges in the graph will be of the same direction. Use [swap\\_relations](#page-166-0) on the data frame to reverse the direction.

# Value

The relations converted to an igraph graph object.

# Examples

```
go <- get_db('go_basic')
go_graph <- relations_table_to_graph(go$relations)
```
<span id="page-160-0"></span>relations\_table\_to\_list

*Nested list from a table of ontology relations*

#### Description

Nested list from a table of ontology relations

#### Usage

relations\_table\_to\_list(relations)

#### Arguments

relations A data frame of ontology relations (the "relations" element of the list returned by [obo\\_parser](#page-119-0) in case its argument 'tables' is TRUE).

# Value

The relations converted to a nested list.

#### See Also

- [relations\\_list\\_to\\_table](#page-159-0)
- [swap\\_relations](#page-166-0)
- [obo\\_parser](#page-119-0)

#### Examples

```
goslim_url <-
    "http://current.geneontology.org/ontology/subsets/goslim_generic.obo"
path <- tempfile()
httr::GET(goslim_url, httr::write_disk(path, overwrite = TRUE))
obo <- obo_parser(path, tables = TRUE)
unlink(path)
rel_list <- relations_table_to_list(obo$relations)
```
<span id="page-161-0"></span>remap\_dorothea\_download

*Downloads TF-target interactions from ReMap*

# **Description**

ReMap (<http://remap.univ-amu.fr/>) is a database of ChIP-Seq experiments. It provides raw and merged peaks and CRMs (cis regulatory motifs) with their associations to regulators (TFs). TFtarget relationships can be derived as it is written in Garcia-Alonso et al. 2019: "For ChIP-seq, we downloaded the binding peaks from ReMap and scored the interactions between each TF and each gene according to the distance between the TFBSs and the genes' transcription start sites. We evaluated different filtering strategies that consisted of selecting only the top-scoring 100, 200, 500, and 1000 target genes for each TF." ([https://www.ncbi.nlm.nih.gov/pmc/articles/PMC6673718/](https://www.ncbi.nlm.nih.gov/pmc/articles/PMC6673718/#s1title) [#s1title](https://www.ncbi.nlm.nih.gov/pmc/articles/PMC6673718/#s1title)). This function returns the top TF-target relationships as used in DoRothEA: [https:](https://github.com/saezlab/dorothea/blob/master/inst/scripts/02_chip_seq.R) [//github.com/saezlab/dorothea/blob/master/inst/scripts/02\\_chip\\_seq.R](https://github.com/saezlab/dorothea/blob/master/inst/scripts/02_chip_seq.R)).

# Usage

```
remap_dorothea_download()
```
#### Value

Data frame with TF-target relationships.

# remap\_filtered 163

# See Also

[remap\\_tf\\_target\\_download](#page-163-0)

#### Examples

```
remap_interactions <- remap_dorothea_download()
remap_interactions
# # A tibble: 136,988 x 2
# tf target
# <chr> <chr>
# 1 ADNP ABCC1
# 2 ADNP ABCC6
# 3 ADNP ABHD5
# 4 ADNP ABT1
# 5 ADNP AC002066.1
# # . with 136,978 more rows
```
<span id="page-162-0"></span>remap\_filtered *Downloads TF-target interactions from ReMap*

# Description

Downloads the ReMap TF-target interactions as processed by Garcia-Alonso et al. ([https://www.](https://www.ncbi.nlm.nih.gov/pmc/articles/PMC6673718/#s1title) [ncbi.nlm.nih.gov/pmc/articles/PMC6673718/#s1title](https://www.ncbi.nlm.nih.gov/pmc/articles/PMC6673718/#s1title)) and filters them based on a score threshold, the top targets and whether the TF is included in the TF census (Vaquerizas et al. 2009). The code for filtering is adapted from DoRothEA, written by Christian Holland.

#### Usage

```
remap_filtered(score = 100, top_targets = 500, only_known_tfs = TRUE)
```
#### Arguments

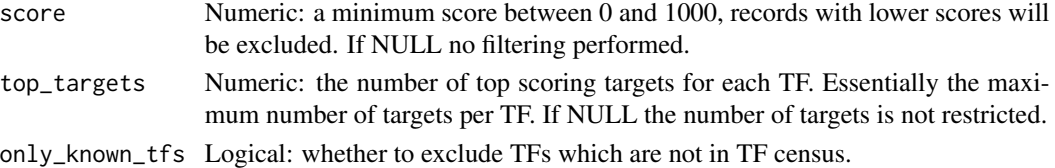

#### Value

Data frame with TF-target relationships.

#### See Also

- [remap\\_tf\\_target\\_download](#page-163-0)
- [remap\\_filtered](#page-162-0)
- [tfcensus\\_download](#page-167-0)

#### Examples

```
## Not run:
remap_interactions <- remap_filtered()
nrow(remap_interactions)
# [1] 145680
remap_interactions <- remap_filtered(top_targets = 100)
remap_interactions
# # A tibble: 30,330 x 2
# source_genesymbol target_genesymbol
# <chr> <chr>
# 1 ADNP ABCC1
# 2 ADNP ABT1
                  AC006076.1
# 4 ADNP AC007792.1
# 5 ADNP AC011288.2
# # . with 30,320 more rows
## End(Not run)
```
<span id="page-163-0"></span>remap\_tf\_target\_download

#### *Downloads TF-target interactions from ReMap*

# Description

ReMap (<http://remap.univ-amu.fr/>) is a database of ChIP-Seq experiments. It provides raw and merged peaks and CRMs (cis regulatory motifs) with their associations to regulators (TFs). TFtarget relationships can be derived as it is written in Garcia-Alonso et al. 2019: "For ChIP-seq, we downloaded the binding peaks from ReMap and scored the interactions between each TF and each gene according to the distance between the TFBSs and the genes' transcription start sites. We evaluated different filtering strategies that consisted of selecting only the top-scoring 100, 200, 500, and 1000 target genes for each TF." ([https://www.ncbi.nlm.nih.gov/pmc/articles/PMC6673718/](https://www.ncbi.nlm.nih.gov/pmc/articles/PMC6673718/#s1title) [#s1title](https://www.ncbi.nlm.nih.gov/pmc/articles/PMC6673718/#s1title)). This function retrieves the full processed TF-target list from the data deposited in <https://zenodo.org/record/3713238>.

#### Usage

remap\_tf\_target\_download()

# Value

Data frame with TF-target relationships.

#### See Also

- [remap\\_dorothea\\_download](#page-161-0)
- [remap\\_filtered](#page-162-0)

# resources\_colname 165

#### Examples

```
## Not run:
remap_interactions <- remap_tf_target_download()
remap_interactions
# # A tibble: 9,546,470 x 4
# source_genesymbol target_genesymbol target_ensembl score
# <chr> <chr> <chr> <dbl>
# 1 ADNP PTPRS ENSG00000105426.16 1000
# 2 AFF4 PRKCH ENSG00000027075.14 1000
# 3 AHR CTNND2 ENSG00000169862.18 1000
# 4 AR PDE4D ENSG00000113448.18 1000
# 5 ARID1A PLEC ENSG00000178209.14 1000
# # . with 9,546,460 more rows
```
## End(Not run)

resources\_colname *Name of the column with the resources*

#### Description

Unfortunately the column title is different across the various query types in the OmniPath web service, so we need to guess.

#### Usage

```
resources_colname(data)
```
#### Arguments

data A data frame downloaded by any import\_... function in the current package.

# Value

Character: the name of the column, if any of the column names matches.

```
co <- import_omnipath_complexes()
resources_colname(co)
# [1] "sources"
```
<span id="page-165-1"></span><span id="page-165-0"></span>simplify\_intercell\_network

*Simplify an intercell network*

#### Description

The intercellular communication network data frames, created by [import\\_intercell\\_network](#page-51-0), are combinations of a network data frame with two copies of the intercell annotation data frames, all of them already having quite some columns. Here we keep only the names of the interacting pair, their intercellular communication roles, and the minimal information of the origin of both the interaction and the annotations. Optionally further columns can be selected.

# Usage

simplify\_intercell\_network(network, ...)

#### Arguments

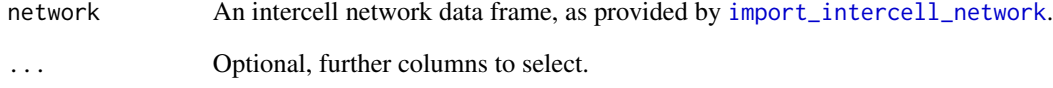

#### Value

An intercell network data frame with some columns removed.

# See Also

- [import\\_intercell\\_network](#page-51-0)
- [unique\\_intercell\\_network](#page-173-0)
- [filter\\_intercell\\_network](#page-28-0)

```
icn <- import_intercell_network()
icn_s <- simplify_intercell_network(icn)
```
<span id="page-166-1"></span><span id="page-166-0"></span>

# Description

Reverse the direction of ontology relations

# Usage

swap\_relations(relations)

#### Arguments

relations The 'relations' component of the data returned by [obo\\_parser](#page-119-0) or any '...ontology\_download' function such as [go\\_ontology\\_download](#page-43-0). Depending on the tables argument of those functions the 'relations' can be a data frame or a nested list.

# Value

Same type as the input, but the relations swapped: if in the input these pointed from each child to the parents, in the output they point from each parent to their children, and vice versa.

# See Also

- [relations\\_list\\_to\\_table](#page-159-0)
- [relations\\_table\\_to\\_list](#page-160-0)
- [obo\\_parser](#page-119-0)

```
goslim_url <-
    "http://current.geneontology.org/ontology/subsets/goslim_generic.obo"
path <- tempfile()
httr::GET(goslim_url, httr::write_disk(path, overwrite = TRUE))
obo <- obo_parser(path)
unlink(path)
rel_swapped <- swap_relations(obo$relations)
```
<span id="page-167-0"></span>

#### Description

Vaquerizas et al. published in 2009 a list of transcription factors. This function retrieves Supplementary Table 2 from the article (<http://www.nature.com/nrg/journal/v10/n4/index.html>).

#### Usage

tfcensus\_download()

#### Value

A data frame (tibble) listing transcription factors.

#### Examples

```
tfcensus <- tfcensus_download()
tfcensus
# # A tibble: 1,987 x 7
# Class `Ensembl ID` `IPI ID` `Interpro DBD` `Interpro DNA-b.
# <chr> <chr> <chr> <chr> <chr>
# 1 a ENSG0000000. IPI0021. NA IPR001289
# 2 a ENSG0000000. IPI0004. IPR000047;IPR. NA
# 3 a ENSG0000000. IPI0001. IPR001356;IPR. NA
# 4 a ENSG0000000. IPI0029. IPR000910;IPR. NA
# 5 a ENSG0000000. IPI0001. IPR007087;IPR. IPR006794
# # . with 1,977 more rows, and 2 more variables: `HGNC symbol` <chr>,
# # `Tissue-specificity` <chr>
```
<span id="page-167-1"></span>translate\_ids *Translate gene and protein identifiers*

# Description

Translates a vector of identifiers, resulting a new vector, or a column of identifiers in a data frame by creating another column with the target identifiers.

# translate\_ids 169

# Usage

```
translate_ids(
 d,
  ...,
  uploadlists = FALSE,
 keep_untranslated = TRUE,
  return_df = FALSE,
 organism = 9606,
  reviewed = TRUE
)
```
#### Arguments

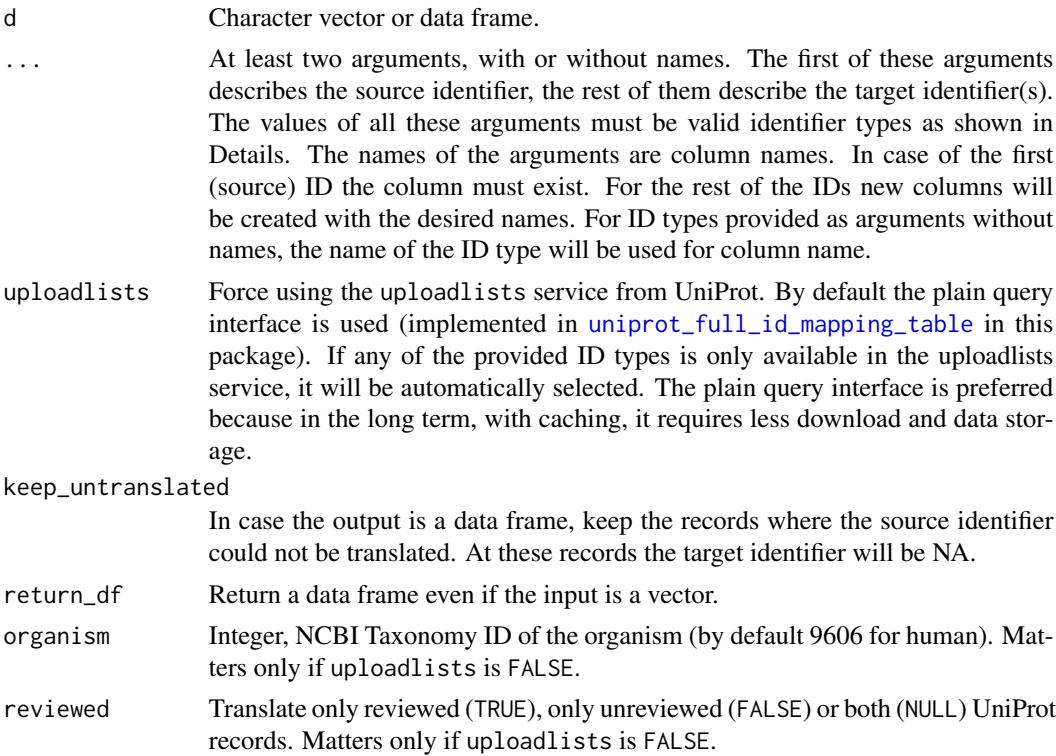

# Details

This function, depending on the uploadlists parameter, uses either the uploadlists service of UniProt or plain UniProt queries to obtain identifier translation tables. The possible values for from and to are the identifier type abbreviations used in the UniProt API, please refer to the table here: [https://www.uniprot.org/help/api\\_idmapping](https://www.uniprot.org/help/api_idmapping). In addition, simple synonyms are available which realize a uniform API for the uploadlists and UniProt query based backends. These are the followings:

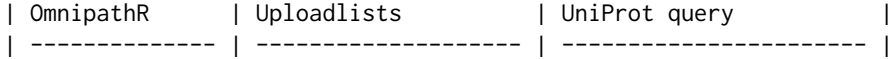

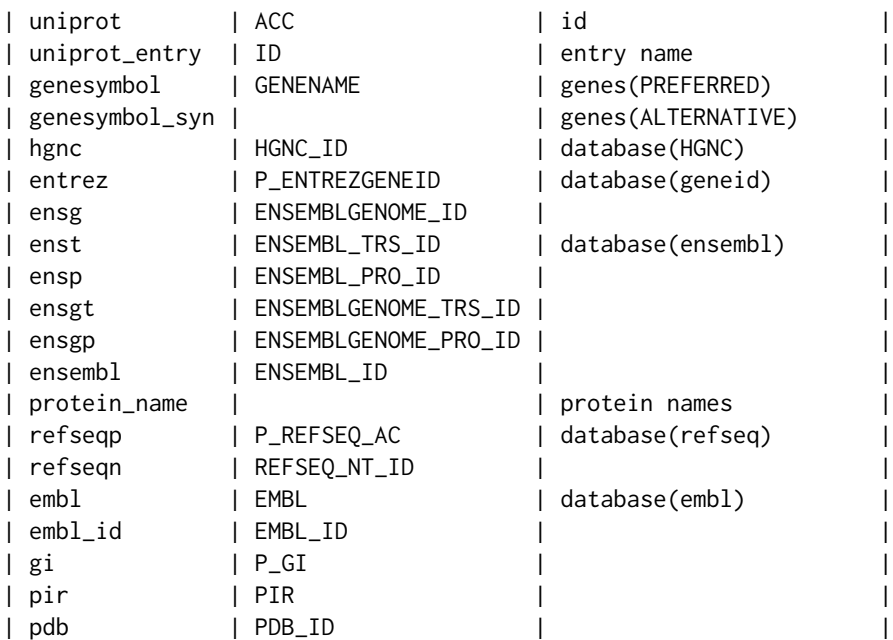

The mapping between identifiers can be ambiguous. In this case one row in the original data frame yields multiple rows or elements in the returned data frame or vector(s).

# Value

- Data frame: if the input is a data frame or the input is a vector and return\_df is TRUE.
- Vector: if the input is a vector, there is only one target ID type and return\_df is FALSE.
- List of vectors: if the input is a vector, there are more than one target ID types and return\_df is FALSE. The names of the list will be ID types (as they were column names, see the description of the ... argument), and the list will also include the source IDs.

# See Also

- [uniprot\\_id\\_mapping\\_table](#page-172-0)
- [uniprot\\_full\\_id\\_mapping\\_table](#page-170-0)

```
d <- data.frame(uniprot_id = c('P00533', 'Q9ULV1', 'P43897', 'Q9Y2P5'))
d <- translate_ids(d, uniprot_id = uniprot, genesymbol)
d
# uniprot_id genesymbol
# 1 P00533 EGFR
# 2 Q9ULV1 FZD4
# 3 P43897 TSFM
# 4 Q9Y2P5 SLC27A5
```
trrust\_download *Downloads TF-target interactions from TRRUST*

# Description

TRRUST v2 (<https://www.grnpedia.org/trrust/>) is a database of literature mined TF-target interactions for human and mouse.

#### Usage

```
trrust_download(organism = "human")
```
# Arguments

organism Character: either "human" or "mouse".

# Value

A data frame of TF-target interactions.

#### Examples

```
trrust_interactions <- trrust_download()
trrust_interactions
# # A tibble: 11,698 x 4
# source_genesymbol target_genesymbol effect reference
# <chr> <chr> <dbl> <chr>
# 1 AATF BAX -1 22909821
# 2 AATF CDKN1A 0 17157788
            KLK3 0 23146908
# 4 AATF MYC 1 20549547
# 5 AATF TP53 0 17157788
# 6 ABL1 BAX 1 11753601
# 7 ABL1 BCL2 -1 11753601
# # . with 11,688 more rows
```
<span id="page-170-0"></span>uniprot\_full\_id\_mapping\_table

*Creates an ID translation table from UniProt data*

#### Description

Creates an ID translation table from UniProt data

#### Usage

```
uniprot_full_id_mapping_table(
  to,
  from = "id",
  reviewed = TRUE,
  organism = 9606
\lambda
```
# Arguments

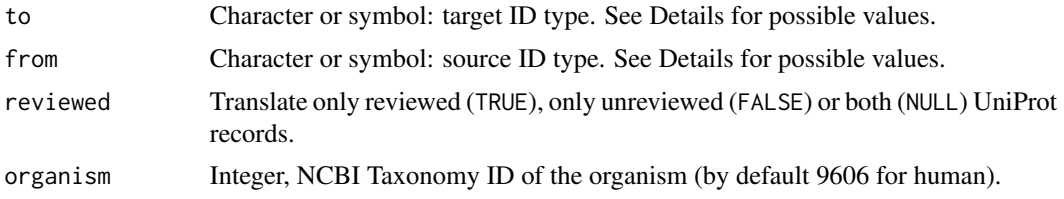

# Details

For both source and target ID type, this function accepts column codes used by UniProt and some simple shortcuts defined here. For the UniProt codes please refer to https://www.uniprot.org/help/uniprotkb The shortcuts are entrez, genesymbol, genesymbol\_syn (synonym gene symbols), hgnc, embl, refseqp (RefSeq protein), enst (Ensembl transcript), uniprot\_entry (UniProtKB AC, e.g. EGFR\_HUMAN), protein\_name (full name of the protein), uniprot (UniProtKB ID, e.g. P00533). For a complete table please refer to [translate\\_ids](#page-167-1).

# Value

A data frame (tibble) with columns 'From' and 'To', UniProt IDs and the corresponding foreign IDs, respectively.

# See Also

[translate\\_ids](#page-167-1)

```
uniprot_entrez <- uniprot_full_id_mapping_table(to = 'entrez')
uniprot_entrez
# # A tibble: 20,723 x 2
# From To
# <chr> <chr>
# 1 Q96R72 NA
# 2 Q9UKL2 23538
# 3 Q9H205 144125
# 4 Q8NGN2 219873
# 5 Q8NGC1 390439
# # . with 20,713 more rows
```

```
uniprot_id_mapping_table
```
*Retrieves an identifier translation table from the UniProt uploadlists service*

#### Description

Retrieves an identifier translation table from the UniProt uploadlists service

# Usage

```
uniprot_id_mapping_table(identifiers, from, to, chunk_size = 5000)
```
#### Arguments

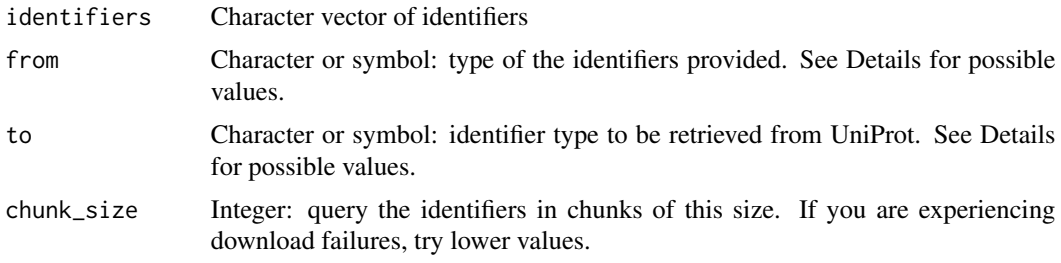

# Details

This function uses the uploadlists service of UniProt to obtain identifier translation tables. The possible values for 'from' and 'to' are the identifier type abbreviations used in the UniProt API, please refer to the table here: [https://www.uniprot.org/help/api\\_idmapping](https://www.uniprot.org/help/api_idmapping) or the table of synonyms supported by the current package: [translate\\_ids](#page-167-1). Note: if the number of identifiers is larger than the chunk size the log message about the cache origin is not guaranteed to be correct (most of the times it is still correct).

#### Value

A data frame (tibble) with columns 'From' and 'To', the identifiers provided and the corresponding target IDs, respectively.

#### See Also

```
translate_ids
```

```
uniprot_genesymbol <- uniprot_id_mapping_table(
   c('P00533', 'P23771'), uniprot, genesymbol
)
uniprot_genesymbol
```
# # A tibble: 2 x 2 # From To # <chr> <chr> # 1 P00533 EGFR # 2 P23771 GATA3

<span id="page-173-0"></span>unique\_intercell\_network

*Unique intercellular interactions*

# Description

In the intercellular network data frames produced by [import\\_intercell\\_network](#page-51-0), by default each pair of annotations for an interaction is represented in a separate row. This function drops the annotations and keeps only the distinct interacting pairs.

#### Usage

```
unique_intercell_network(network, ...)
```
# Arguments

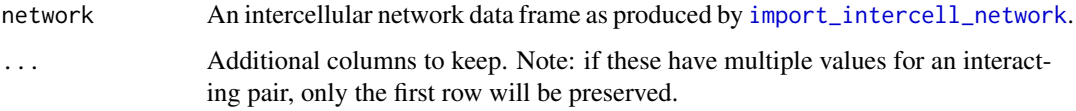

# Value

A data frame with interacting pairs and interaction attributes.

#### See Also

- [import\\_intercell\\_network](#page-51-0)
- [simplify\\_intercell\\_network](#page-165-0)
- [filter\\_intercell\\_network](#page-28-0)

```
icn <- import_intercell_network()
icn_unique <- unique_intercell_network(icn)
```
<span id="page-173-1"></span>

vinayagam\_download *Protein-protein interactions from Vinayagam 2011*

# Description

Retrieves the Supplementary Table S6 from Vinayagam et al. 2011. Find out more at [https:](https://doi.org/10.1126/scisignal.2001699) [//doi.org/10.1126/scisignal.2001699](https://doi.org/10.1126/scisignal.2001699).

#### Usage

vinayagam\_download()

#### Value

A data frame (tibble) with interactions.

#### Examples

```
vinayagam_interactions <- vinayagam_download()
vinayagam_interactions
# # A tibble: 34,814 x 5
# `Input-node Gen. `Input-node Gen. `Output-node Ge. `Output-node Ge.
# <chr> <dbl> <chr> <dbl>
# 1 C1orf103 55791 MNAT1 4331
# 2 MAST2 23139 DYNLL1 8655
# 3 RAB22A 57403 APPL2 55198
# 4 TRAP1 10131 EXT2 2132
# 5 STAT2 6773 COPS4 51138
# # . with 34,804 more rows, and 1 more variable:
# 4 TRAP1<br># 5 STAT2<br># # . with 34,804 more rows, and<br># # `Edge direction score` <dbl>
```
walk\_ontology\_tree *All nodes of a subtree starting from the selected nodes*

# Description

Starting from the selected nodes, recursively walks the ontology tree until it reaches either the root or leaf nodes. Collects all visited nodes.

# Usage

```
walk_ontology_tree(
  terms,
  ancestors = TRUE,
  db_key = "go_basic",
  ids = TRUE,method = "gra",relations = c("is_a", "part_of", "occurs_in", "regulates", "positively_regulates",
    "negatively_regulates")
\mathcal{L}
```
#### Arguments

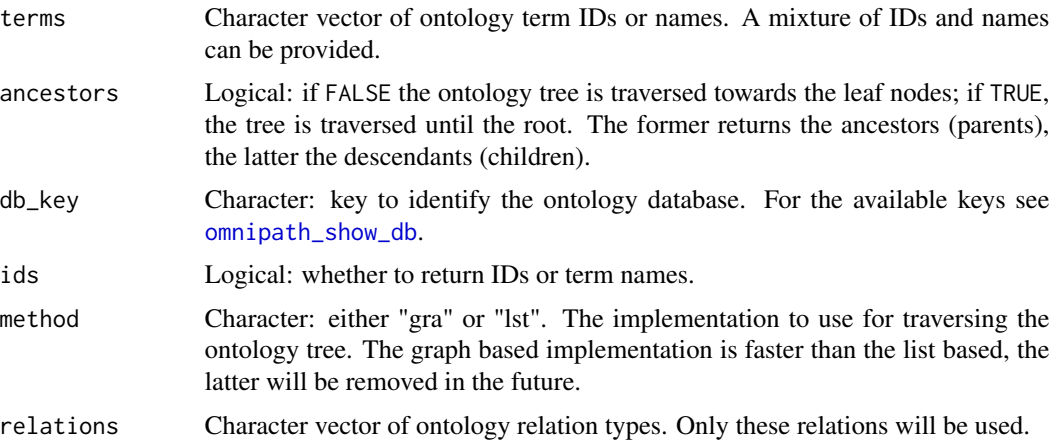

## Details

Note: this function relies on the database manager, the first call might take long because of the database load process. Subsequent calls within a short period should be faster. See [get\\_ontology\\_db](#page-38-0).

#### Value

Character vector of ontology IDs. If the input terms are all leaves or roots NULL is returned. The starting nodes won't be included in the result unless they fall onto the traversal path from other nodes.

# See Also

- [omnipath\\_show\\_db](#page-144-0)
- [get\\_ontology\\_db](#page-38-0)

```
walk_ontology_tree(c('GO:0006241', 'GO:0044211'))
# [1] "GO:0006139" "GO:0006220" "GO:0006221" "GO:0006241" "GO:0006725"
# [6] "GO:0006753" "GO:0006793" "GO:0006796" "GO:0006807" "GO:0008150"
```
<span id="page-175-0"></span>

# <span id="page-176-0"></span>with\_extra\_attrs 177

```
# ... (truncated)
walk_ontology_tree(c('GO:0006241', 'GO:0044211'), ancestors = FALSE)
# [1] "GO:0044210" "GO:0044211"
walk_ontology_tree(
    c('GO:0006241', 'GO:0044211'),
    ancestors = FALSE,
    ids = FALSE
\mathcal{L}# [1] "'de novo' CTP biosynthetic process" "CTP salvage"
```
with\_extra\_attrs *Interaction records having certain extra attributes*

#### Description

Interaction records having certain extra attributes

# Usage

```
with_extra_attrs(data, ...)
```
#### Arguments

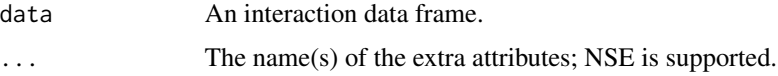

#### Value

The data frame filtered to the records having the extra attribute.

# See Also

- [extra\\_attrs](#page-22-0)
- [has\\_extra\\_attrs](#page-46-0)
- [extra\\_attrs\\_to\\_cols](#page-23-0)
- [filter\\_extra\\_attrs](#page-25-0)
- [extra\\_attr\\_values](#page-24-0)

```
i <- import_omnipath_interactions(fields = 'extra_attrs')
with_extra_attrs(i, Macrophage_type)
```
#### Description

Interactions having references

#### Usage

```
with_references(data, resources = NULL)
```
#### Arguments

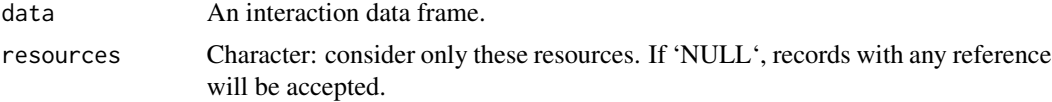

#### Value

A subset of the input interaction data frame.

# Examples

```
cc <- import_post_translational_interactions(resources = 'CellChatDB')
with_references(cc, 'CellChatDB')
```
zenodo\_download *Retrieves data from Zenodo*

# Description

Zenodo is a repository of large scientific datasets. Many projects and publications make their datasets available at Zenodo. This function downloads an archive from Zenodo and extracts the requested file.

# Usage

```
zenodo_download(
 path,
  reader = NULL,
  reader\_param = list(),
  url\_key = NULL,zenodo_record = NULL,
  zenodo_fname = NULL,
  url\_param = list(),
```

```
url\_key\_param = list(),
   ...
\mathcal{L}
```
# Arguments

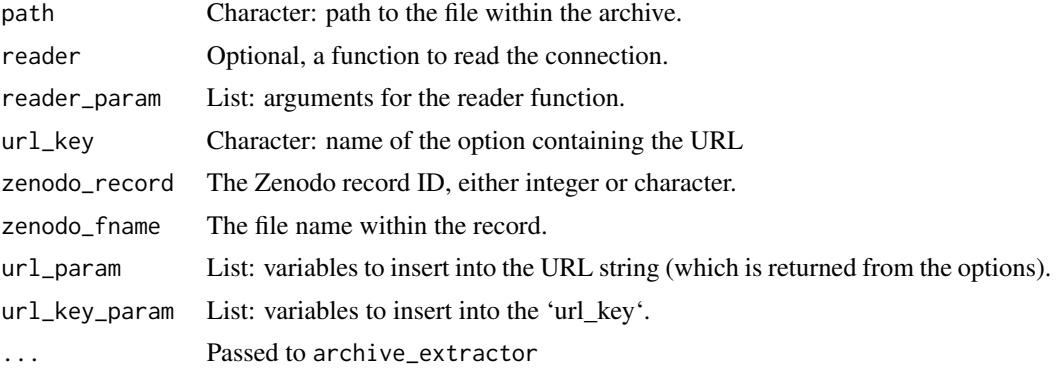

# Value

A connection

```
## Not run:
# an example from the OmnipathR::remap_tf_target_download function:
remap_dorothea <- zenodo_download(
   zenodo_record = 3713238,
   zenodo_fname = 'tf_target_sources.zip',
   path = ('tf_target_sources/chip_seq/remap/gene_tf_pairs_genesymbol.txt'
   ),
   reader = read_tsv,
   reader_param = list(
       col\_names = c('source_genesymbol',
            'target_genesymbol',
            'target_ensembl',
            'score'
       ),
       col\_types = cols(),
       progress = FALSE
   ),
  resource = 'ReMap'
)
## End(Not run)
```
# **Index**

∗ datasets .omnipath\_options\_defaults, [6](#page-5-0) .omnipath\_options\_defaults, [6](#page-5-0)

all\_uniprots, [6](#page-5-0) ancestors, [7](#page-6-0) annotated\_network, [8,](#page-7-0) *[19](#page-18-0)* annotation\_categories, [9](#page-8-0)

bioplex1, [10,](#page-9-0) *[11](#page-10-0)[–14](#page-13-0)* bioplex2, *[10](#page-9-0)*, [11,](#page-10-0) *[12](#page-11-0)[–14](#page-13-0)* bioplex3, *[10,](#page-9-0) [11](#page-10-0)*, [12,](#page-11-0) *[13,](#page-12-0) [14](#page-13-0)* bioplex\_all, *[10](#page-9-0)[–12](#page-11-0)*, [12,](#page-11-0) *[14](#page-13-0)* bioplex\_hct116\_1, *[10–](#page-9-0)[13](#page-12-0)*, [13](#page-12-0) bma\_motif\_es, [14](#page-13-0) bma\_motif\_vs, [15](#page-14-0)

consensuspathdb\_download, [16,](#page-15-0) *[113](#page-112-0)* consensuspathdb\_raw\_table, [17](#page-16-0) curated\_ligand\_receptor\_interactions, [17,](#page-16-0) *[19,](#page-18-0) [20](#page-19-0)* curated\_ligrec\_stats, *[19](#page-18-0)*, [19](#page-18-0)

descendants, [20](#page-19-0)

enzsub\_graph, [21,](#page-20-0) *[32](#page-31-0)*, *[63](#page-62-1)* evex\_download, [22,](#page-21-0) *[91](#page-90-0)*, *[114](#page-113-0)* extra\_attr\_values, *[23,](#page-22-1) [24](#page-23-1)*, [25,](#page-24-1) *[27](#page-26-0)*, *[47](#page-46-1)*, *[177](#page-176-0)* extra\_attrs, [23,](#page-22-1) *[24,](#page-23-1) [25](#page-24-1)*, *[27](#page-26-0)*, *[47](#page-46-1)*, *[177](#page-176-0)* extra\_attrs\_to\_cols, *[23](#page-22-1)*, [24,](#page-23-1) *[25](#page-24-1)*, *[27](#page-26-0)*, *[47](#page-46-1)*, *[177](#page-176-0)*

filter\_by\_resource, [26](#page-25-1) filter\_extra\_attrs, *[23–](#page-22-1)[25](#page-24-1)*, [26,](#page-25-1) *[47](#page-46-1)*, *[177](#page-176-0)* filter\_intercell, [27](#page-26-0) filter\_intercell\_network, *[17](#page-16-0)*, *[19](#page-18-0)*, [29,](#page-28-1) *[53,](#page-52-0) [54](#page-53-0)*, *[102,](#page-101-0) [103](#page-102-0)*, *[106](#page-105-0)*, *[108](#page-107-0)*, *[166](#page-165-1)*, *[174](#page-173-1)* filter\_sources *(*filter\_by\_resource*)*, [26](#page-25-1) find\_all\_paths, *[21](#page-20-0)*, [31,](#page-30-0) *[76](#page-75-0)*

```
get_annotation_databases, 61
```
get\_annotation\_databases *(*get\_annotation\_resources*)*, [33](#page-32-0) get\_annotation\_resources, *[9](#page-8-0)*, [33,](#page-32-0) *[60](#page-59-1)* get\_complex\_genes, [33](#page-32-0) get\_complex\_resources, [34](#page-33-0) get\_complexes\_databases, *[61](#page-60-0)* get\_complexes\_databases *(*get\_complex\_resources*)*, [34](#page-33-0) get\_db, [35,](#page-34-0) *[39](#page-38-1)*, *[44](#page-43-1)*, *[87](#page-86-0)* get\_enzsub\_resources, [36,](#page-35-0) *[63](#page-62-1)* get\_interaction\_databases *(*get\_interaction\_resources*)*, [36](#page-35-0) get\_interaction\_resources, [36,](#page-35-0) *[49](#page-48-1)[–51](#page-50-0)*, *[55](#page-54-1)[–59](#page-58-0)*, *[63,](#page-62-1) [64](#page-63-0)*, *[67](#page-66-0)[–74](#page-73-0)* get\_intercell\_categories, [37,](#page-36-0) *[38](#page-37-0)*, *[54](#page-53-0)*, *[65,](#page-64-0) [66](#page-65-1)* get\_intercell\_classes *(*get\_intercell\_generic\_categories*)*, [38](#page-37-0) get\_intercell\_generic\_categories, *[37](#page-36-0)*, [38,](#page-37-0) *[54](#page-53-0)*, *[66](#page-65-1)* get\_intercell\_resources, [38,](#page-37-0) *[65](#page-64-0)* get\_ontology\_db, *[8](#page-7-0)*, *[20](#page-19-0)*, [39,](#page-38-1) *[176](#page-175-0)* get\_ptms\_databases, *[62](#page-61-1)* get\_ptms\_databases *(*get\_enzsub\_resources*)*, [36](#page-35-0) get\_resources, *[33,](#page-32-0) [34](#page-33-0)*, *[36,](#page-35-0) [37](#page-36-0)*, *[39](#page-38-1)*, [40](#page-39-0) get\_signed\_ptms, [40](#page-39-0) giant\_component, *[21](#page-20-0)*, *[32](#page-31-0)*, [41,](#page-40-0) *[76](#page-75-0)* go\_annot\_download, [42,](#page-41-0) *[44](#page-43-1)* go\_annot\_slim, *[42](#page-41-0)*, [43](#page-42-0) go\_ontology\_download, *[44](#page-43-1)*, [44,](#page-43-1) *[167](#page-166-1)* guide2pharma\_download, [45,](#page-44-0) *[103](#page-102-0)*

harmonizome\_download, [46,](#page-45-0) *[92](#page-91-0)* has\_extra\_attrs, *[23](#page-22-1)[–25](#page-24-1)*, *[27](#page-26-0)*, [47,](#page-46-1) *[177](#page-176-0)* hpo\_download, [47](#page-46-1) htridb\_download, [48,](#page-47-0) *[93](#page-92-0)*

import\_all\_interactions, *[37](#page-36-0)*, [49,](#page-48-1) *[51](#page-50-0)*,
*[56](#page-55-0)[–59](#page-58-0)*, *[64](#page-63-0)*, *[67,](#page-66-0) [68](#page-67-0)*, *[70](#page-69-0)[–72](#page-71-0)*, *[74](#page-73-0)*, *[76](#page-75-0)*, *[154](#page-153-0)* import\_AllInteractions *(*import\_all\_interactions*)*, [49](#page-48-0) import\_dorothea\_interactions, *[37](#page-36-0)*, [50,](#page-49-0) *[76](#page-75-0)*, *[154](#page-153-0)* import\_intercell\_network, *[8](#page-7-0)*, *[17](#page-16-0)*, *[19](#page-18-0)*, *[29](#page-28-0)[–31](#page-30-0)*, [52,](#page-51-0) *[66](#page-65-0)*, *[103](#page-102-0)*, *[166](#page-165-0)*, *[174](#page-173-0)* import\_KinaseExtra\_Interactions *(*import\_kinaseextra\_interactions*)*, [55](#page-54-0) import\_kinaseextra\_interactions, *[37](#page-36-0)*, *[52](#page-51-0)*, *[54](#page-53-0)*, [55,](#page-54-0) *[76](#page-75-0)*, *[154](#page-153-0)* import\_LigrecExtra\_Interactions *(*import\_ligrecextra\_interactions*)*, [56](#page-55-0) import\_ligrecextra\_interactions, *[19](#page-18-0)*, *[37](#page-36-0)*, *[52](#page-51-0)*, *[54](#page-53-0)*, [56,](#page-55-0) *[76](#page-75-0)*, *[154](#page-153-0)* import\_lncrna\_mrna\_interactions, [57](#page-56-0) import\_miRNAtarget\_Interactions *(*import\_mirnatarget\_interactions*)*, [58](#page-57-0) import\_mirnatarget\_interactions, *[37](#page-36-0)*, [58,](#page-57-0) *[76](#page-75-0)*, *[154](#page-153-0)* import\_OmniPath\_annotations *(*import\_omnipath\_annotations*)*, [60](#page-59-0) import\_Omnipath\_annotations *(*import\_omnipath\_annotations*)*, [60](#page-59-0) import\_omnipath\_annotations, *[9](#page-8-0)*, *[33](#page-32-0)*, [60,](#page-59-0) *[149](#page-148-0)* import\_OmniPath\_complexes *(*import\_omnipath\_complexes*)*, [61](#page-60-0) import\_Omnipath\_complexes *(*import\_omnipath\_complexes*)*, [61](#page-60-0) import\_omnipath\_complexes, *[34](#page-33-0)*, [61](#page-60-0) import\_omnipath\_enzsub, *[21](#page-20-0)*, *[36](#page-35-0)*, *[41](#page-40-0)*, [62,](#page-61-0) *[76](#page-75-0)*, *[154](#page-153-0)* import\_OmniPath\_Interactions *(*import\_omnipath\_interactions*)*, [63](#page-62-0) import\_Omnipath\_Interactions *(*import\_omnipath\_interactions*)*, [63](#page-62-0) import\_omnipath\_interactions, *[9](#page-8-0)*, *[37](#page-36-0)*, *[41](#page-40-0)*, *[52](#page-51-0)*, *[54](#page-53-0)*, *[63](#page-62-0)*, [63,](#page-62-0) *[76](#page-75-0)*, *[154](#page-153-0)* import\_OmniPath\_intercell *(*import\_omnipath\_intercell*)*, [64](#page-63-0)

import\_Omnipath\_intercell *(*import\_omnipath\_intercell*)*, [64](#page-63-0) import\_omnipath\_intercell, *[27,](#page-26-0) [28](#page-27-0)*, *[37](#page-36-0)[–39](#page-38-0)*, *[52](#page-51-0)[–54](#page-53-0)*, [64,](#page-63-0) *[78](#page-77-0)* import\_OmniPath\_PTMS *(*import\_omnipath\_enzsub*)*, [62](#page-61-0) import\_Omnipath\_PTMS *(*import\_omnipath\_enzsub*)*, [62](#page-61-0) import\_PathwayExtra\_Interactions *(*import\_pathwayextra\_interactions*)*, [66](#page-65-0) import\_pathwayextra\_interactions, *[37](#page-36-0)*, *[52](#page-51-0)*, *[54](#page-53-0)*, [66,](#page-65-0) *[76](#page-75-0)*, *[154](#page-153-0)* import\_post\_translational\_interactions, *[18,](#page-17-0) [19](#page-18-0)*, [68,](#page-67-0) *[76](#page-75-0)*, *[116](#page-115-0)*, *[154](#page-153-0)* import\_small\_molecule\_protein\_interactions, [69](#page-68-0) import\_tf\_mirna\_interactions, [70](#page-69-0) import\_tf\_target\_interactions, [71,](#page-70-0) *[76](#page-75-0)*, *[154](#page-153-0)* import\_TFregulons\_Interactions *(*import\_dorothea\_interactions*)*, [50](#page-49-0) import\_tfregulons\_interactions *(*import\_dorothea\_interactions*)*, [50](#page-49-0) import\_transcriptional\_interactions, [73,](#page-72-0) *[76](#page-75-0)*, *[93](#page-92-0)*, *[154](#page-153-0)* inbiomap\_download, [74,](#page-73-0) *[75](#page-74-0)*, *[116](#page-115-0)* inbiomap\_raw, *[74](#page-73-0)*, [75](#page-74-0) interaction\_graph, *[32](#page-31-0)*, *[50,](#page-49-0) [51](#page-50-0)*, *[56](#page-55-0)[–59](#page-58-0)*, *[64](#page-63-0)*, *[67,](#page-66-0) [68](#page-67-0)*, *[70](#page-69-0)[–72](#page-71-0)*, *[74](#page-73-0)*, [76](#page-75-0) intercell\_categories, [77](#page-76-0) intercell\_consensus\_filter, *[17](#page-16-0)*, *[66](#page-65-0)*, [77](#page-76-0) is\_ontology\_id, [78](#page-77-0)

kegg\_info, [79,](#page-78-0) *[80](#page-79-0)*, *[84,](#page-83-0) [85](#page-84-0)* kegg\_open, *[79](#page-78-0)*, [80,](#page-79-0) *[84,](#page-83-0) [85](#page-84-0)* kegg\_pathway\_annotations, [82](#page-81-0) kegg\_pathway\_download, *[81](#page-80-0)*, [83,](#page-82-0) *[84](#page-83-0)*, *[86](#page-85-0)* kegg\_pathway\_list, *[79](#page-78-0)[–81](#page-80-0)*, *[83](#page-82-0)*, [84,](#page-83-0) *[85,](#page-84-0) [86](#page-85-0)* kegg\_pathways\_download, [81,](#page-80-0) *[82](#page-81-0)[–84](#page-83-0)*, *[86](#page-85-0)* kegg\_picture, *[79,](#page-78-0) [80](#page-79-0)*, *[84](#page-83-0)*, [85](#page-84-0) kegg\_process, *[81](#page-80-0)*, *[83,](#page-82-0) [84](#page-83-0)*, [86](#page-85-0)

## load\_db, [87](#page-86-0)

nichenet\_build\_model, [88,](#page-87-0) *[101](#page-100-0)* nichenet\_expression\_data, [88,](#page-87-0) *[110](#page-109-0)* nichenet\_gr\_network, [89,](#page-88-0) *[91–](#page-90-0)[93](#page-92-0)*, *[95–](#page-94-0)[97](#page-96-0)*, *[106](#page-105-0)[–109](#page-108-0)* nichenet\_gr\_network\_evex, *[90](#page-89-0)*, [91,](#page-90-0) *[94](#page-93-0)* nichenet\_gr\_network\_harmonizome, *[90](#page-89-0)*, [92,](#page-91-0) *[94](#page-93-0)* nichenet\_gr\_network\_htridb, *[90](#page-89-0)*, [93,](#page-92-0) *[94](#page-93-0)* nichenet\_gr\_network\_omnipath, *[90](#page-89-0)*, [93,](#page-92-0) *[94](#page-93-0)* nichenet\_gr\_network\_pathwaycommons, *[90](#page-89-0)*, *[94](#page-93-0)*, [94](#page-93-0) nichenet\_gr\_network\_regnetwork, *[90](#page-89-0)*, *[94](#page-93-0)*, [95](#page-94-0) nichenet\_gr\_network\_remap, *[90](#page-89-0)*, *[94](#page-93-0)*, [96](#page-95-0) nichenet\_gr\_network\_trrust, *[90](#page-89-0)*, *[94](#page-93-0)*, [97](#page-96-0) nichenet\_ligand\_activities, [97](#page-96-0) nichenet\_ligand\_target\_links, [99](#page-98-0) nichenet\_ligand\_target\_matrix, *[98,](#page-97-0) [99](#page-98-0)*, [100](#page-99-0) nichenet\_lr\_network, *[98](#page-97-0)*, *[101](#page-100-0)*, [101,](#page-100-0) *[103,](#page-102-0) [104](#page-103-0)*, *[106](#page-105-0)[–110](#page-109-0)* nichenet\_lr\_network\_guide2pharma, *[102](#page-101-0)*, [102](#page-101-0) nichenet\_lr\_network\_omnipath, *[93](#page-92-0)*, *[102,](#page-101-0) [103](#page-102-0)*, [103,](#page-102-0) *[116](#page-115-0)* nichenet\_lr\_network\_ramilowski, *[102](#page-101-0)*, [104](#page-103-0) nichenet\_main, [105,](#page-104-0) *[119](#page-118-0)* nichenet\_networks, *[88](#page-87-0)*, *[107](#page-106-0)*, [108,](#page-107-0) *[110](#page-109-0)* nichenet\_optimization, *[88](#page-87-0)*, [109](#page-108-0) nichenet\_remove\_orphan\_ligands, [110](#page-109-0) nichenet\_results\_dir, *[107](#page-106-0)*, [111](#page-110-0) nichenet\_signaling\_network, *[106–](#page-105-0)[109](#page-108-0)*, [111,](#page-110-0) *[113,](#page-112-0) [114](#page-113-0)*, *[116](#page-115-0)* nichenet\_signaling\_network\_cpdb, *[112](#page-111-0)*, [113](#page-112-0) nichenet\_signaling\_network\_evex, *[112](#page-111-0)*, [114](#page-113-0) nichenet\_signaling\_network\_harmonizome, *[112](#page-111-0)*, [115](#page-114-0) nichenet\_signaling\_network\_inbiomap, *[112](#page-111-0)*, [115](#page-114-0) nichenet\_signaling\_network\_omnipath, *[112](#page-111-0)*, [116](#page-115-0) nichenet\_signaling\_network\_pathwaycommons, *[112](#page-111-0)*, [117](#page-116-0) nichenet\_signaling\_network\_vinayagam, *[112](#page-111-0)*, [118](#page-117-0) nichenet\_test, *[107](#page-106-0)*, [118](#page-117-0) nichenet\_workarounds, *[107](#page-106-0)*, [119](#page-118-0)

obo\_parser, [120,](#page-119-0) *[160](#page-159-0)[–162](#page-161-0)*, *[167](#page-166-0)* omnipath\_cache\_autoclean, [122,](#page-121-0) *[132](#page-131-0)* omnipath\_cache\_clean, *[122](#page-121-0)*, [123,](#page-122-0) *[132](#page-131-0)* omnipath\_cache\_clean\_db, [123](#page-122-0) omnipath\_cache\_download\_ready, [124](#page-123-0) omnipath\_cache\_filter\_versions, [125](#page-124-0) omnipath\_cache\_get, [126,](#page-125-0) *[128](#page-127-0)* omnipath\_cache\_key, [127](#page-126-0) omnipath\_cache\_latest\_or\_new, [127](#page-126-0) omnipath\_cache\_latest\_version, [129](#page-128-0) omnipath\_cache\_load, [129](#page-128-0) omnipath\_cache\_move\_in, [130,](#page-129-0) *[133](#page-132-0)* omnipath\_cache\_remove, *[122](#page-121-0)*, [131,](#page-130-0) *[137](#page-136-0)* omnipath\_cache\_save, *[130,](#page-129-0) [131](#page-130-0)*, [133](#page-132-0) omnipath\_cache\_search, [134](#page-133-0) omnipath\_cache\_set\_ext, [135](#page-134-0) omnipath\_cache\_update\_status, [136](#page-135-0) omnipath\_cache\_wipe, *[132](#page-131-0)*, [137](#page-136-0) omnipath\_get\_config\_path, [137,](#page-136-0) *[141](#page-140-0)* omnipath\_load\_config, [138,](#page-137-0) *[141](#page-140-0)* omnipath\_log, [139,](#page-138-0) *[140](#page-139-0)* omnipath\_logfile, *[139](#page-138-0)*, [139](#page-138-0) omnipath\_msg, [140](#page-139-0) omnipath\_reset\_config, [141](#page-140-0) omnipath\_save\_config, *[141](#page-140-0)*, [141](#page-140-0) omnipath\_set\_cachedir, [142](#page-141-0) omnipath\_set\_console\_loglevel, [143,](#page-142-0) *[144](#page-143-0)* omnipath\_set\_logfile\_loglevel, *[143](#page-142-0)*, [144](#page-143-0) omnipath\_set\_loglevel, [144](#page-143-0) omnipath\_show\_db, *[8](#page-7-0)*, *[20](#page-19-0)*, *[35](#page-34-0)*, *[39](#page-38-0)*, *[87](#page-86-0)*, [145,](#page-144-0) *[146](#page-145-0)[–148](#page-147-0)*, *[176](#page-175-0)* omnipath\_unlock\_cache\_db, [146](#page-145-0) OmnipathR, [121](#page-120-0) ontology\_ensure\_id, [146](#page-145-0) ontology\_ensure\_name, [147](#page-146-0) ontology\_name\_id, [147](#page-146-0) pathwaycommons\_download, *[95](#page-94-0)*, [148](#page-147-0) pivot\_annotations, *[60,](#page-59-0) [61](#page-60-0)*, [149](#page-148-0) preppi\_download, [150,](#page-149-0) *[152](#page-151-0)* preppi\_filter, *[151](#page-150-0)*, [151](#page-150-0) print\_bma\_motif\_es, [152](#page-151-0) print\_bma\_motif\_vs, [153](#page-152-0) print\_interactions, *[50,](#page-49-0) [51](#page-50-0)*, *[56](#page-55-0)[–59](#page-58-0)*, *[63,](#page-62-0) [64](#page-63-0)*, *[67,](#page-66-0) [68](#page-67-0)*, *[70](#page-69-0)[–72](#page-71-0)*, *[74](#page-73-0)*, [154](#page-153-0) print\_path\_es, [155,](#page-154-0) *[156](#page-155-0)* print\_path\_vs, *[155](#page-154-0)*, [156](#page-155-0) printPath\_es *(*print\_path\_es*)*, [155](#page-154-0) printPath\_vs *(*print\_path\_vs*)*, [156](#page-155-0)

## $I\ N$ DEX 183

ptms\_graph *(*enzsub\_graph *)* , [21](#page-20-0) pubmed\_open , [157](#page-156-0) ramilowski\_download , *[104](#page-103-0)* , [157](#page-156-0) regnetwork\_directions , [158](#page-157-0) , *[159](#page-158-0)* regnetwork\_download , *[95](#page-94-0)* , [159](#page-158-0) relations\_list\_to\_table , *[120](#page-119-0)* , [160](#page-159-0) , *[162](#page-161-0)* , *[167](#page-166-0)* relations\_table\_to\_graph , [161](#page-160-0) relations\_table\_to\_list , *[120](#page-119-0)* , *[160](#page-159-0)* , [161](#page-160-0) , *[167](#page-166-0)* remap\_dorothea\_download , [162](#page-161-0) , *[164](#page-163-0)* remap\_filtered , *[96](#page-95-0)* , *[163](#page-162-0)* , [163](#page-162-0) , *[164](#page-163-0)* remap\_tf\_target\_download , *[163](#page-162-0)* , [164](#page-163-0) resources\_colname , [165](#page-164-0) simplify\_intercell\_network, [31](#page-30-0), [54](#page-53-0), [166](#page-165-0), *[174](#page-173-0)* swap\_relations , *[120](#page-119-0)* , *[160–](#page-159-0)[162](#page-161-0)* , [167](#page-166-0) tfcensus\_download , *[163](#page-162-0)* , [168](#page-167-0) translate\_ids , [168](#page-167-0) , *[172](#page-171-0) , [173](#page-172-0)* trrust\_download , *[97](#page-96-0)* , [171](#page-170-0) uniprot\_full\_id\_mapping\_table , *[169](#page-168-0) , [170](#page-169-0)* , [171](#page-170-0) uniprot\_id\_mapping\_table , *[170](#page-169-0)* , [173](#page-172-0) unique\_intercell\_network , *[31](#page-30-0)* , *[53](#page-52-0) , [54](#page-53-0)* , *[166](#page-165-0)* , [174](#page-173-0) vinayagam\_download , [175](#page-174-0) walk\_ontology\_tree , [175](#page-174-0) with\_extra\_attrs , *[23](#page-22-0) [–25](#page-24-0)* , *[27](#page-26-0)* , *[47](#page-46-0)* , [177](#page-176-0)

with\_references, [178](#page-177-0)

zenodo\_download , [178](#page-177-0)